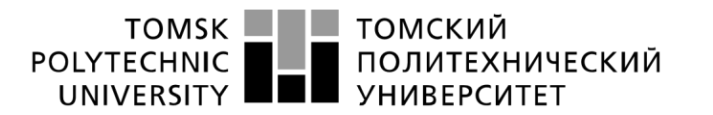

Министерство науки и высшего образования Российской Федерации федеральное государственное автономное образовательное учреждение высшего образования «Национальный исследовательский Томский политехнический университет» (ТПУ)

Школа Инженерная школа новых производственных технологий Направление подготовки 15.03.01 Машиностроение Отделение школы (НОЦ) Машиностроение

#### **БАКАЛАВРСКАЯ РАБОТА**

**Тема работы**

### **Разработка технологического процесса изготовления детали «Штуцер»** УДК 621.81-2-047.84

Студент

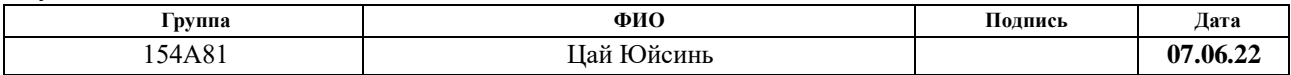

Руководитель ВКР

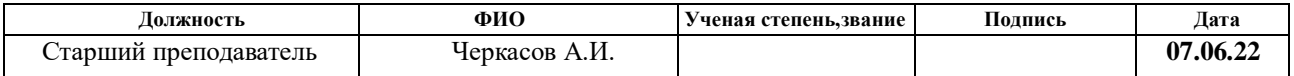

### **КОНСУЛЬТАНТЫ ПО РАЗДЕЛАМ:**

По разделу «Финансовый менеджмент, ресурсоэффективность и ресурсосбережение»

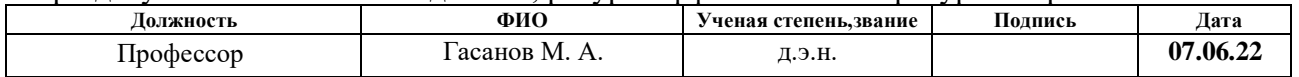

### По разделу «Социальная ответственность»

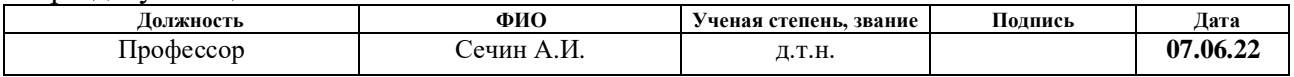

### **ДОПУСТИТЬ К ЗАЩИТЕ:**

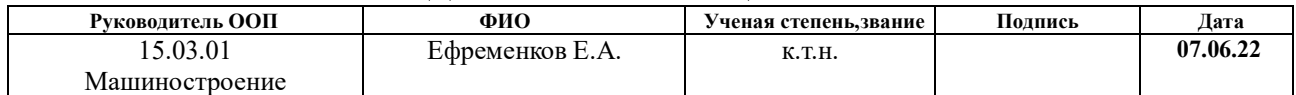

Томск – 2022 г.

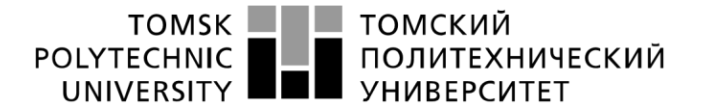

Министерство науки и высшего образования Российской Федерации<br>федеральное государственное автономное<br>образовательное учреждение высшего образования<br>«Национальный исследовательский Томский политехнический университет» (ТПУ

Школа Инженерная школа новых производственных технологий Направление подготовки - 15.03.01 Машиностроение Отделение школы (НОЦ) - Отделение машиностроение

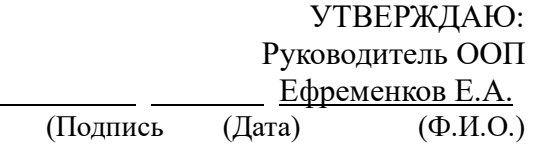

### **ЗАДАНИЕ**

#### **на выполнение выпускной квалификационной работы**

#### **В форме:**

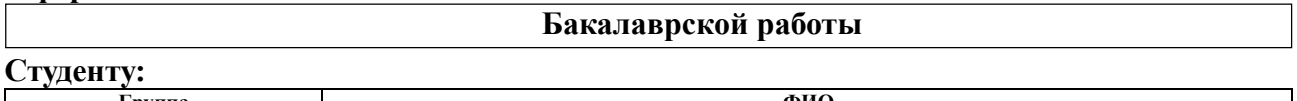

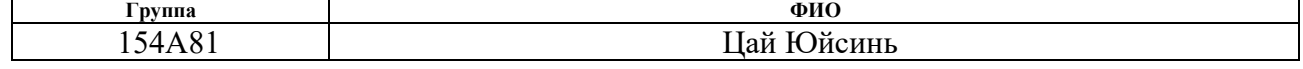

### **Тема работы:**

 **Разработка технологического процесса изготовления детали «Штуцер»**

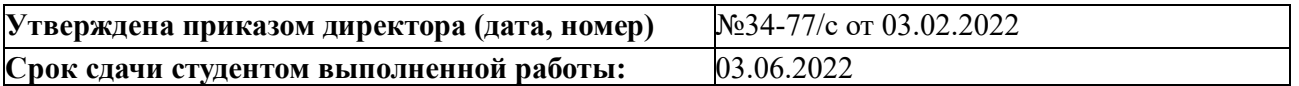

#### **ТЕХНИЧЕСКОЕ ЗАДАНИЕ:**

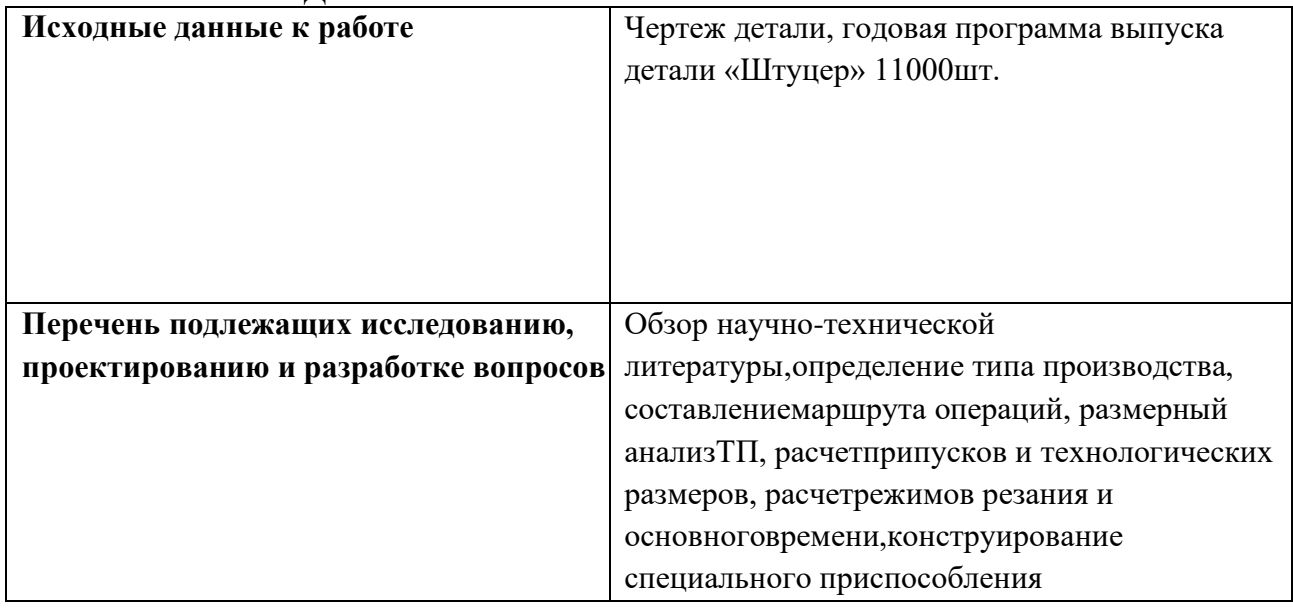

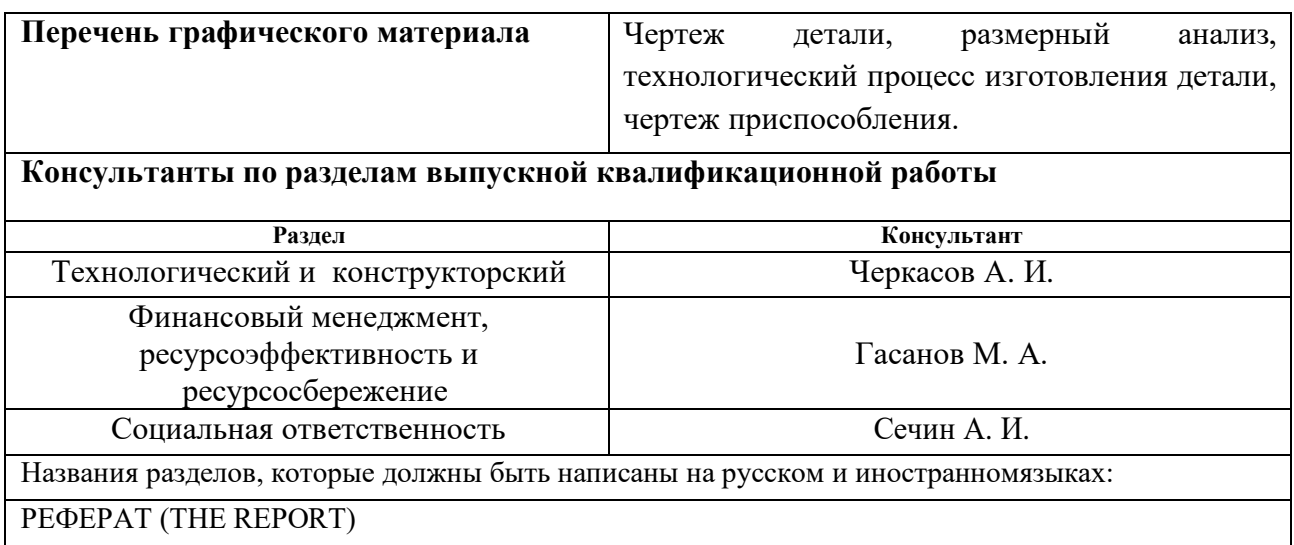

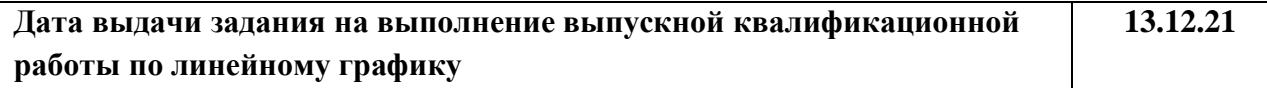

#### **Задание выдал руководитель / консультант (при наличии):**

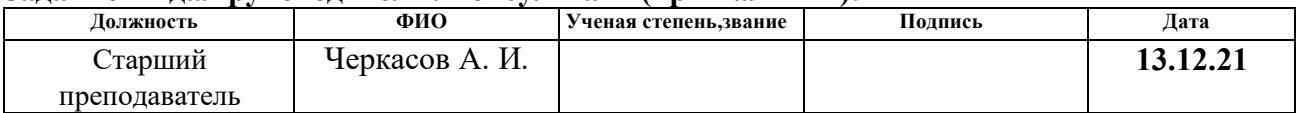

#### **Задание принял к исполнению студент:**

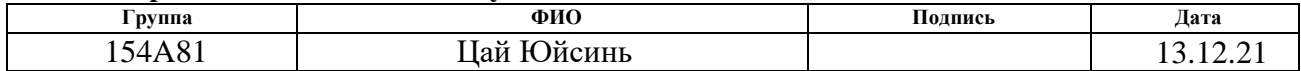

## ПЛАНИРУЕМЫЕ РЕЗУЛЬТАТЫ ОСВОЕНИЯ ООП

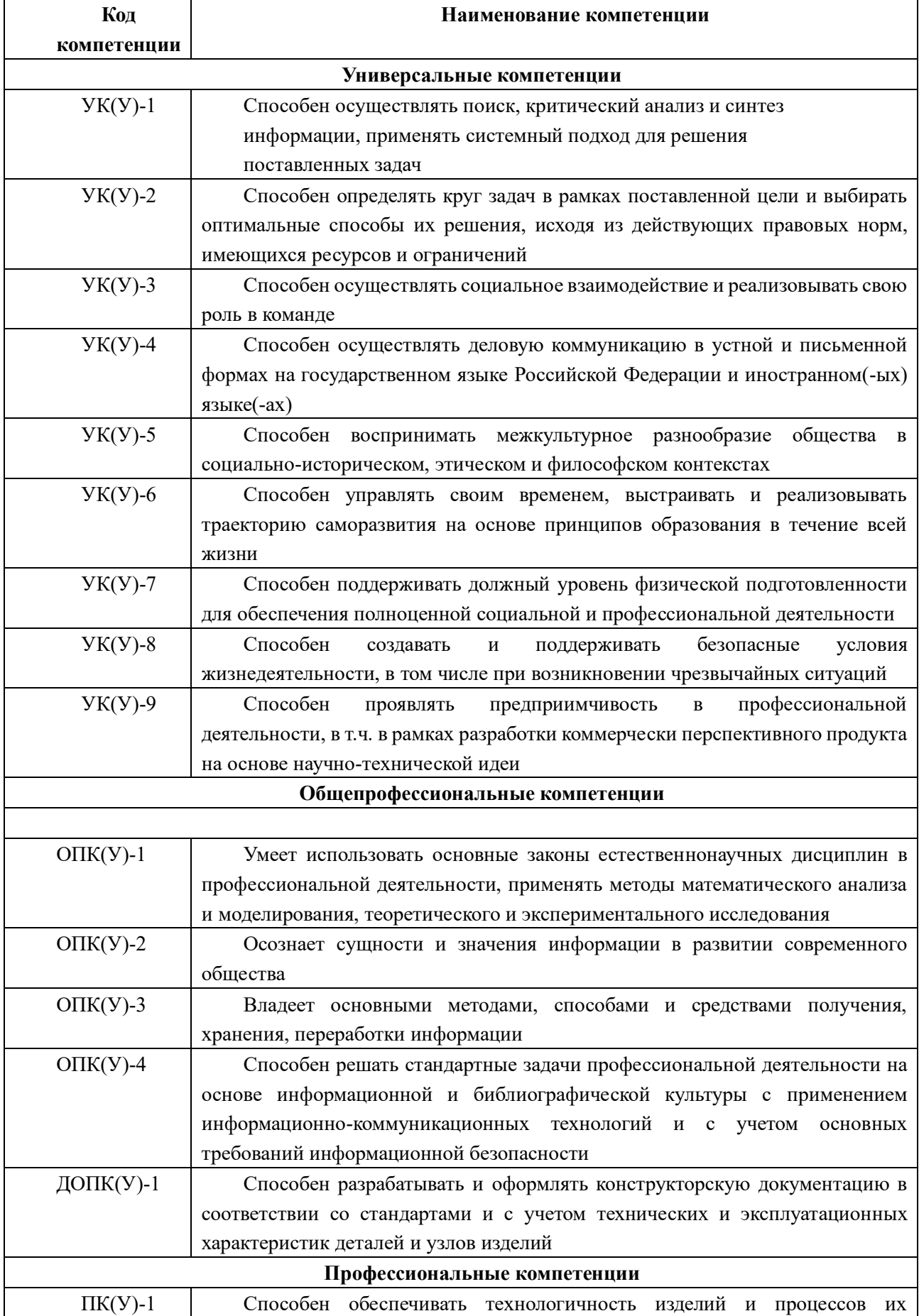

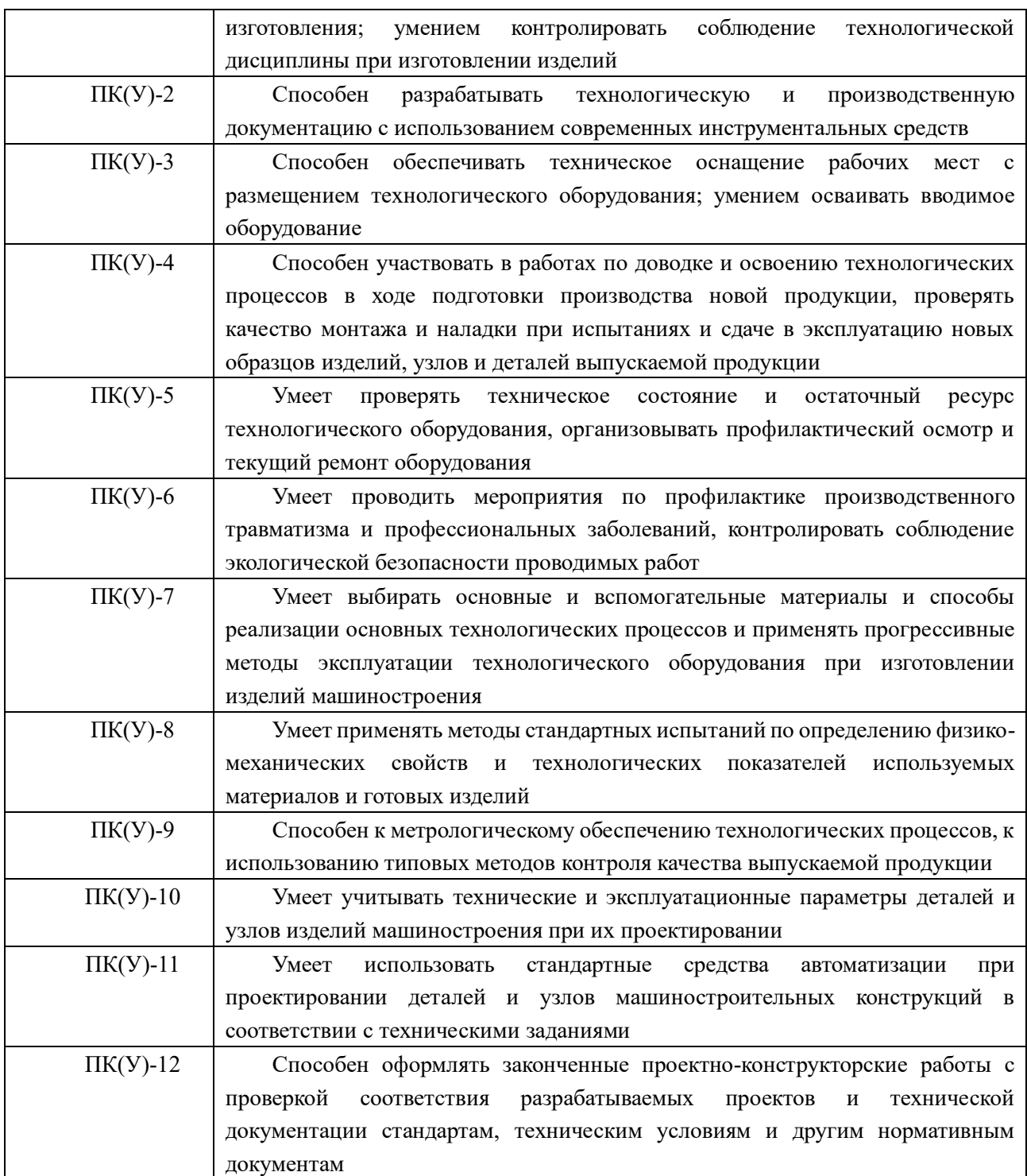

### **РЕФЕРАТ**

Выпускная квалификационная работа содержит 131 страниц пояснительной записки и 6 приложение, 26 таблиц, 14 рисунков, 5 литературных источников.

Ключевые слова: штуцер, технологический процесс обработки, размерный анализ, конструкторская, приспособление патрона.

Цели и задачи исследования: Проектирование технологического процесса изготовления детали «штуцер» и конструирование приспособления.

Актуальность работы определяется необходимостью разработки технологического процесса изготовления конкретной детали «штуцер», который обеспечивает требуемую точность.

Объектом исследования является деталь «штуцер».

### **THE REPORT**

The final qualifying work contains 131 pages of an explanatory note and 6 appendices, 26 tables, 14 figures, 5 references.

Key words: fitting, technological processing, dimensional analysis, design, cartridge fixture.

Goals and objectives of the study: Designing the technological process for manufacturing the "fitting" part and designing the fixture.

The relevance of the work is determined by the need to develop a technological process for the manufacture of a specific part "fitting", which provides the required accuracy.

The object of the study is the detail "fitting".

# **Содержание**

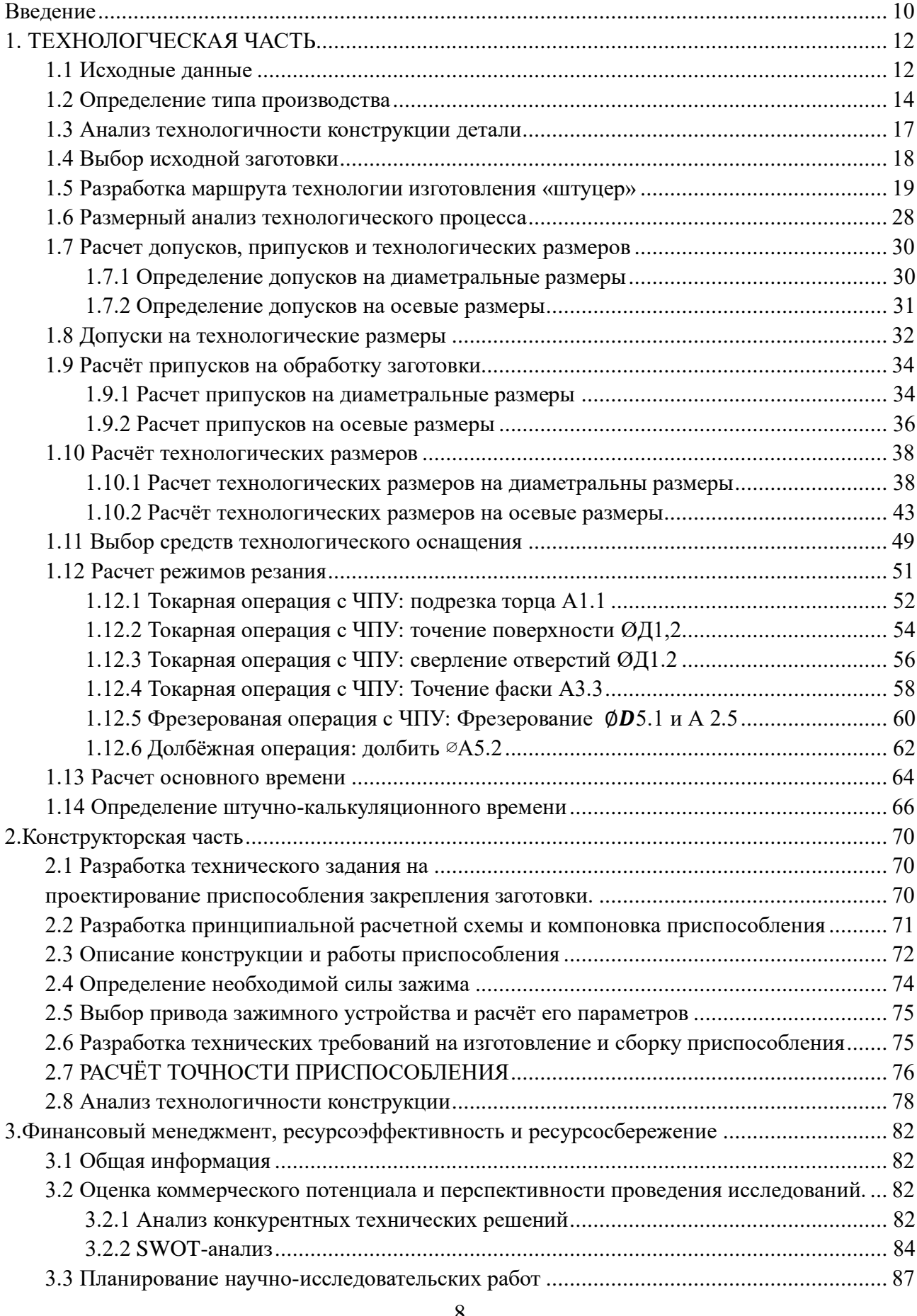

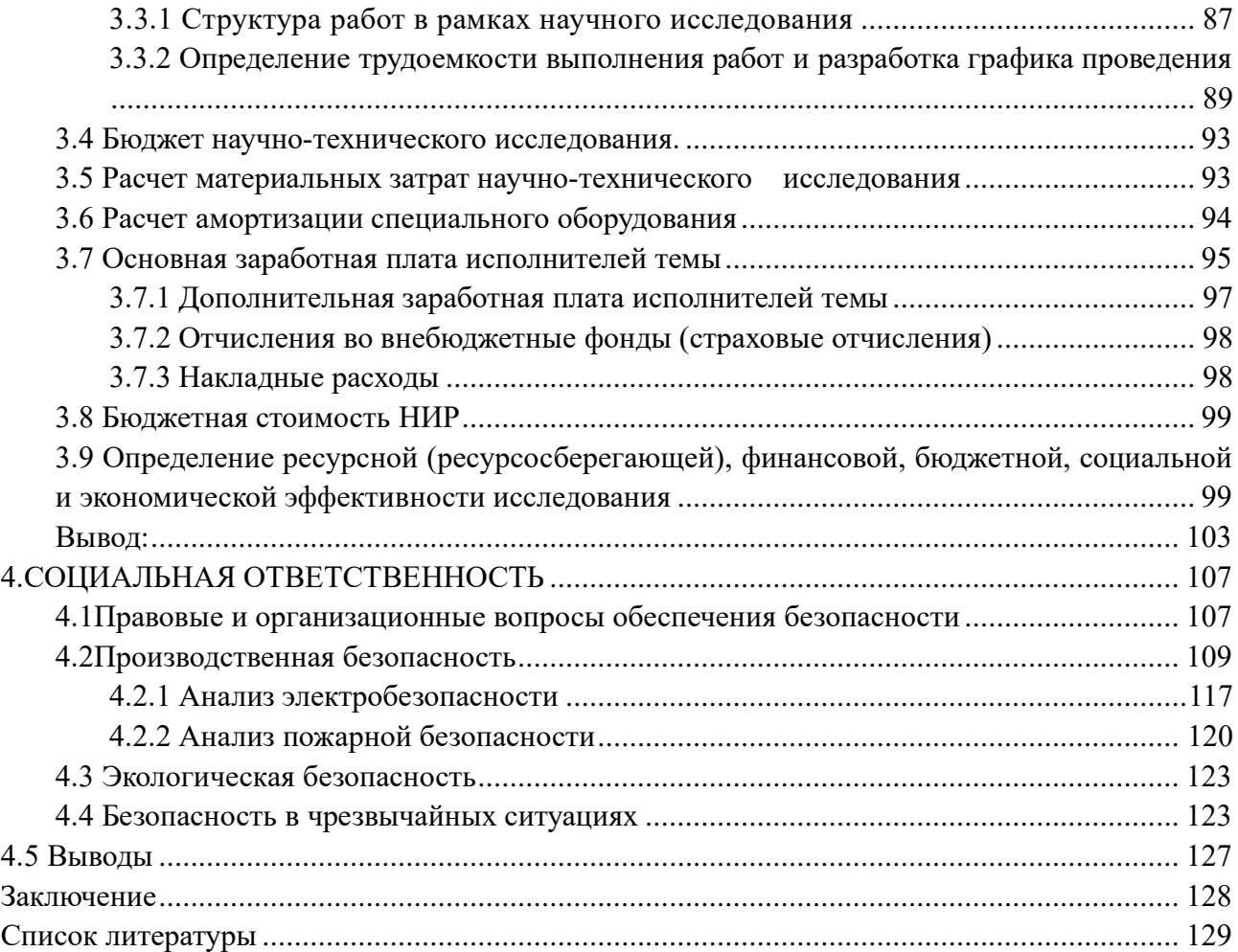

### **Введение**

<span id="page-9-0"></span>Целью данной работы было разработать технологический процесс изготовления «муфтовой» детали в рамках подготовки к последующему массовому производству этой детали. Муфта представляет собой плоскую деталь с вращающимися поверхностями и равномерно расположенными отверстиями.

Целью данной работы является разработка необходимой документации для производства изготовления деталей и расчет соответствующих деталей.

В данной работе изложены причины внедрения ВКР, проанализированы чертеж детали и ее технологичность, определен вид производства, описан принцип подбора заготовок и серийного производства по их материалам, вычерчены чертежи заготовки, сформулирован технологический маршрут детали, а также приведены эскизы операций и переходы для каждой операции, рассчитаны припуски на механическую обработку и технические размеры, выполнен размерный анализ технологических процессов, определены спецификации размеров процесса, режимы резания для каждого перехода процесса и мощность оборудования, необходимая для каждого процесса , модель машины и рассчитано время выполнения каждой операции.

В конструкторской части работы было рассчитано усилие удержания заготовки и спроектировано механизированное устройство с пневмоприводом.

Для решения поставленных задач итоговое квалификационное упражнение состоит из следующих основных разделых:

1. Технологический;

2. Конструкторский;

10

- 3. Финансового менеджмента, ресурсоэффективности и ресурсосбережения;
- 4. Социальной ответственности.

Область применения – машиностроение.

# <span id="page-11-1"></span><span id="page-11-0"></span>**1. ТЕХНОЛОГЧЕСКАЯ ЧАСТЬ**

## **1.1 Исходные данные**

Разработать технологический процесс изготовления изделия, показанного на рисунок 1.1.

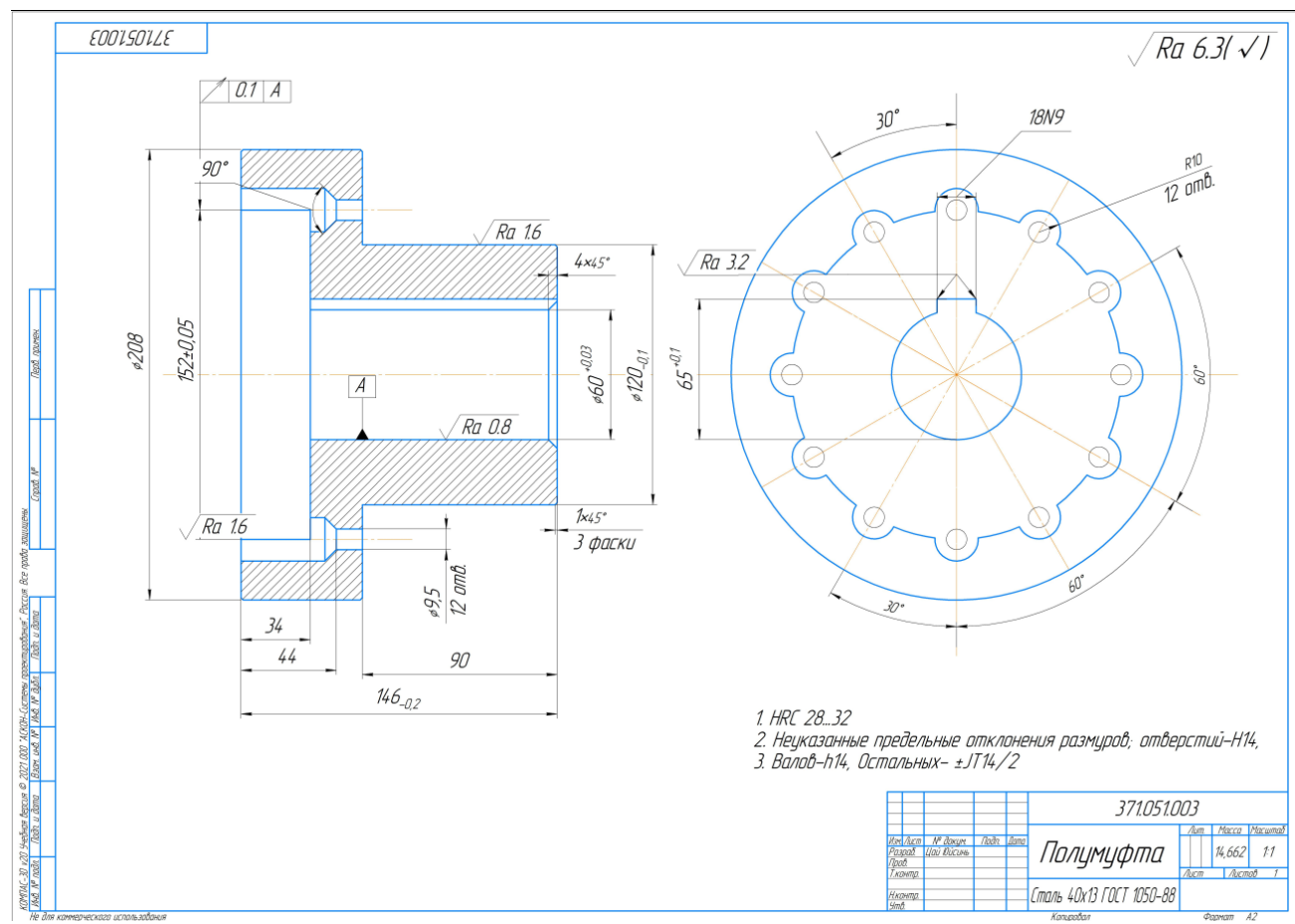

Рисунок 1.1 Чертеж детали

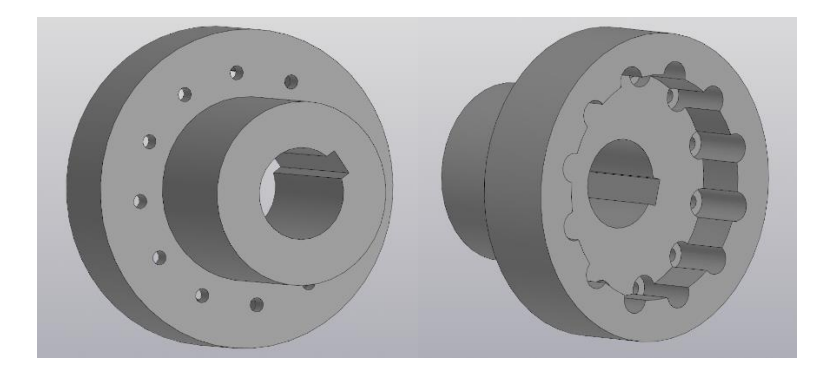

Рисунок 1.2 3D-модель

**Чертеж детали в приложении Б**

Программа выпуска------11000шт/год

### **1.2 Определение типа производства**

<span id="page-13-0"></span>Тип производства по ГОСТ 3.1108–74 характеризуется коэффициентом закрепления операций  $K_{3,0}$ , который представляет собой отношение всех различных технологических операций, определяем по формуле [1, стр. 19]:

$$
K_{3.O} = \frac{t_B}{\text{Top}} \tag{1.1}
$$

где Tср - среднее штучно –калькуляционное время;

tв - такт выпуска детали, мин.

Такт выпуска детали определяем по формуле

$$
t_{\rm B} = \frac{F_r}{N_r} \tag{1.2}
$$

Где  $F_r$ - годовой фонд времени работы оборудования, мин;

 $N_r$  - годовая программа выпуска деталей.

Годовой фонды времени работы оборудования принимаем по табл. 2.1.

[1, стр. 22] при двусменном режиме работы:  $F_r = 4029$  ч.

$$
t_{\rm B} = \frac{F_r}{N_r} = 4029 * \frac{60}{11000} = 22.0 \text{ mm}
$$

Среднее штучно – калькуляционное время для выполнения операция процесса:

$$
\text{TCP } = \frac{\sum_{i=1}^{n} T_{\text{III.K}} i}{n} \tag{1.3}
$$

где; i- ой основной операции, мин;

n – количество основных операций;

 $T_{\text{m.k}}$  *i* - штучно – калькуляционное время.

Штучно-калькуляционное время [3, c. 147]

$$
T_{\text{III}-\text{K}} = \varphi_{\text{K}} T_0 \cdot 10^{-3}
$$

где Т0 - основное технологическое время, мин.

 $\varphi$ К - коэффициент i-ой основной операции, зависящий от вида станка и типа предполагаемого производства.

1. Токарная операция с ЧПУ: переход 1: подрезать торец. переход

2: точить поверхность. переход

3: сверлить отверстие. переход

4: подрезать торец. переход

5: расточить отверстие. переход

6: точить поверхность.

Для первой операции (токарная с ЧПУ)  $\varphi$ к=2.14.

2. Токарная операция с ЧПУ: переход 1: подрезать торец. переход

2: точить поверхность. переход

3: расточить отверстие. переход

4: расточить отверстие. переход

5: точить фаску.

Для второй операции (токарная с ЧПУ) фк=2,14.

3. Фрезерованная операция с ЧПУ:

переход 1: фрезеровать поверхность.

Для третей операции (Фрезерованный станок)  $\varphi$ к=1,72

1). Основное технологическое время первого операции определяем

Turn.1= $[0.037(D_1^2-d_1^2)+0.17\cdot d_2l_2+0.52\cdot d_3l_3+0.037\cdot(D_4^2-d_4^2)+0.18\cdot d_5l_5+0.17\cdot d_6l$  $_{6}$ ]  $\cdot$ 10<sup>-3</sup> = [0,037(90<sup>2</sup>-0)+ 0,17·36·7+ 0,52·22·12+ 0,037·90<sup>2</sup>+ 0,18·25·10+ 0,17·84·3]  $\cdot 10^{-3} = 0.87$ 

$$
T_{III}-\kappa_1=\varphi_{\kappa1}T_{01}=2,14*0,87=1,86
$$

2). Основное технологическое время второго операции определяем

Turr.2 =  $[0.052(D_1^2 - d_1^2) + 0.17 \cdot d_2l^2 + 0.18 \cdot d_3l^3 + 0.18 \cdot d_4l^4 + 0.17 \cdot d_5l_5]$ .  $10^{-3} = 0,16$ 

$$
TIII - K2 = \varphi_{K2}T_{02} = 2.14 * 0.16 = 0.34
$$

3). Основное технологическое время третьем операции определяем

$$
T_{\text{mT.3}} = 0.52 \cdot dl \cdot 3 \cdot 10 - 3 = 0.52 \cdot 6.3 \cdot 2 \cdot 3 \cdot 10 - 3 = 0.02
$$
  

$$
T_{\text{m-K3}} = \varphi_{\text{k3}} T_{03} = 1.72 \times 0.02 = 0.03 \text{ mH}
$$

Среднее штучно - калькуляционное время для выполнения операция процесса определяем по формуле (3):

$$
T_{cp} = \frac{\sum \text{T} \text{III} i}{n} = 1,86 + 0,34 + 0,03 = 0,69 \text{ mm}
$$

Тип производства рассчётаем по формуле (1):

$$
K_{3.0} = \frac{t_{\rm B}}{\text{TCP}} = \frac{22}{0.69} = 28.4
$$

Потому что  $20 < K_{3.0} = 28,4 < 40$ , тип производства: мелкосерийный.

### **1.3 Анализ технологичности конструкции детали**

<span id="page-16-0"></span>Деталь - штуцер изготовлена из стали 45. Деталь в основном обрабатываются на токарном станке и фрезаваном станке.

Конструкция деталей включает в себя минимальное число поверхностей простой геометрической формы (цилиндрические и плоские поверхности). Шероховатость поверхностей имеет параметр Ra6.3. Но шероховатость в диаметре ∅60 составляет Ra 0.8 и ∅120 составляет Ra 1.6 что требуют дополнительной чистовой обработки. Размеры на основной поверхности детали установлены, поэтому во время обработки и контроля никаких других расчетов не требуется. Можно использовать универсальные измерительные приборы.

# **1.4 Выбор исходной заготовки**

<span id="page-17-0"></span>Учитывая технические характеристики, материал штуцер (Сталь 45), его габаритов и массы, требования к механическим свойствам(без особых требований) и тип производства (мелкосерийное), выбрал вкачестве исходной заготовки - поковки.

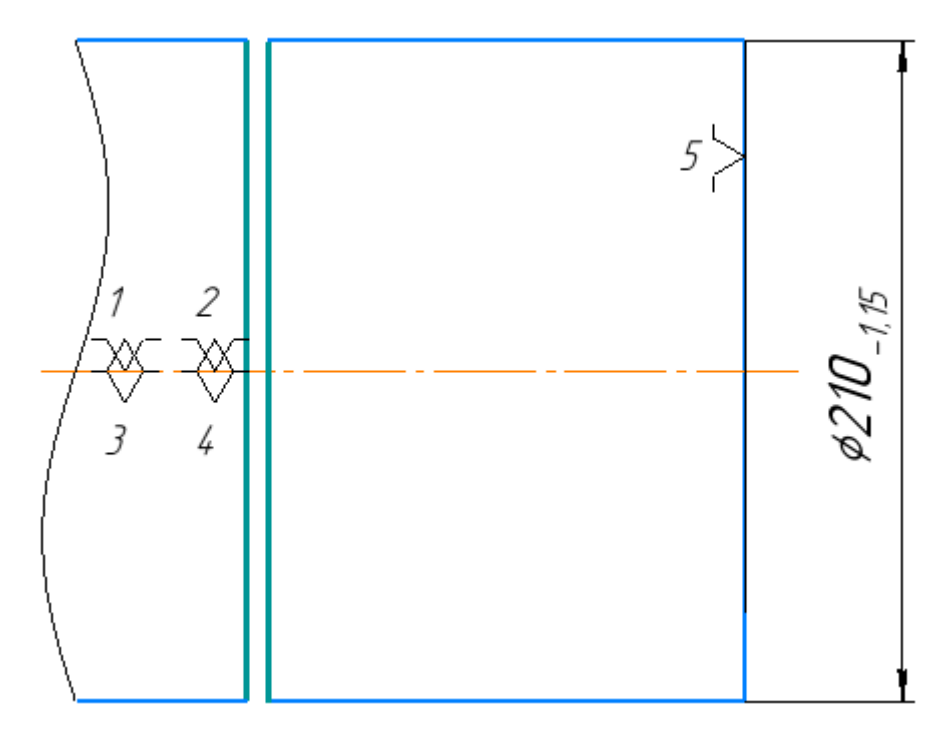

Рисунок 1.2 Исходная заготовка

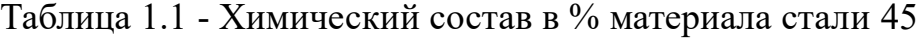

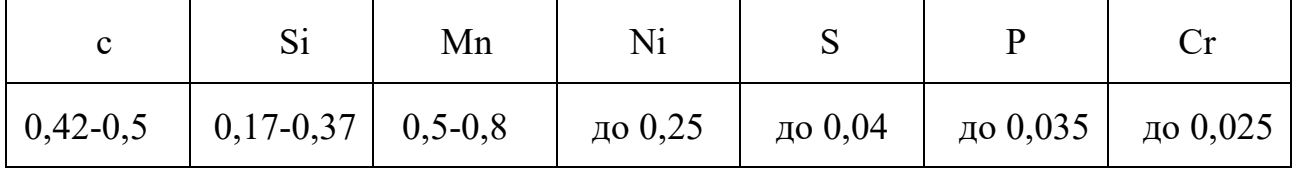

Таблица 1.2 - Механические свойства стали 45

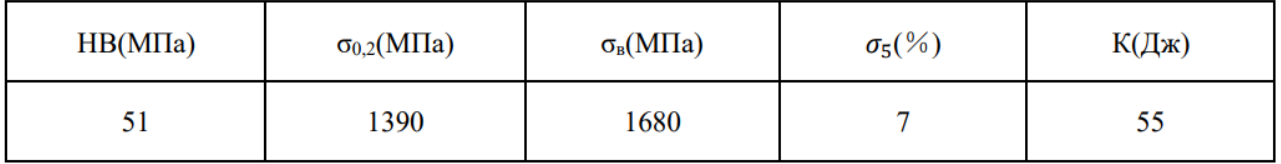

# <span id="page-18-0"></span>**1.5 Разработка маршрута технологии изготовления «штуцер»**

Маршрут технологии изготовления детали «штуцер»

Таблица 1.3

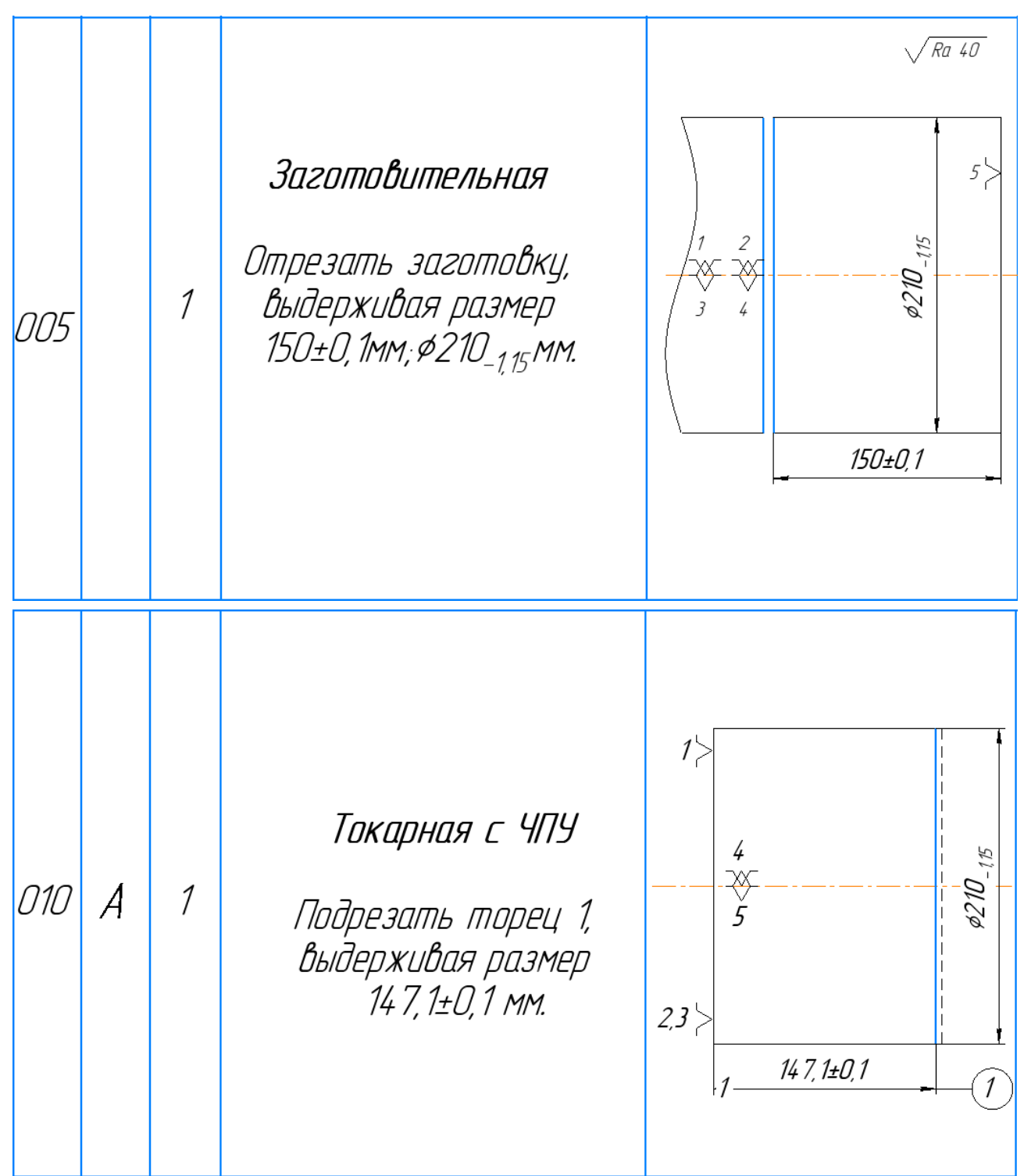

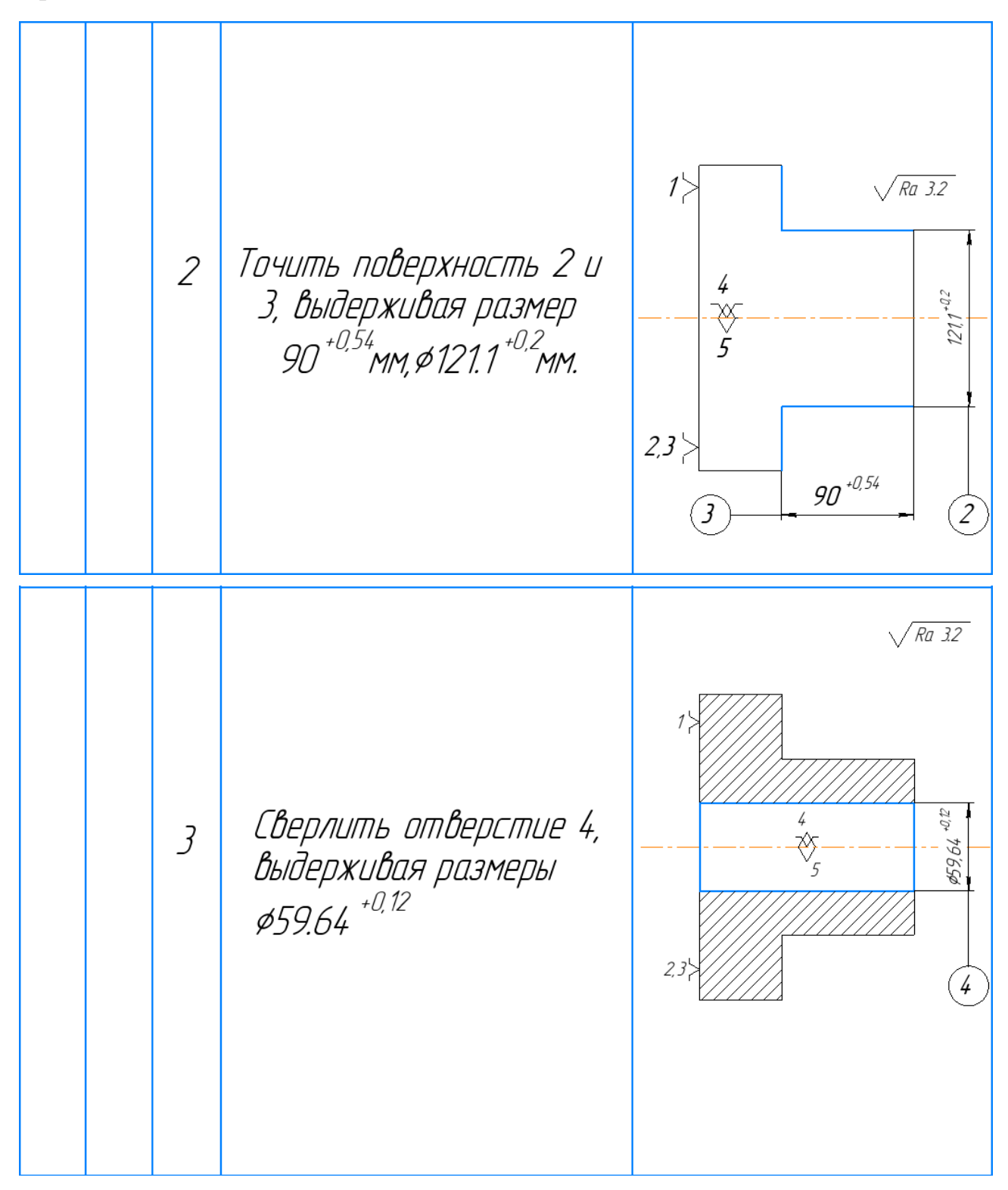

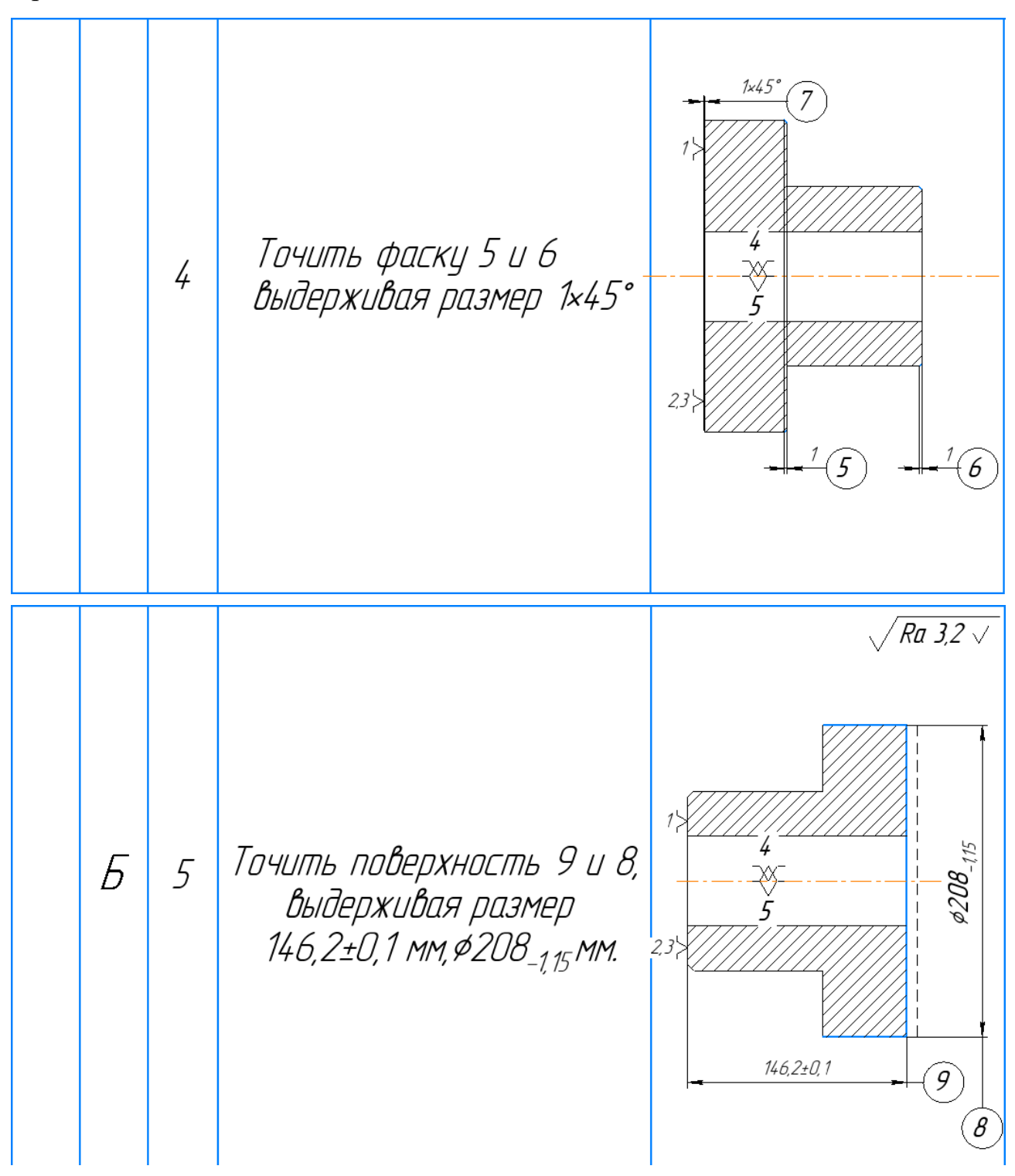

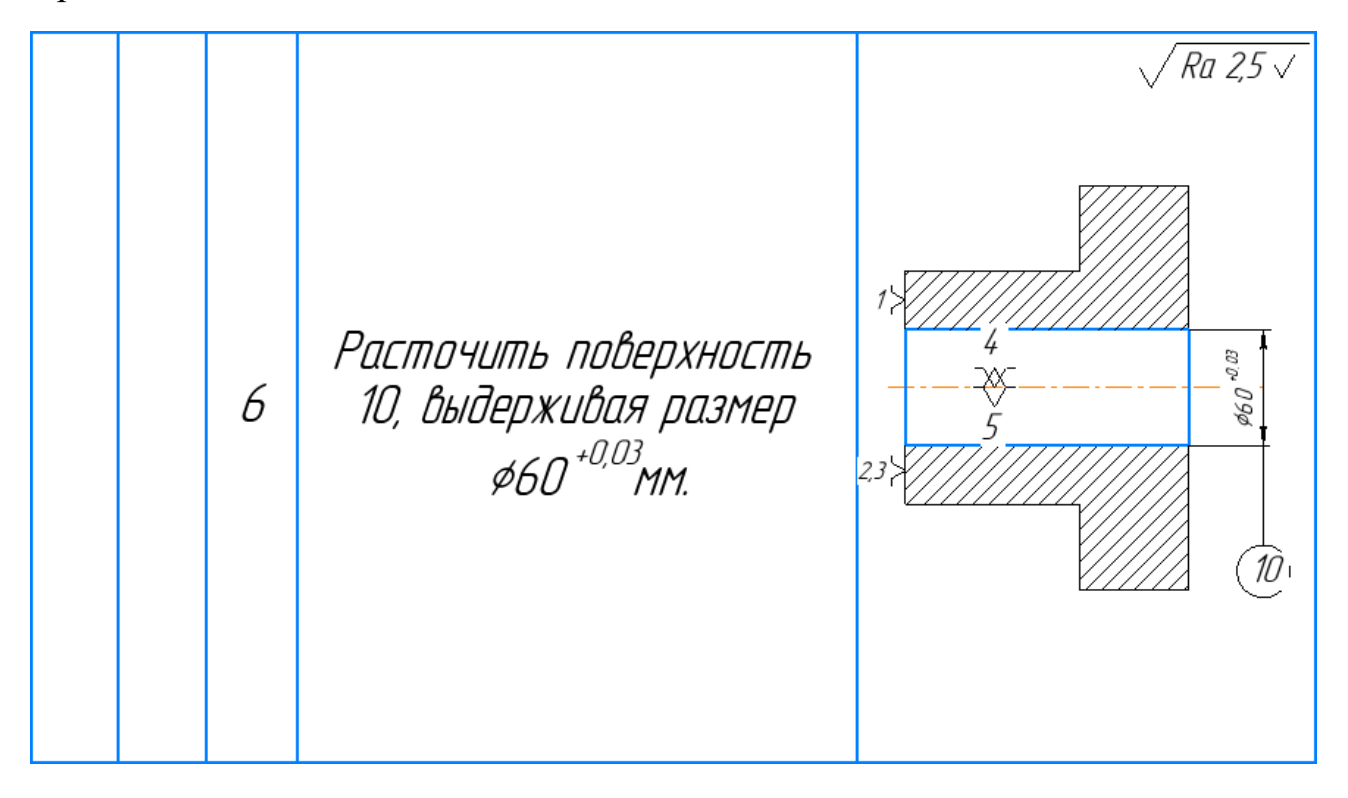

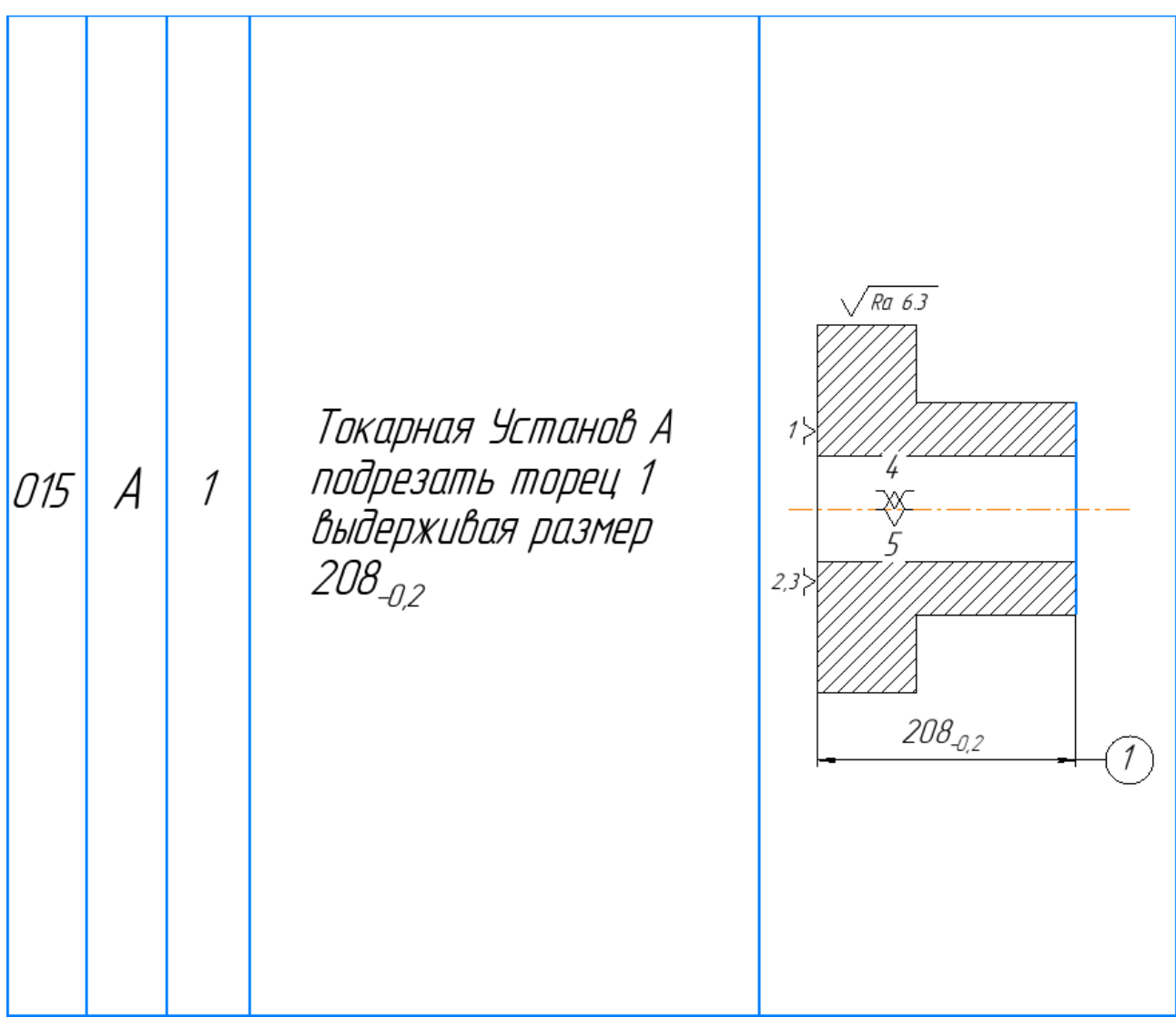

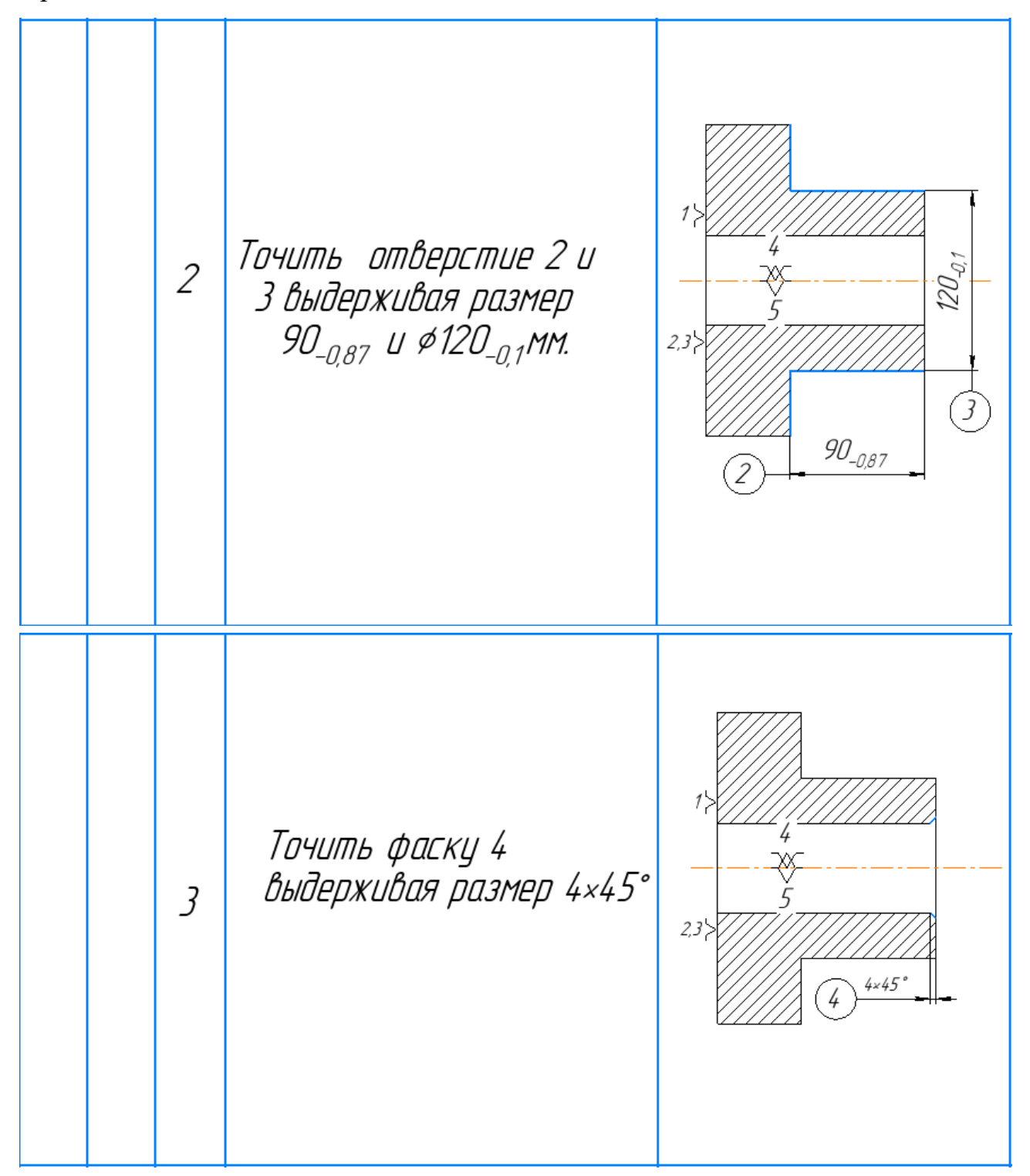

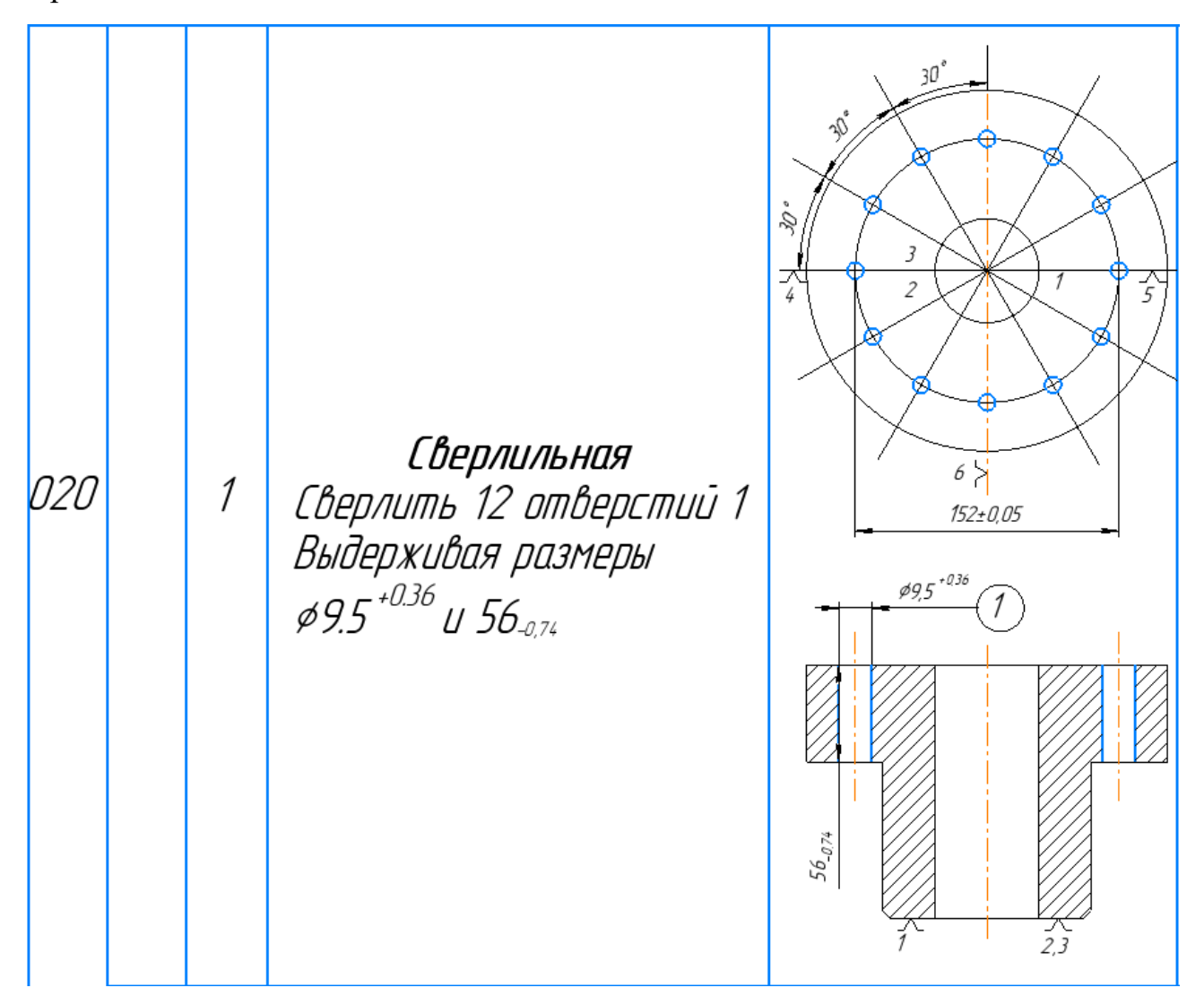

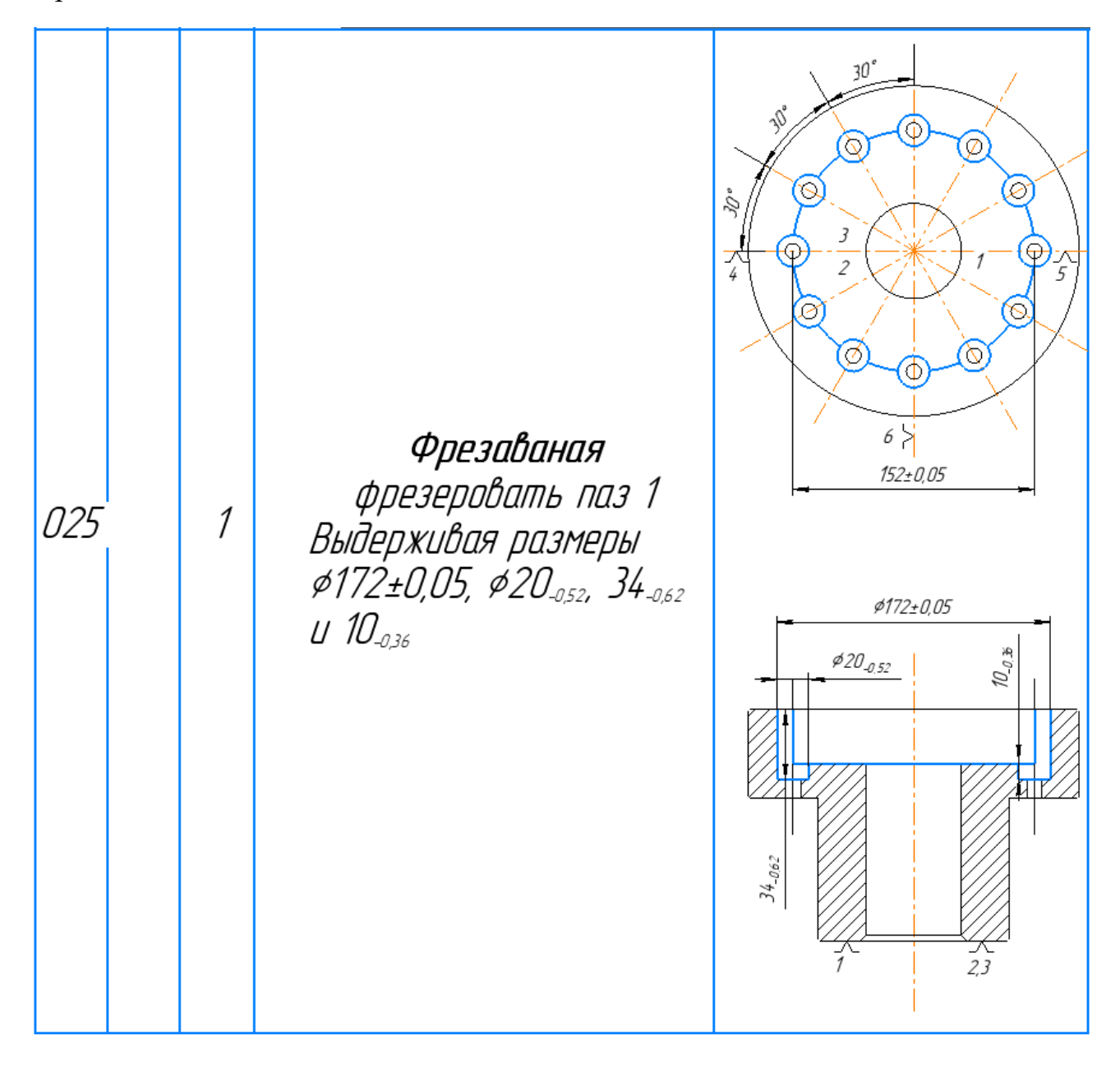

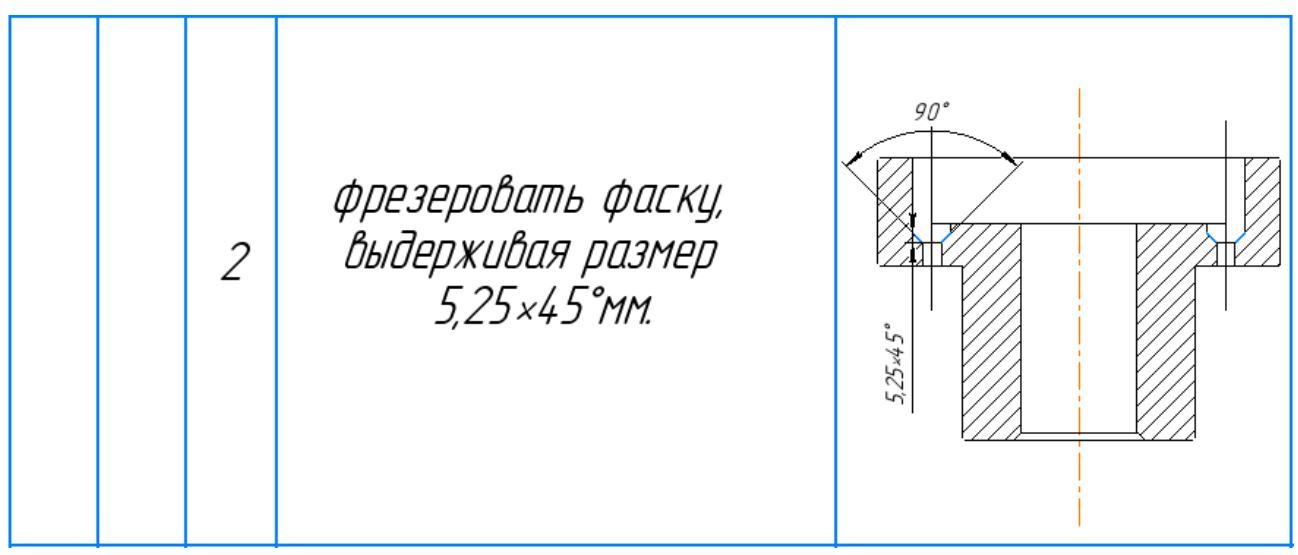

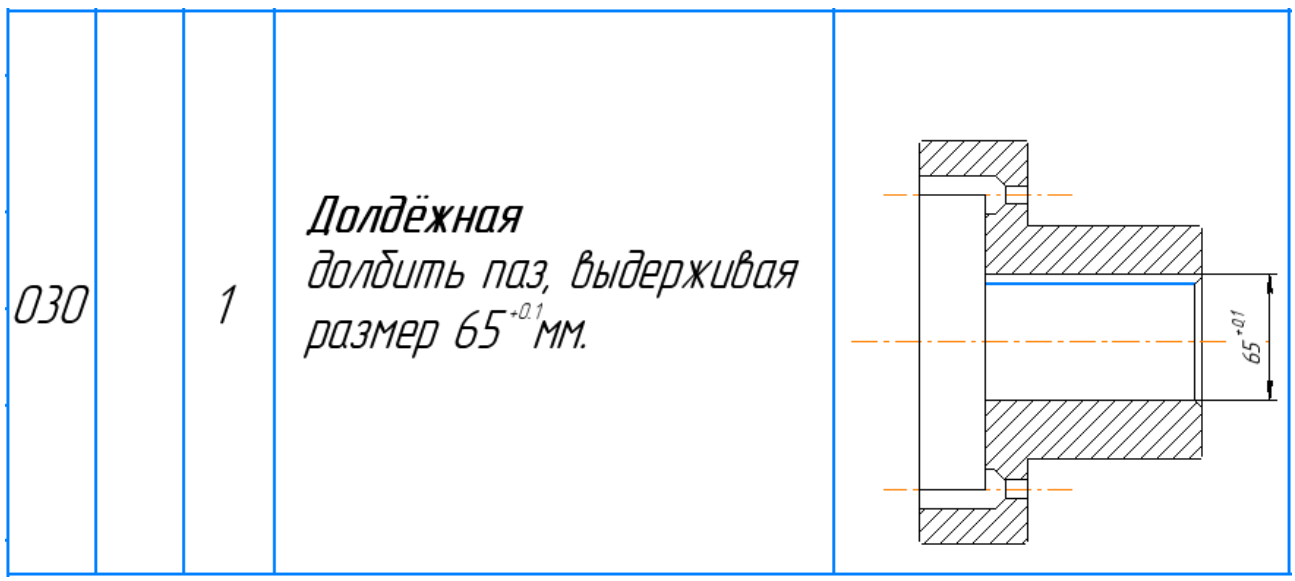

### **1.6 Размерный анализ технологического процесса**

<span id="page-27-0"></span>Размерная схема для изготовления изделия представляет собой совокупность технологических размерных цепей. Замыкающее звено в операционных технологических цепях – это припуск на обработку поверхностей и конструкторская размера, которая можно получить непосредственно из чертежей. В дополнение к закрытым звеньям в технологической цепи существуют составляющие звенья, которые представляют собой технологические размеры, полученные во всех операциях (переходах) обработки изделия. На основании техпроцесса изготовления «штуцер», составляется размерная схема (как показано на рисунке 1.3). Она включает в себя все осевые технологические размеры, припуски на обработку и расчетные размеры, проверка которых будет осуществляться по ходу работы. Чтобы облегчить подготовку размерных цепей, на базе расчётной схемы строится граф технологических размерных цепей. На рисунке 1.3 показан продольный размер изготовления «штуцер».

28

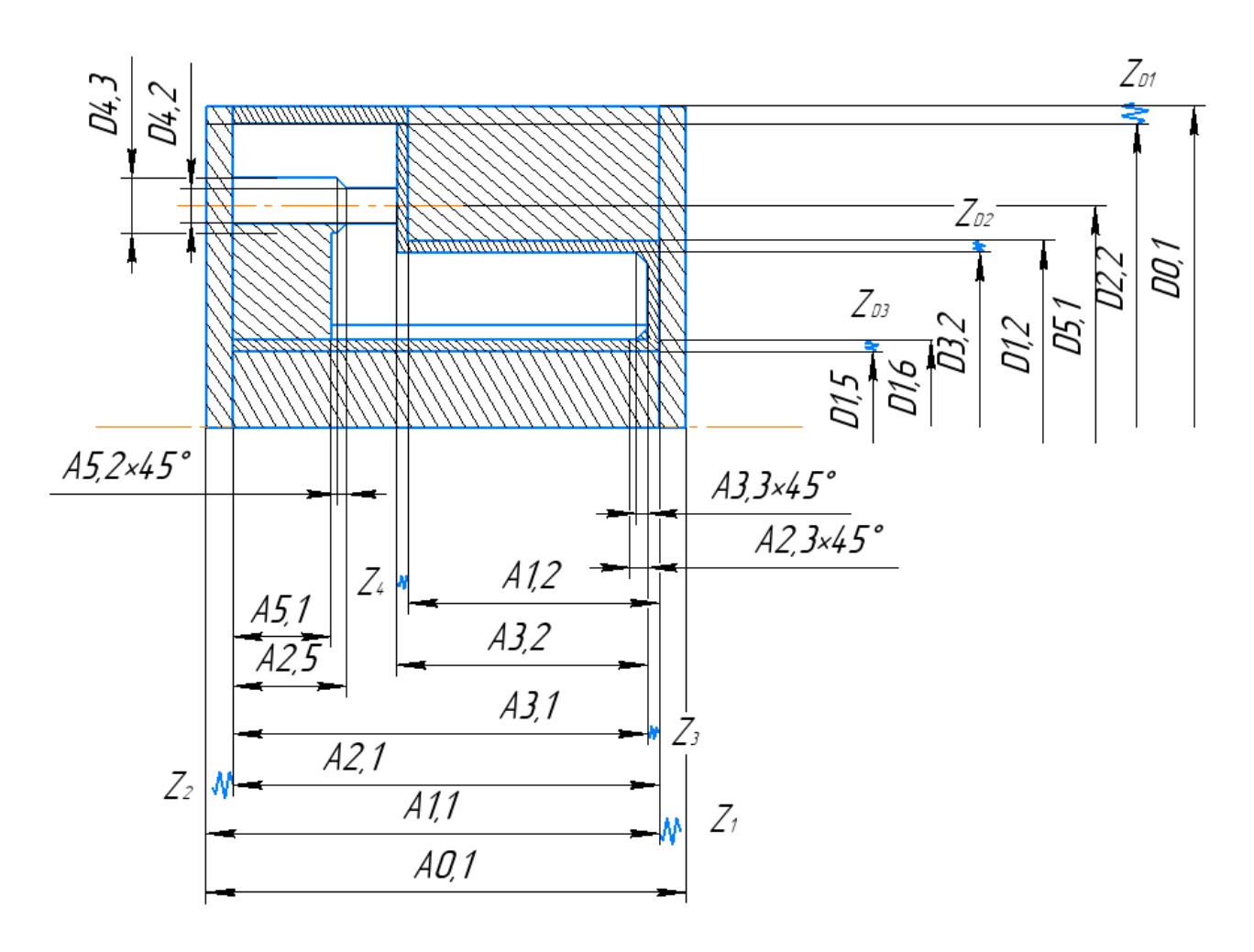

Рисунок 1.3 Размерная схема

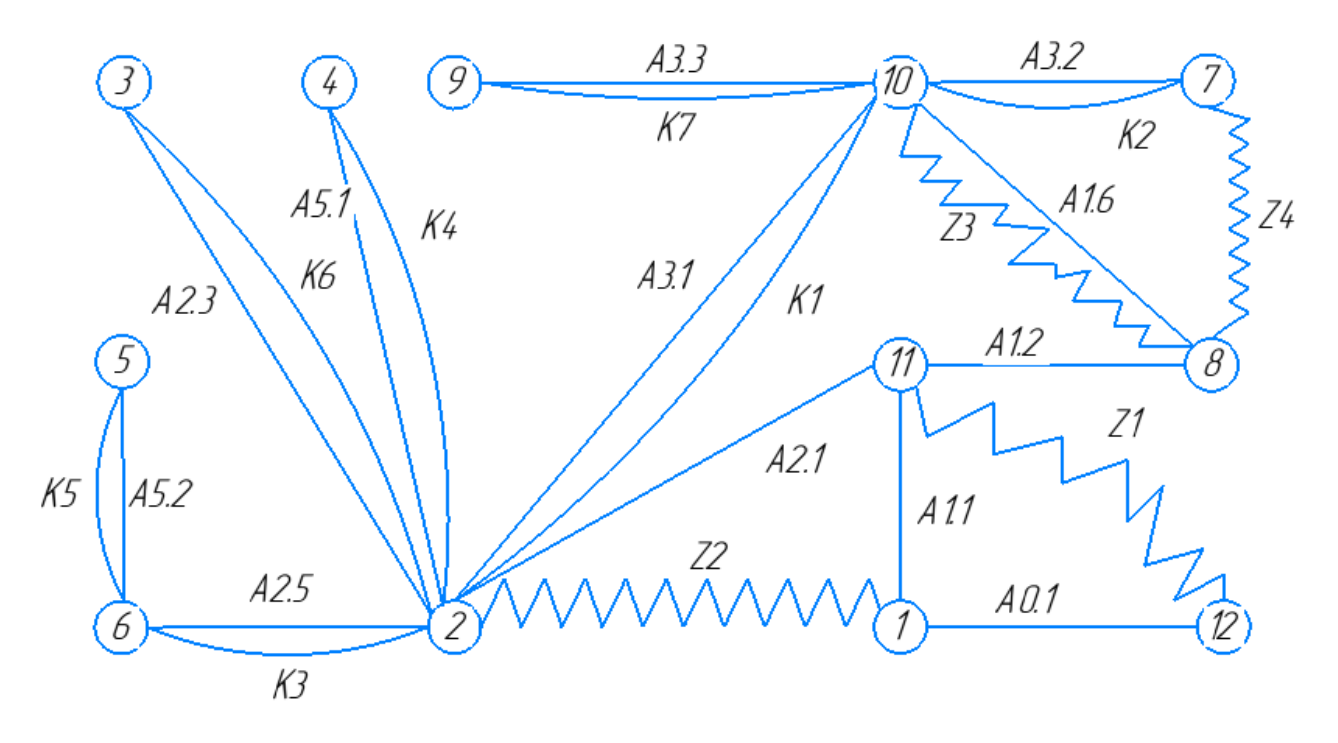

Рисунок 1.4 Граф технологических размерных цепей

Здесь: Т=12, А=11, К=7, Z=4. В соответствии с формулой: Т=А+1: А=К+Z, следовательно, размерная схема построена верно.

### **1.7 Расчет допусков, припусков и технологических размеров**

<span id="page-29-0"></span>Выписываем допуски на конструкторские размеры:

Размер  $K1 = 146$ <sub>–0.2</sub>. Допуск  $TK1 = 0,2$ мм;

Размер  $K2 = 90_{-0.87}$ . Допуск  $TK2 = 0.87$ мм;

Размер  $K3 = 44_{-0.62}$ . Допуск  $TK3 = 0.62$ мм;

Размер  $K4 = 34_{-0.62}$ . Допуск  $TK4 = 0.62$ мм;

Размер  $K$ 5 = $1^{+0,125}_{-0,125}$ . Допуск  $TK$ 4 = 0,25мм;

Размер  $K6 = 0,5^{+0,125}_{-0,125}$ . Допуск  $TK4 = 0,25$ мм;

Размер  $K7 = 0,5^{+0,125}_{-0,125}$ . Допуск  $TK4 = 0,25$ мм;

Размер  $KD1 = 208_{-1,15}$ , Допуск  $TKD1 = 1,15$ мм

размер  $KD2 = 120_{-0.1}$ . Допуск  $TKD2 = 0,1$ мм

Размер  $KD3 = 60^{+0.03}$ . Допуск  $TKD3 = 0.115$ мм

Размер  $KD4 = 152^{+0.05}_{-0.05}$ . Допуск  $TKD4 = 0,1$ мм

Размер  $KD5 = 20^{+0.52}$ . Допуск  $TKD5 = 0.52$ мм

<span id="page-29-1"></span>Размер  $KD6 = 9.5^{+0.36}$ . Допуск  $TKD6 = 0.36$  мм

## **1.7.1 Определение допусков на диаметральные размеры**

Допуски на диаметральные размеры принимаются равными статистической погрешности

$$
TD_i = \omega_{ci}
$$

где  $\omega_{ci}$  - статическая погрешность, мм.

Допуск  $TD1,2=122^{+0.2}=0.2$ мм

Допуск  $TD1,5=60$ <sub>-0.12</sub>=0,12мм</sub>

Лопуск  $TD1.6 = 63+0.12=0.12$ мм

Допуск  $TD2.2 = 208^{+0.2} = 0.2$ мм

 $\text{I}$ OHVCK  $TD3.2 = 120^{+0.2} = 0.2 \text{MM}$ 

 $\text{Jomyck} T D4.2 = 9.5^{+0.12} = 0.12 \text{mm}$ 

Допуск  $TD4,3 = 20^{+0.12} = 0.12$ мм

Допуск  $TD5,1 = 152^{+0.12} = 0.2$ мм

Допуск *TD* 0,1=220<sup>+0,575</sup> = 1,15 мм

# 1.7.2 Определение допусков на осевые размеры

<span id="page-30-0"></span>Допуски на осевые технологические размеры определяемся по формуле  $TA_{01} = (146)^{+0.05}_{-0.05} = 0.1$  MM  $TA_i = \omega_{ci} + \rho_{u,i-1} + \varepsilon_{6i}$  $\rho_{i-1} = \rho_{\phi_{i-1}} + \rho_{P_{i-1}}$  $TA_{1,1} = \omega_c + \rho_H + \varepsilon_6 = 0.2 + 0.12 + 0 = 0.32$  $TA_{1,2} = \omega_c + \rho_u + \epsilon_6 = 0.12 + 0 + 0 = 0.12$  $TA_{2,1} = \omega_c + \rho_u + \varepsilon_6 = 0.2 + 0 + 0 = 0.2$  $TA_{2,3} = \omega_c + \rho_u + \varepsilon_6 = 0.12 + 0 + 0 = 0.12$  $TA_{2.5} = \omega_c + \rho_u + \varepsilon_6 = 0.12 + 0 + 0 = 0.12$  $TA_{3,1} = \omega_c + \rho_u + \epsilon_6 = 0.2 + 0 + 0 = 0.2$  $TA_{32} = \omega_c + \rho_u + \epsilon_6 = 0.2 + 0 + 0 = 0.2$ 

$$
TA_{3,3} = \omega_c + \rho_H + \varepsilon_6 = 0.12 + 0 + 0 = 0.12
$$
  

$$
TA_{5,1} = \omega_c + \rho_H + \varepsilon_6 = 0.12 + 0 + 0 = 0.12
$$
  

$$
TA_{5,2} = \omega_c + \rho_H + \varepsilon_6 = 0.12 + 0 + 0 = 0.12
$$

### **1.8 Допуски на технологические размеры**

<span id="page-31-0"></span>проверка обеспечения точности конструкторских размеров

При расчете максимального и минимального метода проверьте условия, чтобы обеспечить точность расчетных размеров по формуле

$$
TK \geq \sum_{i=1}^{n+p} TA_i
$$

Размерная цепь для размера К1

$$
TK_1 = 0.2 \text{ mm}, TA_{3,1} = 0.2 \text{ mm}
$$

Размер К<sub>1</sub> выдерживается непосредственно.

Размерная цепь для размера К2

$$
TK_2 = 0.87 \text{ mm}, TA_{3,2} = 0.2 \text{ mm}
$$

Размер К<sub>2</sub> выдерживается непосредственно.

Размерная цепь для размера К3

$$
TK_3 = 0.62 \text{ mm}, \text{ TA}_{2,5} = 0.12 \text{ mm}
$$

Размер К<sub>3</sub> выдерживается непосредственно.

Размерная цепь для размера К4

$$
TK_4 = 0.62 \text{ mm}, \; TA_{5,1} = 0.12 \text{ mm}
$$

Размер K<sup>4</sup> выдерживается непосредственно.

Размерная цепь для размера К5

$$
TK_5 = 0.25 \text{ mm}, TA_{5,2} = 0.12 \text{ mm}
$$

Размер К<sub>5</sub> выдерживается непосредственно.

Размерная цепь для размера К6

$$
TK_6 = 0.25 \text{ mm}, TA_{2,3} = 0.12 \text{ mm}
$$

Размер К<sub>6</sub> выдерживается непосредственно.

Размерная цепь для размера К7

$$
TK_7 = 0.25 \text{ mm}, \text{ TA}_{3,3} = 0.12 \text{ mm}
$$

Размер К<sub>7</sub> выдерживается непосредственно.

Размерная цепь для размера К<sub>D1</sub>

$$
TK_{D1} = 1.15 \text{ mm}, TD_{2,2} = 0.2 \text{ mm}
$$

Размер ТК<sub>D1</sub> выдерживается непосредственно.

Размерная цепь для размера К<sub>D2</sub>

$$
TK_{D2} = 0.1 \text{ mm}, TD_{3,2} = 0.12 \text{ mm}
$$

Размер ТК<sub>D2</sub> выдерживается непосредственно.

Размерная цепь для размера К<sub>D3</sub>

$$
TK_{D3} = 0.115 \text{ mm}, TD_{1,6} = 0.12 \text{ mm}
$$

Размер ТК<sub>D3</sub> выдерживается непосредственно.

Размерная цепь для размера К<sub>D4</sub>

$$
TK_{D4} = 0.1 \text{ mm}, TD_{5,1} = 0.2 \text{ mm}
$$

Размер ТК<sub>D4</sub> выдерживается непосредственно.

Размерная цепь для размера К<sub>D5</sub>

$$
TK_{D5} = 0.52 \text{ mm}, TD_{4,3} = 0.12 \text{ mm}
$$

Размер ТК<sub>D5</sub> выдерживается непосредственно.

Размерная цепь для размера К<sub>D6</sub>

$$
TK_{D6} = 0.36 \text{ mm}, TD_{4,2} = 0.12 \text{ mm}
$$

<span id="page-33-0"></span>Размер ТК<sub>D6</sub> выдерживается непосредственно,

### **1.9 Расчёт припусков на обработку заготовки**

## **1.9.1 Расчет припусков на диаметральные размеры**

<span id="page-33-1"></span>Минимальный припуск на обрабатываемый диаметр определяется по формуле из [2, стр. 48]:

$$
Z_{imin} = 2 \cdot \left( Rz_{i-1} + h_{i-1} + \sqrt{\rho_{i-1}^2 + \epsilon_i^2} \right)
$$

Где Rzi−1 - шероховатость с предыдущего перехода, мкм;

- минимальный припуск на обработку поверхности вращения, мкм.

ρi−1 -суммарная погрешность формы, полученная на предшествующем переходе, мкм;

 $\varepsilon$ <sub>i</sub> - погрешность установки и закрепления перед рассматриваемой обработкой (во время рассматриваемой обработки), мкм.

hi−1 - толщина дефектного поверхностного слоя, сформированного с предыдущего перехода, мкм;

Припуски

Расчетный минимальный припуск:

$$
Z_{1\text{min}}^D = 2 \cdot \left( 80 + 50 + \sqrt{100^2 + 320^2} \right) = 1010 \text{ mKm}
$$

Сумма допусков звеньев в цепи:

$$
TZ_1^D = TD_{0,1} + TD_{2,2} = 1150 + 200 = 1350
$$

Расчетный максимальный припуск:

$$
Z_{1max}^D = Z_{1min}^D + T Z_1^D = 1010 + 1350 = 2360
$$
MKM

Расчетный средний припуск:

$$
Z_{1cp}^D = \frac{Z_{1min}^D + Z_{1max}^D}{2} \pm \frac{TZ_1^D}{2} = \frac{1010 + 2360}{2} \pm \frac{1350}{2} = 1685 \pm 675
$$

Припуски  $\mathbf{Z}_2^{\mathbf{D}}$ 

Расчетный минимальный припуск:

$$
Z_{2\text{min}}^D = 2 \cdot \left( 40 + 50 + \sqrt{120^2 + 290^2} \right) = 930 \text{ mKm}
$$

Сумма допусков звеньев в цепи:

$$
TZ_2^D = TD_{1,2} + TD_{3,2} = 200 + 120 = 320
$$

Расчетный максимальный припуск:

$$
Z_{2max}^D = Z_{2min}^D + T Z_1^D = 930 + 320 = 1250
$$

Расчетный средний припуск:

$$
Z_{2cp}^D = \frac{Z_{2min}^D + Z_{2max}^D}{2} \pm \frac{TZ_1^D}{2} = \frac{930 + 1250}{2} \pm \frac{320}{2} = 1090 \pm 160
$$

Припуски  $\mathbf{Z}_3^{\mathbf{D}}$ 

Расчетный минимальный припуск:

$$
Z_{3\text{min}}^D = 2 \cdot \left(20 + 25 + \sqrt{17^2 + 200^2}\right) = 245 \text{ mKm}
$$

Сумма допусков звеньев в цепи:

$$
TZ_3^D = TD_{1,5} + TD_{1,6} = 120 + 120 = 240
$$
MKM

Расчетный максимальный припуск:

$$
Z_{3max}^D = Z_{1min}^D + T Z_1^D = 245 + 240 = 485
$$

Расчетный средний припуск:

$$
Z_{3cp}^D = \frac{Z_{3min}^D + Z_{3max}^D}{2} \pm \frac{TZ_1^D}{2} = \frac{245 + 485}{2} \pm \frac{240}{2} = 365 \pm 120
$$

Рассчитанные данные заносим в таблицу 1,4

| Расчетны | Элементы припуска |           |              |                 | Расчетный  | Сумма     | Расчетный   | Расчетный      |
|----------|-------------------|-----------|--------------|-----------------|------------|-----------|-------------|----------------|
| й        |                   |           |              |                 | минимальны | допусков  | максимальн  | средний        |
| припуск  | $Rz_{i-1}$        | $h_{i-1}$ | $\rho_{i-1}$ | $\varepsilon_i$ | й припуск, | звеньев в | ый припуск, | припуск,       |
|          |                   |           |              |                 | <b>MKM</b> | цепи, мкм | <b>MKM</b>  | <b>MKM</b>     |
| $Z_1^D$  | 80                | 50        | 30           | 100             | 1010       | 1350      | 2360        | $1685 \pm 675$ |
| $Z_2^D$  | 40                | 50        | 22           | 100             | 930        | 320       | 1250        | $1090 \pm 160$ |
| $Z_3^D$  | 20                | 25        | 7            | 50              | 245        | 240       | 485         | $365 \pm 120$  |

# 1.9.2 Расчет припусков на осевые размеры

<span id="page-35-0"></span>Расчёт припуска на обработку плоскости, определяется по формуле из

$$
Z_{i\min} = Rz_{i-1} + h_{i-1} + \rho_{i-1}
$$

Припуски  $Z_1$ 

Расчетный минимальный припуск:

$$
Z_{1min} = 80 + 50 + 120 = 250
$$

Сумма допусков звеньев в цепи:

$$
TZ_1 = TA_{1,1} + TA_{0,1} = 320 + 100 = 420
$$
MKM

Расчетный максимальный припуск:

$$
Z_{1max} = Z_{1min} + TZ_1 = 250 + 420 = 670
$$

Расчетный средний припуск:
$$
Z_{1cp} = \frac{Z_{1min} + Z_{1max}}{2} \pm \frac{TZ_1^D}{2} = \frac{250 + 670}{2} \pm \frac{420}{2} = 460 \pm 210
$$

Припуски

Расчетный минимальный припуск:

$$
Z_{2min} = 80 + 50 + 60 = 190
$$

Сумма допусков звеньев в цепи:

$$
TZ_2 = TA_{1,1} + TA_{2,1} = 200 + 200 = 400
$$

Расчетный максимальный припуск:

$$
Z_{2max} = Z_{2min} + T Z_2 = 190 + 520 = 710
$$

Расчетный средний припуск:

$$
Z_{2cp} = \frac{Z_{2min} + Z_{2max}}{2} \pm \frac{TZ_2}{2} = \frac{190 + 710}{2} \pm \frac{400}{2} = 450 \pm 200
$$

Припуски  $Z_3$ 

Расчетный минимальный припуск:

$$
Z_{3min} = 40 + 25 + 25 = 90
$$

Сумма допусков звеньев в цепи:

$$
TZ_3 = TA_{3,1} + TA_{2,1} = 200 + 200 = 400
$$

Расчетный максимальный припуск:

$$
Z_{3max} = Z_{3min} + T Z_3 = 90 + 400 = 490
$$

Расчетный средний припуск:

$$
Z_{3cp} = \frac{Z_{3min} + Z_{3max}}{2} \pm \frac{TZ_3}{2} = \frac{90 + 490}{2} \pm \frac{400}{2} = 290 \pm 200
$$

# Припуски  $Z_4$

Расчетный минимальный припуск:

$$
Z_{4min} = 40 + 25 + 25 = 90
$$
MKM

Сумма допусков звеньев в цепи:

 $TZ_4 = TA_{3,2} + TA_{1,2} = 120 + 200 = 320$  MKM

Расчетный максимальный припуск:

$$
Z_{4max} = Z_{4min} + T Z_4 = 90 + 320 = 410
$$

Расчетный средний припуск:

$$
Z_{4cp} = \frac{Z_{4min} + Z_{4max}}{2} \pm \frac{TZ_4}{2} = \frac{90 + 410}{2} \pm \frac{320}{2} = 250 \pm 160
$$

Рассчитанные данные заносим в таблицу 1.5

Таблица 1.5

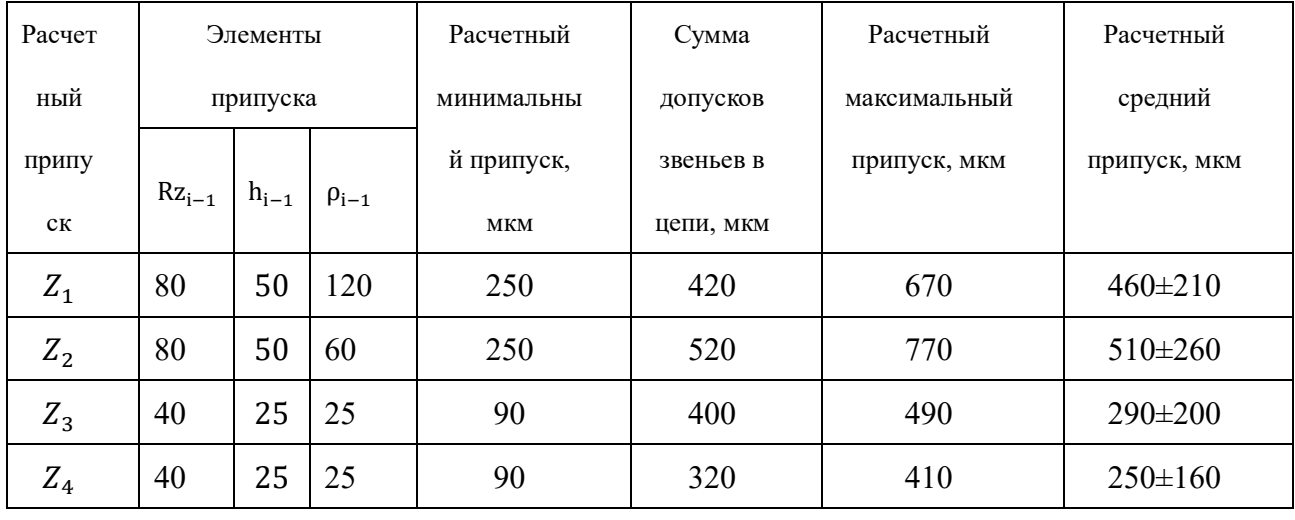

### **1.10 Расчёт технологических размеров**

## **1.10.1 Расчет технологических размеров на диаметральны**

#### **размеры**

Расчет технических размеров определяется на основе размерного анализа процесса обработки нашей установленной размерной цепи.

1. Вычерчиваем размерную цепь для обработки наружной поверхности∅208−1,15 (Рисунок 1.13)

38

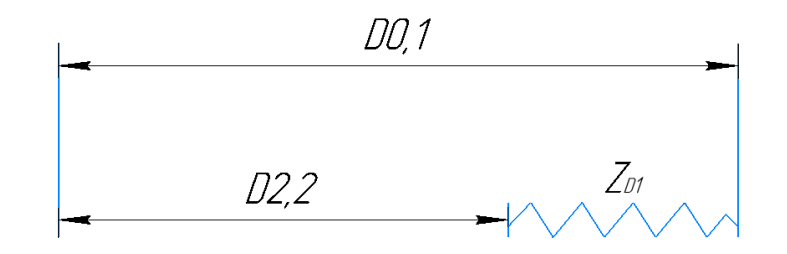

Рисунок 1.13 Размерная цепь для расчета технологических размеров

Технологический размер  $D_{2,2}$  должен быть таким же, как конструкторский  $K_{D1}$ , т. е.: D<sub>2,2</sub> = K<sub>D1</sub> = Ø208 мм.

Рассчитаем технологический размер  $D_{0,1}$ 

$$
D_{2,2_{\text{CP}}} = 208 - \frac{1,15}{2} = 207,575 \text{ mm}.
$$

 $D_{0,1_{\text{CP}}} = D_{2,2_{\text{CP}}} + Z_{1\text{cp}}^{\text{D}} = 207,575 + 1,685 = 209,26 \text{ mm}.$ 

Так как  $TD_{0,1} = 1,15^{+0,575}_{-0,575}$  мм,  $D_{0,1_{\text{pacy}}} = 209,26^{+0,575}_{-0,575}$  мм.

Округление до номинального размера (потому что это охватываемый размер) с точностью до одной десятой миллиметра:

$$
D_{0,1} = 209.3^{+0.575}_{-0.575}
$$
MM.

Пересчитываем минимальный и максимальный припуск:

$$
Z_{1\text{max}}^D = D_{0,1_{\text{max}}} - D_{2,2_{\text{min}}} = 209,875 - 208 = 1,875 \text{ mm}.
$$
  

$$
Z_{1\text{min}}^D = D_{0,1_{\text{min}}} - D_{2,2_{\text{max}}} = 208,725 - 208 = 0,725 \text{ mm}.
$$

Глубину резания рассчитываем по формуле:  $t = \frac{z}{2}$  $\frac{2}{2}$ 

Тогда максимально возможная глубина резания  $t_{max}$  (необходима для расчета максимальной возможной силы резания и мощности станка):

Максимальная глубина резания:

$$
t_{1max} = \frac{Z_{1max}^D}{2} = \frac{1,875}{2} = 0,94 \text{ mm}.
$$

Минимальная глубина резания:

$$
t_{1min} = \frac{Z_{1min}^D}{2} = \frac{0.725}{2} = 0.36
$$
MM.

Средняя глубина резания:

$$
t_{1cp} = \frac{t_{1max} + t_{1min}}{2} = 0.65
$$
MM.

2. Вычерчиваем размерную цепь для обработки наружной поверхностиØ120<sub>−0,1</sub>(Рисунок 1.14)

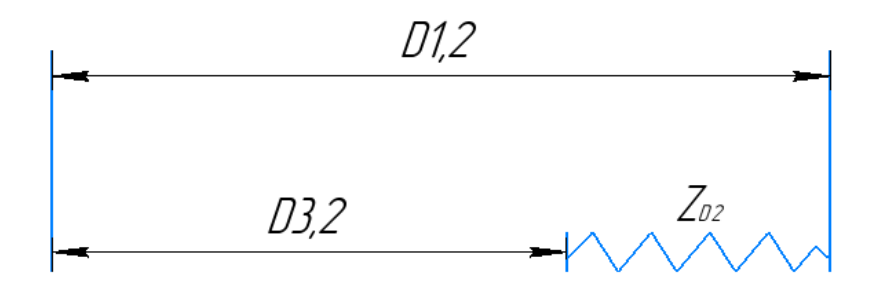

Рисунок 1.14 Размерная цепь для расчета технологических размеров

Технологический размер  $D_{2,2}$  должен быть таким же, как конструкторский  $K_{D2}$ , т. е.: D<sub>3,2</sub> = K<sub>D2</sub> = Ø120<sub>-0.1</sub> мм.

Рассчитаем технологический размер  $D_{1,2}$ 

$$
D_{3.2_{\text{CP}}} = 120 - \frac{0.1}{2} = 119,95 \text{ mm}.
$$
  

$$
D_{1,2_{\text{CP}}} = D_{3,2_{\text{CP}}} + Z_{2\text{cp}}^{\text{D}} = 119,95 + 1,09 = 121,04 \text{ mm}.
$$

Так как  $TD_{1,2} = 0.2^{+0.2}$  мм,  $D_{1,2_{\text{pace}}} = 121.04$   $^{+0.2}$  мм.

Округление до номинального размера (потому что это охватываемый размер) с точностью до одной десятой миллиметра:

$$
D_{1,2} = 121.04^{+0.2} \text{ mm}.
$$

Пересчитываем минимальный и максимальный припуск:

$$
Z_{2\text{max}}^D = D_{1,2\text{max}} - D_{3,2\text{min}} = 121,24 - 120 = 1,24 \text{ mm}.
$$
  

$$
Z_{2\text{min}}^D = D_{1,2\text{min}} - D_{3,2\text{max}} = 121,04 - 120,2 = 0,84 \text{ mm}.
$$

Глубину резания рассчитываем по формуле:  $t = \frac{z}{2}$  $\frac{2}{2}$ 

Тогда максимально возможная глубина резания  $t_{max}$  (необходима для расчета максимальной возможной силы резания и мощности станка):

Максимальная глубина резания:

$$
t_{2max} = \frac{Z_{2max}^D}{2} = \frac{1,24}{2} = 0,62 \text{ mm}.
$$

Минимальная глубина резания:

$$
t_{2min} = \frac{Z_{2min}^D}{2} = \frac{0.84}{2} = 0.42
$$
MM.

Средняя глубина резания:

$$
t_{2cp} = \frac{t_{2max} + t_{2min}}{2} = 0.52
$$
MM.

3. Вычерчиваем размерную цепь для обработки наружной поверхности $\emptyset$ 60<sup>+0.03</sup> (Рисунок 1.15)

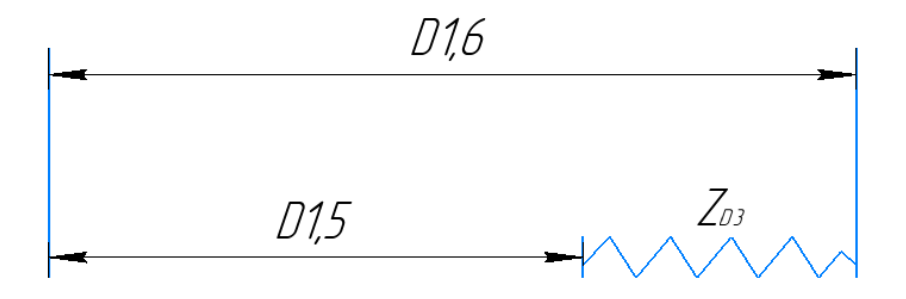

Рисунок 1.15 Размерная цепь для расчета технологических размеров

Технологический размер  $D_{2,2}$  должен быть таким же, как конструкторский  $K_{D3, T.}$  e.:  $D_{1,6} = K_{D3} = \emptyset 60^{+0.03}$  MM.

$$
D_{1,6_{\text{CP}}} = 60 + \frac{0.03}{2} = 60,0015 \text{ mm}.
$$

 $D_{1,5_{CP}} = D_{1,6_{CP}} - Z_{3cp}^{D} = 60,0015 - 0,365 = 60,367$ мм.

Так как  $TD_{1,5} = 0.12(^{+0.12})$  мм,  $D_{1,5_{\text{pacy}}} = 59.636~^{+0.12}$  мм.

Округление до номинального размера (потому что это охватываемый размер) с точностью до одной десятой миллиметра:

$$
D_{1.5} = 59.636^{+0.12} \text{ mm}.
$$

Пересчитываем минимальный и максимальный припуск:

$$
Z_{3max}^D = D_{1,6_{max}} - D_{1,5_{min}} = 60,03 - 59.516 = 0,514 \text{mm}.
$$
  

$$
Z_{3min}^D = D_{1,6_{min}} - D_{1,5_{max}} = 59,97 - 59,756 = 0,224 \text{mm}.
$$
  
Tryбину резания рассчитываем по формуле:  $t = \frac{z}{2}$ .

 $\frac{2}{2}$ Тогда максимально возможная глубина резания  $t_{max}$  (необходима для

расчета максимальной возможной силы резания и мощности станка):

Максимальная глубина резания:

$$
t_{3max} = \frac{Z_{3max}^D}{2} = \frac{0.514}{2} = 0.257
$$
MM.

Минимальная глубина резания:

$$
t_{3min} = \frac{Z_{3min}^D}{2} = \frac{0.224}{2} = 0.112
$$
MM.

Средняя глубина резания:

$$
t_{3cp} = \frac{t_{3max} + t_{3min}}{2} = 0,185 \text{ mm}.
$$

Рассчитанные данные заносим в таблицу 1.6

Таблица 1.6

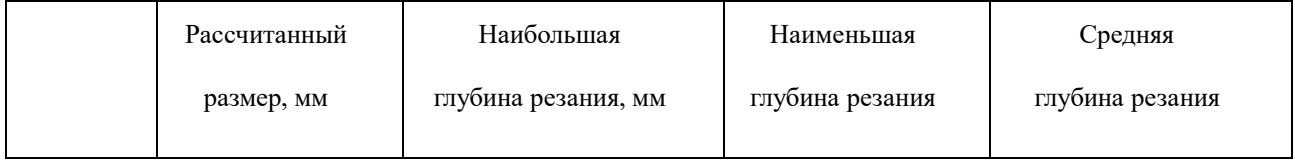

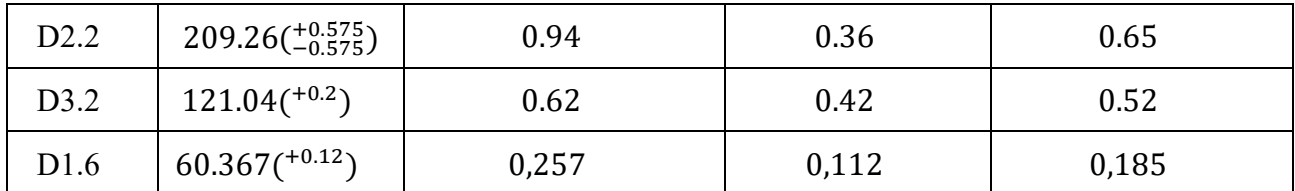

## **1.10.2 Расчёт технологических размеров на осевые размеры**

Расчет технических размеров определяется на основе размерного анализа процесса обработки нашей установленной размерной цепи.

1. Вычерчиваем размерная цепь для обработки поверхности А<sub>3,1</sub> (Рисунок 1.16).

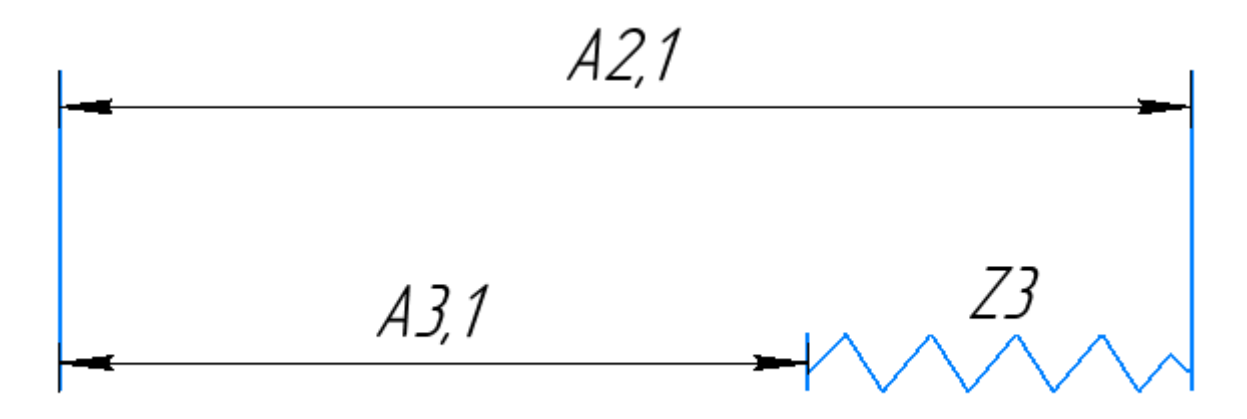

Рисунок 1.16 Размерная цепь для расчета технологических размеров

Технологический размер  $A_{3,1}$  должен быть таким же, как конструкторский

 $K_1$ , т. е.:  $A_{3,1} = K_1 = 146$ <sub>-0.2</sub> мм.  $A_{3,1c0} = 145.9$  мм.

Рассчитаем технологический размер А<sub>2.1</sub>

$$
A_{2,1cp} = A_{3,1cp} + Z_{3cp} = 145.9 + 0.29 = 146.19 \approx 146.2 \text{mm}.
$$

Так как Т $A_{2,1} = 0.2$  мм,  $A_{2,1_{\text{pacy}}} = 146, 2_{-0.1}^{+0.1}$  мм.

Округление до номинального размера (потому что это охватываемый размер) с точностью до одной десятой миллиметра:

$$
A_{2,1} = 146, 2_{-0.1}^{+0.1}
$$

Пересчитываем минимальный и максимальный припуск:

$$
Z_{3max} = A_{2,1max} - A_{3,1min} = 146,3 - 145,8 = 0,5 \text{ mm}.
$$
  

$$
Z_{3min} = A_{2,1min} - A_{3,1max} = 146,1 - 146 = 0,1 \text{ mm}.
$$

Глубину резания рассчитываем по формуле:  $t = \frac{z}{2}$  $\frac{2}{2}$ 

Тогда максимально возможная глубина резания  $t_{max}$  (необходима для расчета максимальной возможной силы резания и мощности станка):

Максимальная глубина резания:

$$
t_{3max} = \frac{Z_{3max}}{2} = \frac{0.5}{2} = 0.25
$$
MM.

Минимальная глубина резания:

$$
t_{3min} = \frac{Z_{3min}}{2} = \frac{0.1}{2} = 0.05
$$
MM.

Средняя глубина резания:

$$
t_{1cp} = \frac{t_{3max} + t_{3min}}{2} = 0.15
$$
MM.

2. Вычерчиваем размерная цепь для обработки поверхности А2.1 (Рисунок 1.17).

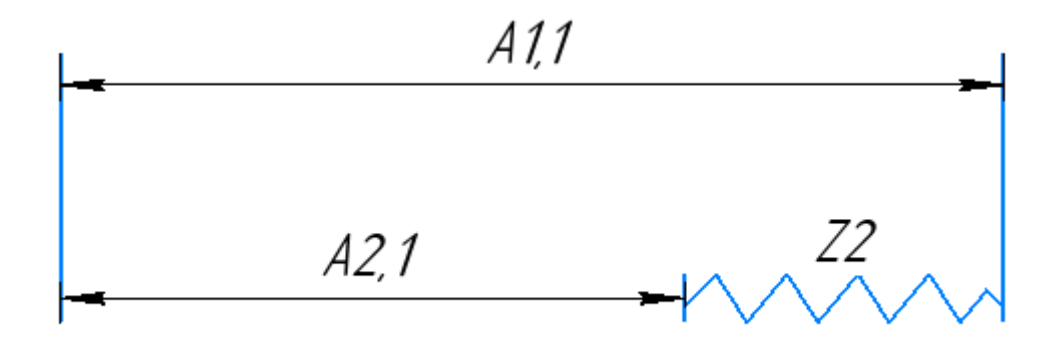

Рисунок 1.17 Размерная цепь для расчета технологических размеров

$$
A_{2,1cp} = 146.2
$$
 MM

Рассчитаем технологический размер А1.1

$$
A_{1,1cp} = A_{2,1cp} + Z_{2cp} = 146.2 + 0.51 = 146.71
$$
MM.

Так как Т $A_{1,1} = 0.32$  мм,  $A_{1,1_{\text{pacy}}} = 146.71_{-0.16}^{+0.16}$  мм.

Округление до номинального размера (потому что это охватываемый размер) с точностью до одной десятой миллиметра:

$$
A_{1,1} = 146.7^{+0.16}_{-0.16} \text{ mm}
$$

Пересчитываем минимальный и максимальный припуск:

$$
Z_{2max} = A_{1,1max} - A_{2,1min} = 146,86 - 146,1 = 0,76 \text{ mm}.
$$
  

$$
Z_{2min} = A_{1,1min} - A_{2,1max} = 146,54 - 146,3 = 0,24 \text{ mm}.
$$

Глубину резания рассчитываем по формуле:  $t = \frac{z}{2}$  $\frac{2}{2}$ 

Тогда максимально возможная глубина резания  $t_{max}$  (необходима для расчета максимальной возможной силы резания и мощности станка):

Максимальная глубина резания:

$$
t_{3max} = \frac{Z_{3max}}{2} = \frac{0.76}{2} = 0.38
$$
MM.

Минимальная глубина резания:

$$
t_{3min} = \frac{Z_{3min}}{2} = \frac{0.24}{2} = 0.12
$$
MM.

Средняя глубина резания:

$$
t_{1cp} = \frac{t_{3max} + t_{3min}}{2} = 0.2
$$
MM.

3. Вычерчиваем размерная цепь для обработки поверхности А1.1 (Рисунок 1.18).

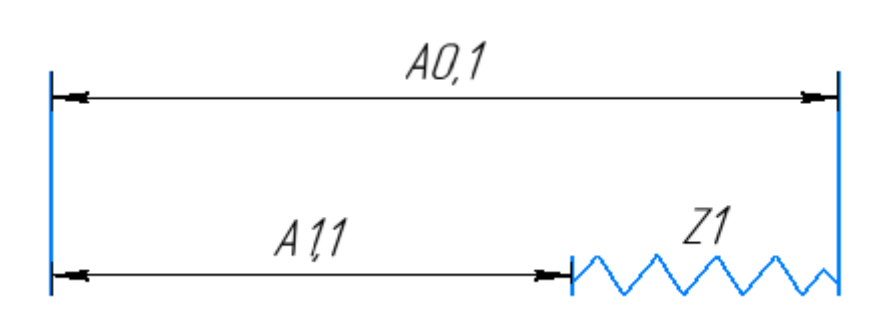

Рисунок 1.18 Размерная цепь для расчета технологических размеров

$$
A_{1,1cp} = 146,7 \text{mm}
$$

Рассчитаем технологический размер  $A_{1,1}$ 

$$
A_{0.1cp} = A_{1,1cp} + Z_{1cp} = 146.7 + 0.36 = 147.06
$$
MM.

Так как Т $A_{0.1} = 0.2$  мм,  $A_{0,1_{\text{pacy}}} = 147,06^{+0.1}_{-0.1}$  мм.

Округление до номинального размера (потому что это охватываемый размер)

с точностью до одной десятой миллиметра:

$$
A_{0,1} = 147.1^{+0.1}_{-0.1} \text{ mm}
$$

Пересчитываем минимальный и максимальный припуск:

$$
Z_{1max} = A_{0,1max} - A_{1,1min} = 147,2 - 146,54 = 0,66 \text{ nm}.
$$
  

$$
Z_{1min} = A_{0,1min} - A_{1,1max} = 147 - 146,86 = 0,14 \text{ nm}.
$$

Глубину резания рассчитываем по формуле:  $t = \frac{z}{2}$  $\frac{2}{2}$ 

Тогда максимально возможная глубина резания  $t_{max}$  (необходима для расчета максимальной возможной силы резания и мощности станка):

Максимальная глубина резания:

$$
t_{3max} = \frac{Z_{3max}}{2} = \frac{0.76}{2} = 0.33
$$
MM.

Минимальная глубина резания:

$$
t_{3min} = \frac{Z_{3min}}{2} = \frac{0.24}{2} = 0.07
$$
MM.

Средняя глубина резания:

$$
t_{1cp} = \frac{t_{3max} + t_{3min}}{2} = 0.2
$$
MM.

4. Вычерчиваем размерная цепь для обработки поверхности А1,1 (Рисунок 1.19).

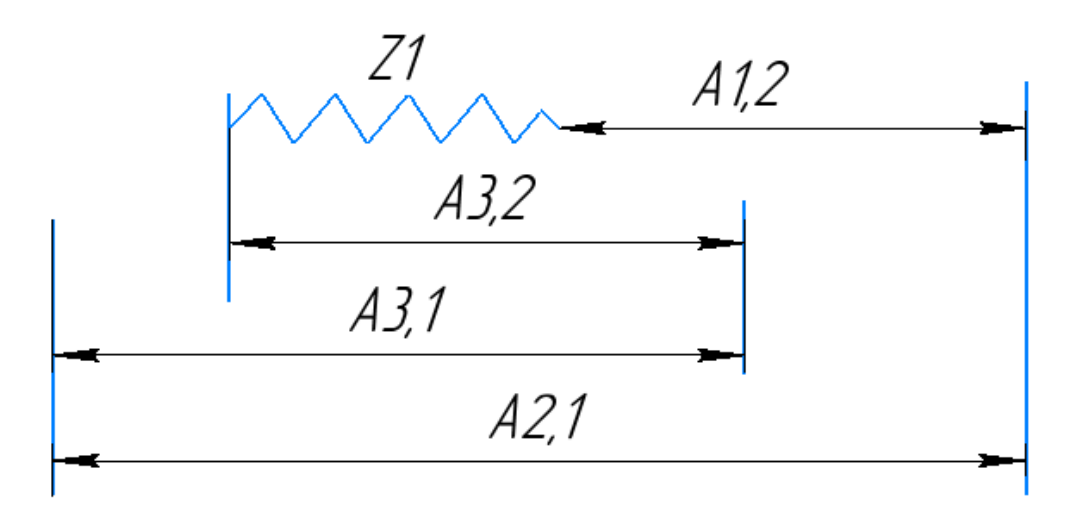

Рисунок 1.19 Размерная цепь для расчета технологических размеров Технологический размер А3.1 должен быть таким же, как конструкторский К1, т. е.: А3,1 = К1 =  $146_{-0.2}$  мм.

Технологический размер А3.2 должен быть таким же, как конструкторский К2, т. е.:  $A3,2 = K2 = 90_{-0.87}$ .мм.

$$
A_{2,1} = 146, 2^{+0.1}_{-0.1}
$$

$$
A_{2,1cp} = 146,2 \text{mm} \quad A_{3,1cp} = 145,9 \text{mm} \quad A_{3,2cp} = 89,57 \text{mm}
$$

Рассчитаем технологический размер А1.2:

$$
A_{1,2cp} = A_{2,1cp} - A_{3,1cp} + A_{3,2cp} - Z_{4cp} = 146,2 - 145,9 + 89,57 - 0,25
$$
  
= 89,62 mm

Так как Т $A_{1,2} = 0.12$  мм,  $A_{1,2_{\text{pacy}}} = 89.62 \frac{+0.1}{-0.1}$  мм.

Округление до номинального размера (потому что это охватываемый размер) с точностью до одной десятой миллиметра:

$$
A_{1,2} = 89,62 \, {}^{+0,1}_{-0,1} \, \text{mm}
$$

Пересчитываем минимальный и максимальный припуск:

$$
Z_{4max} = A_{2,1max} - A_{3,1min} + A_{3,2max} - A_{1,2min} = 146,3 - 145,8 + 90 - 89,52
$$
  
= 1 mm.

$$
Z_{4min} = A_{2,1min} - A_{3,1max} + A_{3,2min} - A_{1,2max} = 146,1 - 146 + 89,13 - 89,72
$$
  
= 0,2 mm.

Глубину резания рассчитываем по формуле:  $t = \frac{z}{2}$ .

Тогда максимально возможная глубина резания  $t_{max}$  (необходима для расчета максимальной возможной силы резания и мощности станка):

Максимальная глубина резания:

$$
t_{4max} = \frac{Z_{4max}}{2} = \frac{1}{2} = 0.5
$$
MM.

Минимальная глубина резания:

$$
t_{3min} = \frac{Z_{3min}}{2} = \frac{0.2}{2} = 0.1 \text{mm}.
$$

Средняя глубина резания:

$$
t_{1cp} = \frac{t_{3max} + t_{3min}}{2} = 0.3 \text{ mm}.
$$

Рассчитанные данные заносим в таблицу 1.7

Таблица 1.7

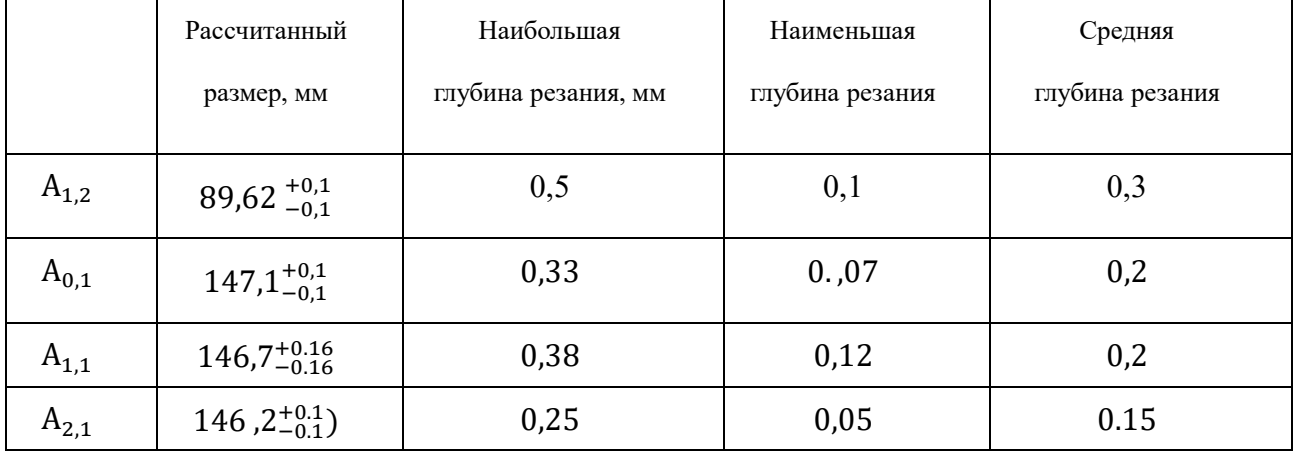

#### **1.11 Выбор средств технологического оснащения**

При выборе оборудования необходимо учитывать тип производства и выпуска. Технологическое оборудование назначается для каждой операции процесса обработки деталей

Токарно-универсально станок с ЧПУ Модель TURN 450

Основные характеристики приведены в таблице 1.8.

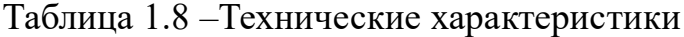

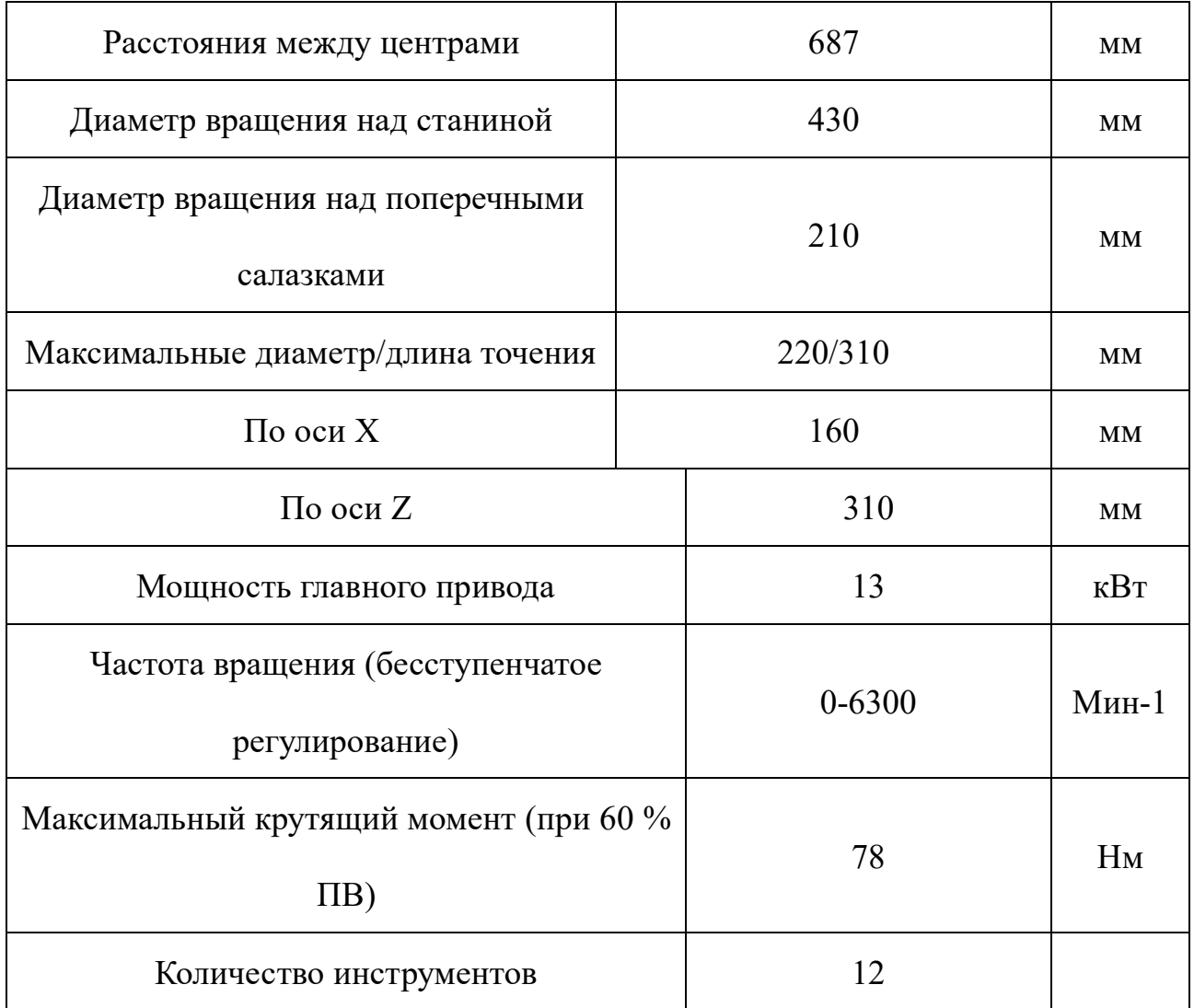

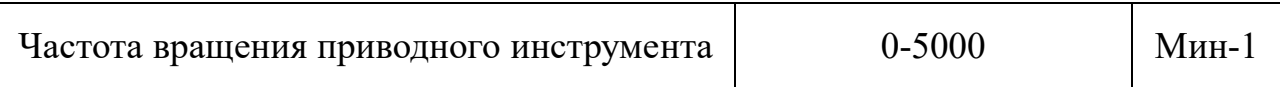

Продолжение таблицы 1.8

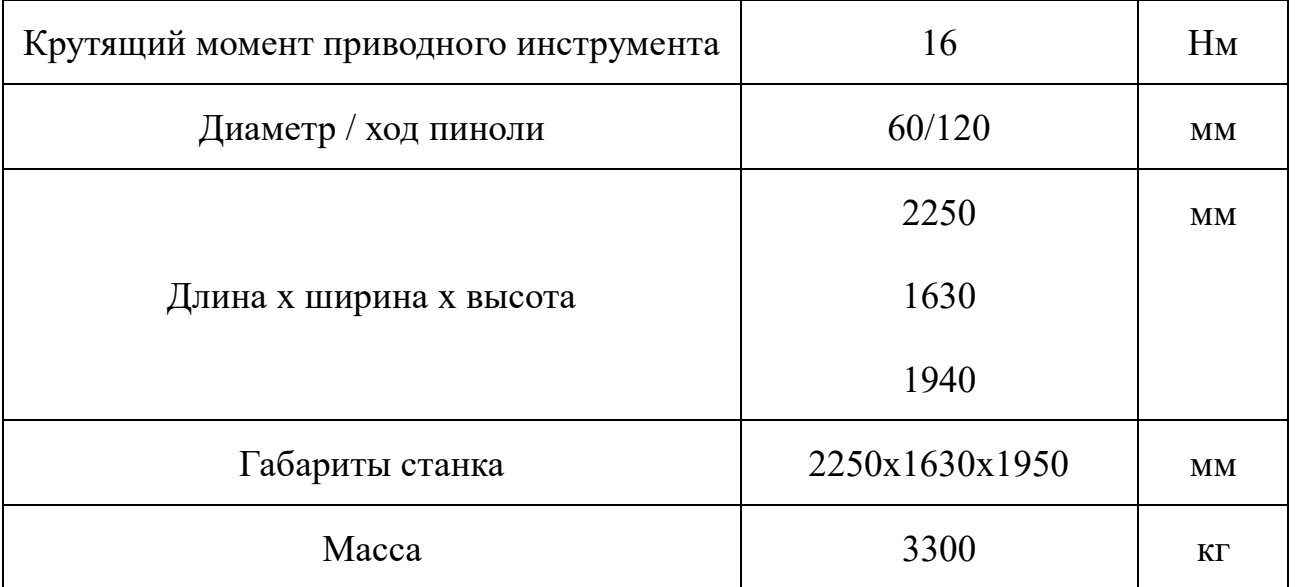

вертикально-фрезерный станок с **ЧПУ** модели 65а60ф3

# Основные характеристики приведены в таблице 1.9.

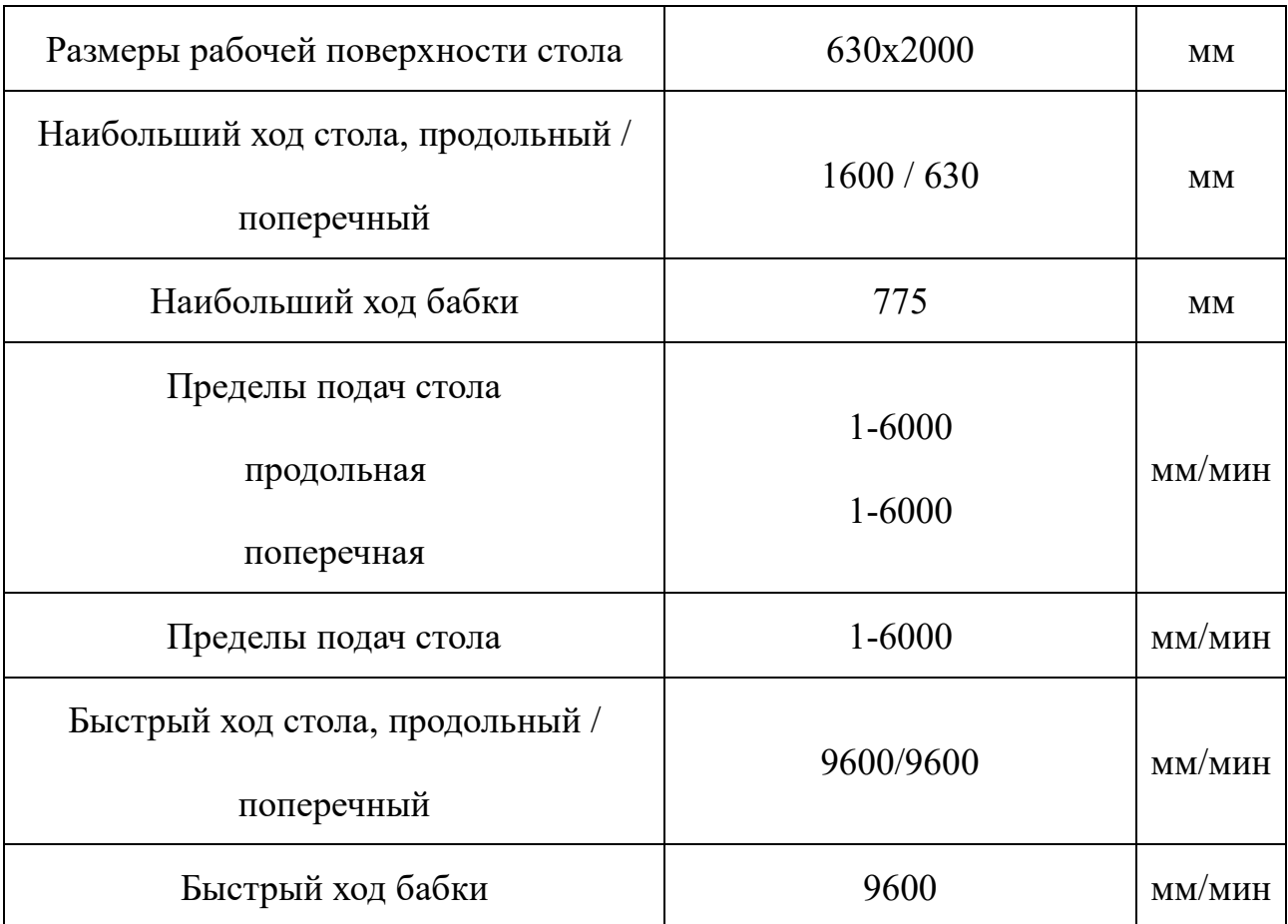

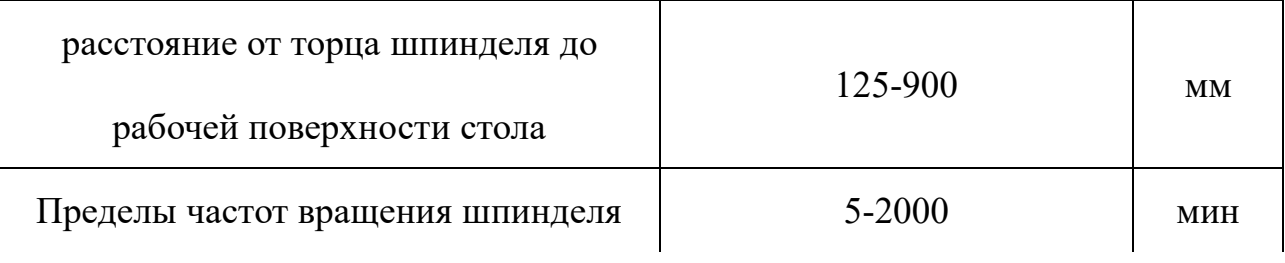

Продолжение таблицы 1.9

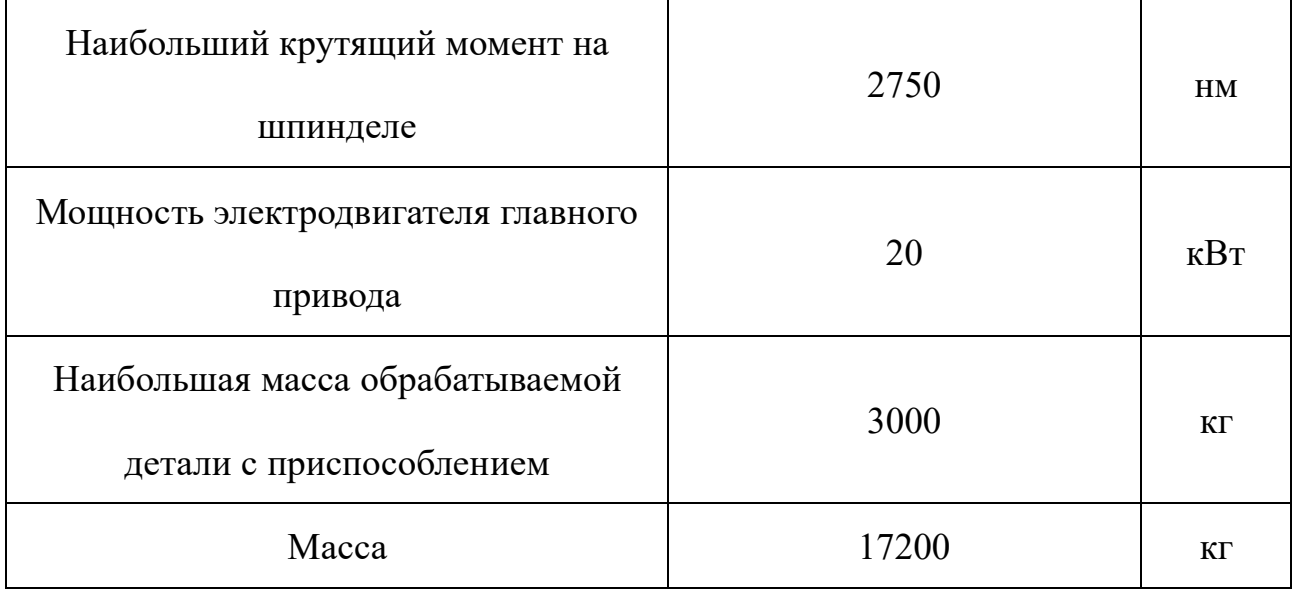

#### **1.12 Расчет режимов резания**

При назначении режимов резания следует учитывать характер процесса, размер и тип инструмента, материал режущей части, состояние заготовки и материал, состояние и тип оборудования. Элементы режима резания обычно устанавливаются в следующем порядке:

1. подача;

- 2. скорость резания;
- 3. глубина резания.

Дальнейший расчет:

1. фактическая скорость резания;

2. число оборотов;

3. мощность резания;

- 4. главная составляющая силы резания;
- 5. проверка по мощности;
- 6. мощность главного привода движения.

## **1.12.1 Токарная операция с ЧПУ: подрезка торца А1.1**

Выбираем материалы режущего инструмента в соответствии с рекомендациями [3, с. 116] -Т15К6.

- 1.В соответствии с требованиями к точности размеров и шероховатости поверхности, указать глубину резания обработки:  $t = 0.525$  мм.
- 2.Назначьте подача S в соответствии с таблицей 11 [3, с.364]. Посредством этого процесса подача устанавливается в соответствии с требованиями шероховатости поверхности и точности размеров:  $s = 1$  мм/об.

3.Скорость резания рассчитывается по следующей формуле:

$$
V = \frac{C_V}{T^m * t^x * S^y} * K_V \tag{1.10}
$$

Коэффициент:  $C_V = 280$ ; m = 0,2; x = 0,15; y = 0,45. Период стойкости инструмента принимаем: Т= 60 мин

Коэффициент  $K_V$ :

$$
K_V = K_{MV} \cdot K_{\Pi V} \cdot K_{HV} \tag{1.11}
$$

Где  $K_{\text{WV}}$  - коэффициент, учитывающий качество материала инструмента.  $K_{\Pi V}$  - коэффициент, отражающий состояние поверхности заготовки;  $K_{MV}$  - коэффициент, учитывающий качество обрабатываемого материала Определяемся формулу

$$
K_{MV} = K_{\rm r} \left(\frac{750}{\sigma_{\rm B}}\right)^{n_V} \tag{1.12}
$$

По табл. 2 [3, с. 359] : $Kr = 1,1$ ; По табл. 2 [3, с. 361] :nv = 1,0; По табл. 5 [3, с. 361]: КПV =0,9;

По табл. 6 [3, с. 361]: КИV = 1.

$$
K_V = K_{MV} \cdot K_{\Pi V} \cdot K_{HV} = 0.97 * 0.9 * 1 = 0.87,
$$
  

$$
V = \frac{C_V}{T^m * t^x * S^y} * K_V = \frac{280}{60^{0.2} * 0.525^{0.15} * 1^{0.45}} * 0.87 = 118.31
$$

4. Расчет скорости вращения шпинделя:

$$
n = \frac{1000*v}{\pi*d} = \frac{1000*118,31}{\pi*150} = 251,19^{06}/_{\text{MHH}}
$$

Принимаем фактическая скорость вращения шпинделя

$$
n = 251\,^{06}/_{\text{MHH}}
$$

5. Определяем основные составляющие силы резания по формуле:

$$
P_{z} = 10C_{P}t^{x} s^{y} v^{n} K_{p} [3, c. 371]
$$
 (1.13)

Значения коэффициентов определяем

 $C_P = 300$  x=1,0 y=0,75 n=-0,15

Коэффициент Кр определяется по формуле

$$
K_p = K_{mp} K_{pp} K_{\gamma p} K_{\lambda p} K_{rp} \tag{1.14}
$$

Кмр-определяется по формуле

$$
K_{mp} = \left(\frac{\sigma_{\rm B}}{750}\right)^n
$$

Где  $\sigma_{\rm B}$  =850Мпа - фактический параметр

 $n=0,75$ -определены

$$
K_{\rm mp} = \left(\frac{\sigma_{\rm B}}{750}\right)^n = \left(\frac{850}{750}\right)^{0,75} = 1,1 \,\text{bIbI}
$$

Значения коэффициентов определяем

 $K_{\text{dp}}=1.08$ ;  $K_{\lambda p}=1$ ;  $K_{\gamma p}=1$ ;  $K_{\text{rp}}=1$ 

$$
K_p=K_{\text{mp}}K_{\text{dp}}K_{\gamma p}K_{\lambda p}K_{\text{rp}}=1,1\times1,08\times1\times1\times1=1,19
$$

Силa резания:

$$
P_z = 10C_P t^x s^y v^n K_p = 10*300*0,525^{1*}1^{0,75*}118,31^{-0.15} * 1,19 = 915,95 \text{ H}
$$

6.Мощность резания

$$
N = \frac{P_z * V}{1020 * 60} = 1,764 \text{ KBT}
$$
 (1.15)

7.Мощность привода главного движения:

$$
N_{\rm np} = \frac{N_e}{\eta} = \frac{1.764}{0.75} = 2.35 \text{ KBT}
$$
 (1.16)

# **1.12.2 Токарная операция с ЧПУ: точение поверхности**

# **ØД1,2**

Выбираем материалы режущего инструмента в соответствии с рекомендациями [3, с. 116] -Т15К6.

- 1.В соответствии с требованиями к точности размеров и шероховатости поверхности, указать глубину резания обработки:  $t = 3$  мм.
- 2.Назначьте подача S в соответствии с таблицей 11 [3, с.364]. Посредством этого процесса подача устанавливается в соответствии с требованиями шероховатости поверхности и точности размеров:  $s = 0.7$  мм/об.
- 3.Скорость резания рассчитывается по следующей формуле:

$$
V = \frac{C_V}{T^m * t^x * S^y} * K_V
$$

Коэффициент:  $C_V = 280$ ; m = 0,2; x = 0,15; y = 0,45. по табл. 17 [3, с.367]. Период стойкости инструмента принимаем: Т= 60 мин [3, с.363]. Коэффициент  $K_V$ :

$$
K_V = K_{MV} \cdot K_{\Pi V} \cdot K_{MV},
$$

Выбраем формулу по табл. 1 [3, с. 358]:

$$
K_{MV} = K_{\rm r} \left(\frac{750}{\sigma_{\rm B}}\right)^{n_V}
$$

По табл. 2 [3, с. 359]:  $Kr = 1,1$ ;

По табл. 2 [3, с. 361]: nv = 1,0;

По табл. 5 [3, с. 361]: КПV =0,9;

По табл. 6 [3, с. 361]: КИV = 1.

Где  $K_{\rm r} = 1.1$ ,

 $n_V = 1.0$ ,

 $K_{\text{H}V} = 0.9$ ,

 $K_{\text{UV}}=1$ 

$$
K_V = K_{MV} \cdot K_{\Pi V} \cdot K_{HV} = 0.97 * 0.9 * 1 = 0.87,
$$

 $V = \frac{C_V}{T^m * t^x * S^y} * K_V = \frac{280}{60^{0.2} * 0.3^{0.15} * 0.7^{0.45}} * 0.87 = 107 \frac{M}{M}$ <br>MH :

4. Расчет скорости вращения шпинделя:

$$
n = \frac{1000*v}{\pi*d} = \frac{1000*107}{\pi*150} = 378,62\,^{06}/_{\text{MHF}}
$$

Принимаем фактическая скорость вращения шпинделя

$$
n = 379\,{}^{06}/_{\text{MHH}}
$$

5. Определяем основные составляющие силы резания по формуле:

$$
P_z=10C_Pt^x s^y v^n K_p [3, c. 371]
$$

Значения коэффициентов определяем

 $v=0.75$   $n=-0.15$  $C_P = 300$  $x=1.0$ 

Коэффициент Кр определяется по формуле [3, с. 371]:

$$
K_p\!\!=\!\!K_{\text{Mp}}\!K_{\text{dp}}\!K_{\text{yp}}\!K_{\text{hp}}
$$

Кмр-определяется по формуле

$$
K_{\text{mp}} = \left(\frac{\sigma_{\text{\tiny B}}}{750}\right)^n
$$

Где  $\sigma_{\rm B}$  =850Мпа - фактический параметр

n=0,75-определены по табл. 9 [3, с. 362]

$$
K_{\rm mp} = \left(\frac{\sigma_{\rm B}}{750}\right)^n = \left(\frac{850}{750}\right)^{0,75} = 1,1
$$

Значения коэффициентов определяем по табл. 23 [3, с. 374]:

$$
K_{\varphi p} \text{=} 1,\!08;\, K_{\lambda p} \text{=} 1;\, K_{\gamma p} \text{=} 1;\, K_{rp} \text{=} 1
$$

$$
K_p = K_{mp} K_{\phi p} K_{\gamma p} K_{\lambda p} K_{rp} = 1{,}1 * 1{,}08 * 1 * 1 * 1 = 1{,}19
$$

Сила резания:

$$
P_z = 10C_P t^x s^y v^n K_p = 10^* 300^* 3^{1*} 0,7^{0,75*} 107^{-0.15} * 1,19 = 4066,4 \text{ H}
$$

6. Мощность резания [3, с. 371]:

$$
N = \frac{P_z * V}{1020 * 60} = \frac{4066.4 * 107}{1020 * 60} = 7.1 \text{ KBT}
$$

7. Мощность привода главного движения:

$$
N_{\rm np} = \frac{N_e}{\eta} = \frac{7.1}{0.75} = 9.47
$$
 KB;

# 1.12.3 Токарная операция с ЧПУ: сверление отверстий

# **ØД1.2**

- 1. Диаметр сверла  $D_{1,2}$  = 25,3 мм.
- 2. Быстрорежущая сталь Р6М5 это материал сверла -.
- 3. Подача по таблице 35 [3, с. 381]: S=0,58 мм/об.

Глубина:  $t_1 = 0.5 * D_1 = 25.3 * 0.5 = 12.65$  мм.

4. Скорость резания рассчитывается по следующей формуле:

$$
v = \frac{C_V * D^q}{T^m * S^y} K^v
$$

Коэффициент:  $C_V = 9.8$ ; m = 0,2; x = 0,4; y = 0,5. по табл. 38 [3, с.383]. Период стойкости инструмента принимаем: Т= 50 мин по табл. 40 [3, с.384]. Коэффициент  $K_V$ :

$$
K_V = K_{MV} \cdot K_{\Pi V} \cdot K_{MV},
$$

Окончательно получим коэффициент KV:

$$
K_V = K_{MV} \cdot K_{\Pi V} \cdot K_{HV} = 1
$$

Скорость резания определяем:

$$
v = \frac{C_V * D^q}{T^m * S^y} K^v = 21.4 \frac{M}{MHH}
$$

5. Расчет скорости вращения шпинделя:

$$
n = \frac{1000 * v}{\pi * d} = \frac{1000 * 21.4}{\pi * 25.3} = 271.6 \text{°} \text{O} \text{/}_{\text{MH}}
$$

6. Используем следующую формулу для определения крутящего момента:

$$
M_{KP} = 10 * C_M * D^q * S^y * K_P
$$

Коэффициентов:  $C_M$ =0,0345; q = 2,0; у = 0,8 - по табл. 42 [3 с.385].

Коэффициенты, включенные в формулу, учитывают фактические 57 условия резания. Согласно таблице 9 [3 с.362]:

$$
K_p = K_{\rm mp} = \left(\frac{\sigma_{\rm B}}{750}\right)^n = \left(\frac{850}{750}\right)^{0.9}
$$

Составляющие силы резания, формула:

$$
K_{\rm{mp}}=10*0.0345*25.3^{2}*0.58^{0.8}*1.12=160 H*M;
$$

7. Мощность резания:

$$
N_e = \frac{K_{\rm mp} * n}{9750} = \frac{160 * 269.4}{9750} = 0.28 \text{ kBr};
$$

8. Мощность привода:

$$
N_{\rm np} = \frac{N_e}{\eta} = \frac{0.8}{0.75} = 0.38 \text{ kBr};
$$

# **1.12.4 Токарная операция с ЧПУ: Точение фаски А3.3**

Выбираем материалы режущего инструмента в соответствии с рекомендациями [3, с. 116] – Т15К6.

1. В соответствии с требованиями к точности размеров и шероховатости поверхности, указать глубину резания обработки:  $t = 1$  мм.

2. Назначьте подача S в соответствии с таблицей 14 [3, с.366]. Посредством этого процесса подача устанавливается в соответствии с требованиями шероховатости поверхности и точности размеров:  $s = 0.8$  мм/об.

3. Скорость резания рассчитывается по следующей формуле:

$$
v = \frac{C_V}{T^m * t^x * S^y} K^v
$$

Коэффициент: CV = 280; m = 0,2; x = 0,15; y = 0,45, по табл. 17 [3, с.367]. Период стойкости инструмента принимаем: Т= 60 мин [3, с.363]. Коэффициент KV:

$$
K_V = K_{MV} \cdot K_{\Pi V} \cdot K_{MV},
$$

Выбраем формулу по табл. 1 [3, с. 358]:

$$
K_{\text{MV}} = K_{\Gamma} * \left(\frac{750}{\sigma_{\text{B}}}\right)^{n_V}
$$

По табл. 2 [3, с. 359] :Kr = 1,1;

По табл. 2 [3, с. 361] : $n_V = 1.0$ ;

- По табл. 5 [3, с. 361]:  $K_{\Pi V} = 0.9$ ;
- По табл. 6 [3, с. 361]:  $K_{WV} = 1$ .

Окончательно коэффициент  $K_V$  определяется как:

$$
K_V = K_{MV} \cdot K_{\Pi V} \cdot K_{HV} = 0.97 * 0.9 * 1 = 0.87
$$

$$
v = \frac{C_V}{T^m * t^x * S^y} K^v = \frac{280}{60^{0.2} * 1^{0.15} * 0.8^{0.45}} * 0.87 = 118 \frac{\text{m}}{\text{m}};
$$

4. Расчет скорости вращения шпинделя:

$$
n = \frac{1000 * v}{\pi * d} = \frac{1000 * 118}{\pi * 120} = 313\text{ }^{06}/_{\text{MHH}}
$$

$$
n = 313\text{ }^{06}/_{\text{MHH}}
$$

5. Определяем основные составляющие силы резания по формуле:

$$
P_z=10C_Pt^xs^yv^nK_p[3, c. 371]
$$

Значения коэффициентов определяем по таблице 22 [3, с. 372]:

Коэффициент Кр определяется по формуле [3, с. 371]:

$$
K_p = K_{\text{mp}} K_{\text{dp}} K_{\gamma p} K_{\lambda p} K_{\text{rp}}
$$

К<sub>мр</sub>-определяется по формуле [3, с. 362]

$$
K_{\rm mp} = \left(\frac{\sigma_{\rm B}}{750}\right)^n
$$

где  $\sigma_{\rm B}$  =850Мпа - фактический параметр

n=0,75-определены по табл. 9 [3, с. 362]

$$
K_{\rm mp} = \left(\frac{\sigma_{\rm B}}{750}\right)^n = \left(\frac{850}{750}\right)^{0.75} = 1.1
$$

Значения коэффициентов определяем по табл. 23 [3, с. 374]:  $K_{\phi p} = 1.08; K_{\gamma p} = 1; K_{\lambda p} = 1; K_{\text{rp}} = 1.$ 

$$
K_p = K_{mp} K_{\phi p} K_{\gamma p} K_{\lambda p} K_{rp} = 1,1*1,08*1*1*1=1,19
$$

Сила резания:

$$
P_{z} = 10C_{P}t^{x} s^{y} v^{n} K_{p} = 10*300*0.5^{1} * 0.8^{0.75} * 130.6^{-0.15} * 1.19 = 693.7 H
$$

# 1.12.5 Фрезерованая операция с ЧПУ: Фрезерование ФD5.1  $\mathbf{u}$  A 2.5

Материал режущего инструмента выбираем по таблице 3 [3, с. 180] -T15K6.

Режущий инструмент по таблице 74 [3, с.256]: концевые фрезы с цилиндрическим хвостовиком (по ГОСТ 17025-71 в ред. 1995 г.):  $d = 40$  мм; L= 188 мм; 1=63; число зубъев фрезы z=6; Конус Морзе: 4.

1. Глубина резания: t= 34 мм;

2. Подача по таблице 78 [3, с.404] для данной глубины резания: подача на зуб Sz= 0,4 мм/зуб. Подача на оборот: So= Sz\*z= 0,4\*6 = 0,24 мм/об Период стойкости инструмента принимаем: Т=120 мин - определены по таблице 82 [3,  $c.411$ ].

3. Скорость резания определяется по формуле [3, с.406]:

$$
v = \frac{C_V * D^q}{T^m * t^x * S^y * B^H * Z^P} K^v
$$

 $C_V = 234$ ; q = 0,44; x = 0,24; m = 0,37; y = 0,26; u = 0,1;p = 0,13 определены по таблице 81 [3, стр. 407].

Коэффициент Ку

$$
K_{\rm MV} = K_r \cdot \left(\frac{750}{\sigma_{\rm B}}\right)^{n_V}
$$

По табл. 2 [3, стр. 359] :  $K_r = 1,0$ ; По табл. 2 [3, стр. 359]:  $n_V = 0.9$ ; По табл. 5 [3, стр. 361]:  $K \Pi V = 1,0;$ По табл. 6 [3, стр. 361] :  $KMV = 1,0$ ;  $K_V = K_{MV} \cdot K_{\Pi V} \cdot K_{HV} = 0.96 * 1 * 1 = 0.96;$  $v = \frac{C_V * D^q}{T^m * t^x * S^y * B^N * Z^P} K^v = \frac{234 * 40^{0.44}}{120^{0.37} * 34^{0.24} * 0.24^{0.26} * 2.6^{0.1} * 6^{0.13}} * 0.96$  $224.57$ 

$$
= \frac{234 * 5,07}{5,88 * 2,33 * 0,69 * 1,1 * 1,26} * 0,96 = 91 \text{ M/MHH}
$$

4. Расчётное число оборотов шпинделя

$$
n = \frac{1000*v}{\pi*d} = \frac{1000*91}{\pi*40} = 724,5\frac{66}{MHH};
$$

Коэффициенты и показатели степени определим по таблице 83 [3, с.412]: Cp=12,5; x=0,85; y=0,75; u=1,0; q=0,73; w=-0,13.

По табл. 9 [3, стр. 362]:

$$
K_{\text{MP}} = \left(\frac{\sigma_{\text{B}}}{750}\right)^n = \left(\frac{785}{750}\right)^{0,75} = 1,03
$$
  

$$
Pz = \frac{10C_P t^x s_z^y B^H Z}{D^q * n^w} * K_{\text{MP}} = \frac{10 * 12.5 * 34^{0,85} * 0.24^{0,85} 2.6^1 6}{40^{0,73} * 724.5^{-0,13}} * 1,03
$$

$$
= \frac{10 * 12.5 * 20.03 * 0.297 * 2.6^1 * 6}{14.77 * 0.425} * 1,03 = 1848 H
$$

5. Крутящий момент:

$$
M_{kp} = \frac{Pz * D}{2 * 1000} = \frac{1848 * 40}{2 * 1000} = 37
$$
 Hm

6. Мощность резания:

$$
N_e = \frac{Pz * V}{1020 * 60} = \frac{1848 * 91}{1020 * 60} = 2,74 \text{ kBr};
$$

7. Мощность привода главного движения

$$
N = \frac{N_e}{\eta} = \frac{2.74}{0.75} = 1.33 \text{ kBr}
$$

# **1.12.6 Долбёжная операция: долбить** ∅**А5.2**

Выбираем материалы долбёжного инструмента в соответствии с рекомендациями [3, с. 178] – P18.

1. В соответствии с требованиями к точности размеров и шероховатости поверхности, указать глубину резания обработки:  $t = 0.2$  мм.

2. Подача S устанавливается в соответствии с требованиями шероховатости поверхности и точности размеров:  $s = 0.2$  мм/ход.

3. Скорость резания рассчитывается по следующей формуле:

$$
v = \frac{C_V}{T^m * t^x * S^y} K^{yv}
$$

Коэффициент:  $C_V = 23.7$ ; m = 0,25; x = 0; y = 0,66, по табл. 17 [3, с.367]  $K^{yv} = 0.6$ , [3, c.380]

$$
v = \frac{23.7}{45^{0.25} * 0.2^{0.25} * 0.2^{0.66}} * 0.6 = 39.58 \frac{\text{m}}{\text{m}}_{\text{MH}};
$$

Принимаем

$$
v = 40 \, \mathrm{M}/_{\mathrm{MH}} \, ;
$$

4. Число двойных ход долбяка в минуту

$$
n = \frac{1000 * v}{2 * (L + \Delta)} = \frac{1000 * 40}{2 * (60 + 5)} = 308
$$
 xoq/MuH

Принимаем фактическая число двойных ход долбяка в минуту

$$
n=310\,{}^{06}/_{\text{MHH}}
$$

6. Определяем основные составляющие силы резания по формуле:

 $P_z = 10 C_P t^x s^y v^n * K_P [3, c. 371]$ 

#### **1.13 Расчет основного времени**

Основное время для токарных операций определяем по формуле [4, стр. 603]:

$$
T_0 = \frac{L \ast i}{n \ast S} \tag{1.18}
$$

Где i – число рабочих ходов;

L – расчётная длина обработки, мм;

S – подача, мм/об (мм/мин);

n – частота вращения шпинделя, об/мин

Расчётная длина обработки:

$$
L = l + l_{\text{n},\text{m}} + l_{\text{cx}} + l_{\text{b}} \tag{1.19}
$$

Где  $l$  – размер детали на данном переходе, мм;

 $l_{\text{HJ}}$  - величина подвода инструмента, мм;

 $l_{\text{cx}}$ - величина схода инструмента, мм;

 $l_{\scriptscriptstyle \text{B}}$  - величина врезания инструмента, мм;

Принимаем:  $l_{\text{cx}} = l_{\text{nd}} = 1$ мм. Величина врезания инструмента:

$$
l_{\rm B} = \frac{t}{tg\varphi} \tag{1.20}
$$

Где t – глубина резания, мм;

φ – угол в плане.

Тогда окончательная формула для определения основного времени:

$$
T_0 = \frac{\left(l + \frac{t}{tg\varphi} + l_{\text{cx}} + l_{\text{n}_A}\right) * i}{n * S} \tag{1.21}
$$

Основное время для первой токарной операции:

### **Токарная операция с ЧПУ:**

переход 1: подрезать торец.

$$
T_0 = \frac{\left(l + \frac{t}{tg\varphi} + l_{\text{cx}} + l_{\text{H},\text{H}}\right) * i}{n * S} = \frac{\left(90 + \frac{0.52}{tg90^\circ} + 1 + 1\right) * 1}{251 * 0.9} = 0.24 \text{ mH}
$$

переход 2: подрезать торец.

$$
T_0 = \frac{\left(l + \frac{t}{tg\varphi} + l_{\text{cx}} + l_{\text{H},n}\right) * i}{n * S} = \frac{\left(7 + \frac{3}{tg90^\circ} + 1 + 1\right) * 1}{241 * 0.8} = 0.48 \text{ mm}
$$

переход 3: подрезать торец.

$$
T_0 = \frac{\left(l + \frac{t}{tg\varphi} + l_{\text{cx}} + l_{\text{H},l}\right) * i}{n * S} = \frac{\left(9.5 + \frac{44.5}{2} * ctg59^\circ + 1 + 1\right) * 15}{241 * 0.8} = 0.64 \text{ mH}
$$

переход 4: подрезать торец.

$$
T_0 = \frac{\left(l + \frac{t}{tg\varphi} + l_{\text{cx}} + l_{\text{HZ}}\right) * i}{n * S} = \frac{\left(90 + \frac{1}{tg90^\circ} + 1 + 1\right) * 1}{313 * 0.9} = 0.12 \text{ mm}
$$

переход 5: подрезать торец.

$$
T_0 = \frac{\left(l + \frac{t}{tg\varphi} + l_{\text{cx}} + l_{\text{H},l}\right) * i}{n * S} = \frac{\left(9 + \frac{0.325}{tg90^\circ} + 1 + 1\right) * 1}{189 * 0.6} = 0.12 \text{ mH}
$$

переход 6: подрезать торец.

$$
T_0 = \frac{\left(l + \frac{t}{tg\varphi} + l_{\text{cx}} + l_{\text{H}}\right) * i}{n * S} = \frac{\left(2.5 + \frac{0.36}{tg90^\circ} + 1 + 1\right) * 1}{143 * 0.4} = 0.10 \text{ mH}
$$

# **Токарная операция с ЧПУ:**

переход 1: подрезать торец.

$$
T_0 = \frac{\left(l + \frac{t}{tg\varphi} + l_{\text{cx}} + l_{\text{H}}\right) * i}{n * S} = \frac{\left(7 + \frac{0.25}{tg90^\circ} + 1 + 1\right) * 1}{134 * 0.3} = 0.17 \text{ mH}
$$

переход 2: подрезать торец.

$$
T_0 = \frac{\left(l + \frac{t}{tg\varphi} + l_{\text{cx}} + l_{\text{H}\text{A}}\right) * i}{n * S} = \frac{\left(2 + \frac{0.195}{tg90^\circ} + 1 + 1\right) * 1}{679 * 0.25} = 0.28 \text{ mm}
$$

переход 3: точить фаску.

$$
T_0 = \frac{\left(l + \frac{t}{tg\varphi} + l_{\text{cx}} + l_{\text{H},l}\right) * i}{n * S} = \frac{\left(4 + \frac{4}{tg90^\circ} + 1 + 1\right) * 1}{509 * 0.8} = 0.14 \text{ mH}
$$

## **Вертикально-сверлильная операция с ЧПУ:**

переход 1: сверлить отверстии.

$$
T_0 = \frac{\left(l + \frac{d1}{2} * ctg + l_{\text{cx}} + l_{\text{H}}\right) * i}{n * S} = \frac{\left(2 + \frac{6.3}{2} * ctg59^\circ + 1 + 1\right) * 15}{1198 * 0.2} = 0.64 \text{ mm}
$$

## **Фрезаваная операция с ЧПУ**

$$
2T_0 = 2 * \frac{\left(l + l_{\text{cx}} + l_{\text{H},n}\right) * i}{n * S} = 2 * \frac{(48 + 21 +) * i}{1880 * 0.24} = 4.89 \text{ mH}
$$

#### **1.14 Определение штучно-калькуляционного времени**

Вспомогательное время рассчитаем по следующим формуле:

$$
T_{\text{BCI}} = T_{y.c.} + T_{3.0.} + T_{y_{II.}} + T_{\text{H3M.}} \tag{1.22}
$$

Где Твсп - вспомогательное время;

 $T_{\text{yn}}$ - время на управление станком;

Тз.о. - время на закрепление и открепление детали;

Т<sub>у.с.</sub> - время па установку и снятие детали;

Т<sub>изм.</sub>- время на измерение детали;

Оперативное время рассчитаем по следующим формуле:

$$
T_{\text{onep}} = T_0 + T_{\text{BCH}} \tag{1.23}
$$

Время на обслуживание и отдых рассчитаем по следующим формуле:

$$
T_{0.0} = 15\% * T_{\text{onep}} \tag{1.24}
$$

Штучное время рассчитаем по следующим формуле:

$$
T_{\text{IUT.}} = T_0 + T_{\text{BCT}} + T_{0.0} \tag{1.25}
$$

Подготовительно заключительное время определяем

Штучнокалькуляционное время рассчитаем по следующим формуле:

$$
T_{\text{mT.K.}} = T_{\text{mT.}} + \frac{T_{\text{n.3}}}{n} \tag{1.26}
$$

 $n$  - количество деталей в настроечной партии,

 $n = 11000$ шт;

Т<sub>п.з</sub> − Подготовительно заключительное время

#### **Токарная операция с ЧПУ**

 $To = 1,22$ мин;

Общее вспомогательное время:

 $T_{\rm vir}$ =0,25 мин;  $T_{\rm vc}$ + $T_{\rm 3.0}$ =0,18 мин;  $T_{\rm H3M}$ =0,15 мин;

 $T_{\text{BCH}} = T_{\text{y.c.}} + T_{\text{3.0}} + T_{\text{yH.}} + T_{\text{M3M.}} = 0.18 + 0.25 + 0.15 = 0.58 \text{ mH}$ 

Оперативное время;

 $T_{\text{onep.}} = T_{\text{o}} + T_{\text{BCH}} = 1,22 + 0,58 = 1,8 \text{ mm};$ 

Время на обслуживание и отдых:

То.о. = 15%  $\cdot$  Топер = 15%  $\cdot$  1,8 = 0,27мин;

Штучное время:

Tшт. = То + Твсп + То.о. = 1,22 + 0,58 + 0,27 = 2,07мин;

Штучно-калькуляционное время:

Тшт.к.1 = Тшт. + (Тп.з. *n*) = 2,07 + 13 11000  $\approx$  2,07мин;

#### **Токарная операция с ЧПУ**

 $T_0 = 0,64$ мин; Общее вспомогательное время:

Туп=0,25 мин; Ту.с+Тз.о=0,2 мин; Тизм=0,15 мин;

TBCH = Ty.c. + T<sub>3</sub>.o. + Ty<sub>II</sub>. + T<sub>M3M</sub>. =  $0.2 + 0.25 + 0.15 = 0.6$  MH;

Оперативное время;

Топер. = То + Твсп = 0,64 + 0,6 = 1,24 мин;

Время на обслуживание и отдых:

То.о. = 15%  $\cdot$  Топер = 15%  $\cdot$  1,24 = 0,21мин;

Штучное время:

Tшт. = То + Твсп + То.о. = 0,64 + 0,6 + 0,21 = 1,45мин;

Штучно-калькуляционное время:

TШТ.К.2 = ТШТ. + (Тп.з.  $n$ ) = 1,45 + 13 11000  $\approx$  1,45мин;

#### **Вертикально-сверлильная операция с ЧПУ**

 $To = 0.05$ мин;

Общее вспомогательное время:

Туп=0,25 мин; Ту.с+Тз.о=0,18 мин; Тизм=0,15 мин;

TBCH = Ty.c. + T<sub>3</sub>.o. + Ty<sub>II</sub>. + T<sub>H3M</sub>. =  $0.18 + 0.25 + 0.15 = 0.58$  MH;

Оперативное время;

Топер. = То + Твсп = 0,05 + 0,58 = 0,63 мин;

Время на обслуживание и отдых:

То.о. = 15%  $\cdot$  Топер = 15%  $\cdot$  0,63 = 0,10мин;

Штучное время:

 $T$ шт. = To + Tвсп + To.o. = 0,05 + 0,63 + 0,10 = 0,78мин;

Штучно-калькуляционное время:

Тшт.к.3 = Тшт. + ( Тп.з. *n*) = 0,78 + 13 11000  $\approx$  0,79мин;

Штучно-калькуляционное время деталей:

TШТ.К. = ТШТ.К. 1 + ТШТ.К. 2 + ТШТ.К. 3 = 2,07 + 1,45 + 0,79 = 4,31 мин.

## **2.Конструкторская часть**

#### **2.1 Разработка технического задания на**

#### **проектирование приспособления закрепления заготовки.**

Техническое задание на проектирование специальных средств технологического оснащения разрабатывается в соответствии с ГОСТ 15.001-73.

Техническое задание на проектирование специального приспособления приведено в таблице 2.1.

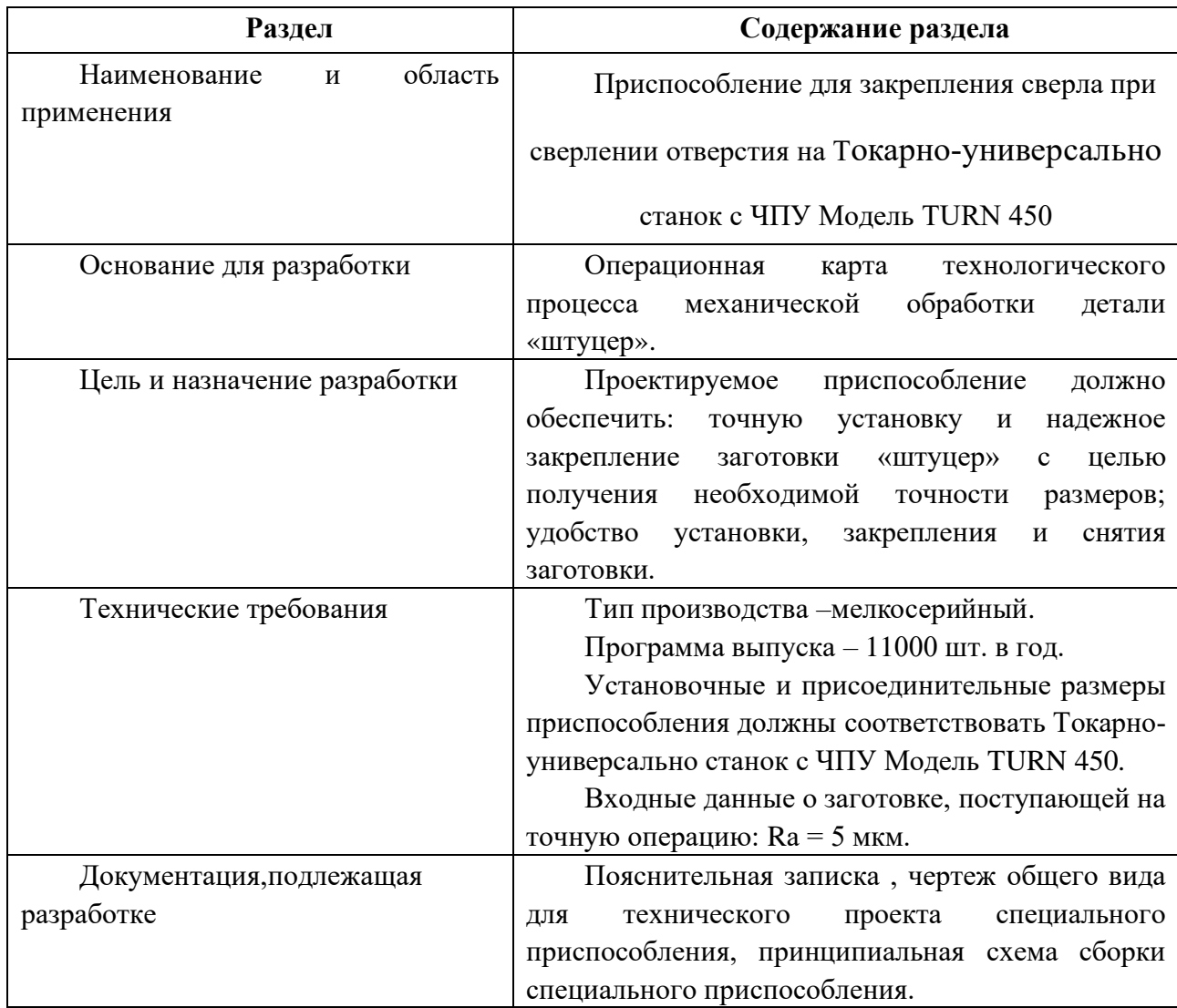

#### Таблица 2.1 - Техническое задание

#### **2.2 Разработка принципиальной расчетной схемы и компоновка**

#### **приспособления**

Перед разработкой принципиальной схемы и перед компоновкой приспособления, необходимо определить относительно каких поверхностей заготовки будет происходить ее фиксация во время обработки на станке. Изобразим принципиальную схему зажима заготовки в приспособлении с указанием мест приложения силы зажима (рис. 2.1).

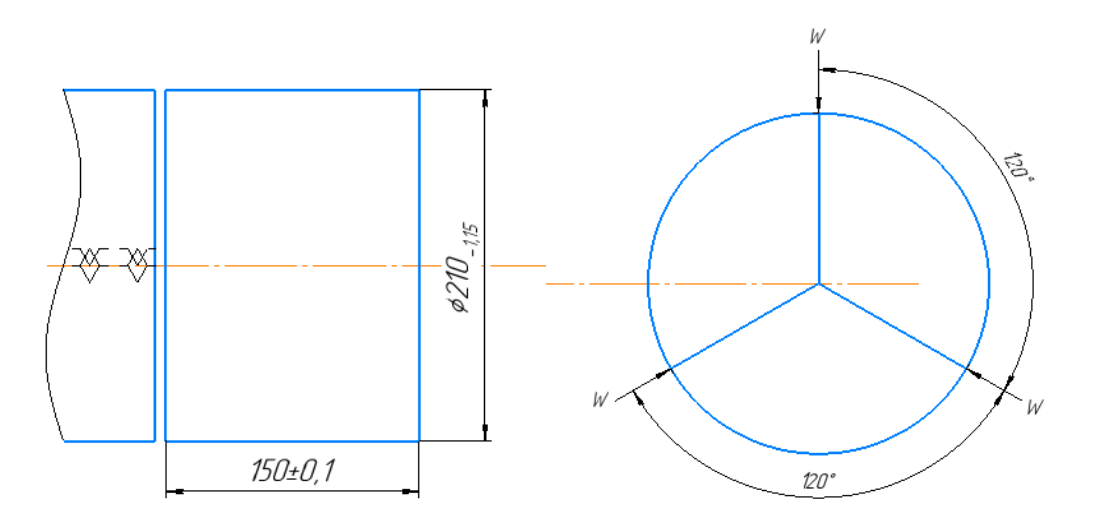

Рис. 2.1 Принципиальная схема зажима заготовки в приспособлении с 90

указанием мест приложения силы зажима.

В соответствии со схемой зажима заготовки изображаем принципиальную расчетную схему (рис. 2.2) Компоновка (общий вид) приспособления показан на чертеже.

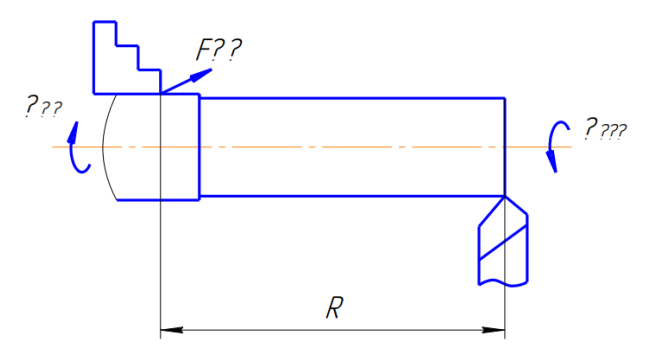

Рис. 2.2 Принципиальная расчетная схема.

#### **2.3 Описание конструкции и работы приспособления**

Компоновка приспособления приведена на формате А1.

Заготовка установочной базой опирается на три установочные поверхности сменных кулачков, расположенных по окружности. Двойная опорная база и опорная скрытая база реализуется за счёт одновременного перемещения кулачков к центру до упора в заготовку с необходимым усилием.

незакаленный кулачок 1, основный кулачок 2, крышки 3, корпус 4, штока 5. Шарик 6, Пружина 7, Гайка упорная 8, прижим 9, эксцентриковое устройство 10,штифта 11, Воздухоподводящая муфта 12, Вращающийся пневмоцилиндр 13

Патроны самоцентрирующие клиновые быстропереналаживаемые конструкции ЗНИМСa (рис.2.1) предназначены для центрирования и закрепления заготовок на токарных и токарно-револьверных станках в условиях серийного производства. Патрон состоит из корпуса 4.

двух кулачков (незакаленного 1 и основного 2), крышки 3, штифта 7, эксцентрикового устройства 8, с помощью которого осуществляется закрепление зажимных кулачков прижимом 6 после их переустановки, и штока 5.

Зажим и разжим заготовки в патроне про изводятся от механизированного привода, ус тановленного на заднем конце шпинделя стан ка. Применение эксцентрикового устройства позволило в 30 раз сократить время на переустановку кулачков. После переустановки каждого кулачка 1 на требуемый диаметр кулачки растачиваются. Отсутствие винтов для крепления кулачков позволяет располагать зажимные поверхности ближе к переднему торцу корпуса,

72
что уменьшает вылет заготовки, повышает жесткость ее крепления.

это пневмоцилиндры двухстороннего действия, Сжатый газ поступает в пневмоцилиндры через пневмораспределители. сжатый воздух подается в одну из полостей цилиндр, а поршень вместе со штоком перемещается и создает толкающее усилий. шток движется под действием сжатого воздуха, во всех заданных направлениях. Для цилиндров такого типа прямой и обратный ход, являются рабочими.

Базовые поверхности заготовки контактируют с установочными поверхностями приспособления.

Элементы приспособления выполняют в виде опорных штырей, пластин, призм, установочных пальцев и т.п. Установочные и зажимные элементы могут выступать в качестве установочно-зажимных (самоцентрирующих) элементов.

Конструкции и размеры деталей приспособления должны выбираться по ГОСТ и нормативам машиностроения

Поверхности установочных деталей должны обладать большой износоустойчивостью. Поэтому их обычно изготавливают и сталей 15 и 20 с цементацией на глубину 0,8–1,2 мм и с последующей закалкой до твердости HRCЭ50…55

73

# 2.4 Определение необходимой силы зажима

На основе принятой схемы компоновки разрабатываем принципиальную схему приспособления (рис. 2.2), учитывающий тип, число и размеры установочных и зажимных устройств.

Заготовка, установленная в трёхкулачковом патроне, находится под действием момента Мсв и осевой силы  $P_{oc}$ . Силу закрепления можно найти из равенства:

$$
W_2 = \frac{K * M_{\text{pe3}}}{3 * f_2 * R}
$$
 (2.1)

Где  $f = 0.16$  - коэффициент трения при контакте обработанной поверхности заготовки с установочными поверхностями кулачка;

R- радиус заготовки,  $R = 0.076$  м;

 $K$  -Коэффициент запаса закрепления,  $K = 1,2$ ;

 $M_{\text{CB}}$  – момент сверления, нМ;

$$
M_{\rm CB} = P_{\rm CB} * r \tag{2.2}
$$

Где сила сверления  $P_{\text{CB}}$  определяется по формуле:

$$
P_{\rm CB} = C_P * D^{n_q} * t^{x_p} * S_0^{y_p} * H B^{z_p} \tag{2.3}
$$

rge  $C_P = 2.6$ ;  $n_q = 1$ ;  $x_p = 0$ ;  $y_p = 0.8$ ;  $Z_P = 0.6$ 

 $t = 14$  MM;  $D = 5.2$  MM;  $HB = 180$ ;  $S_0 = 0.24$  MM/06.

$$
P_{\text{CB}} = 2.6 * 5.2^{1} * 14^{0} * 0.24_{0}^{0.8} * 180^{0.6} = 97 H_{\text{B}}
$$

$$
M_{\text{CB}} = P_{\text{CB}} * r = 97 * 0.076 = 7.37 \text{ H}
$$

Следовательно

$$
W_2 = \frac{K * M_{CB}}{3 * f_2 * R} = \frac{1,2 * 7,37}{3 * 0,16 * 0,076} = 242 H
$$

 $M_{\text{KD}} > M_{\text{CB}}$  в 1,5-2 раза.

Таким образом,

$$
M_{\rm KP} = (1.5 - 2) * M_{\rm CB}
$$

Принимаем

$$
M_{\rm KP} = 2 * M_{cs} = 2 * 7,37 = 14,74 \,\mu M
$$

# **2.5 Выбор привода зажимного устройства и расчёт его параметров**

В качестве привода зажимного устройства применяем пневмоцилиндр двухстороннего действия. Расчёт его параметров.

1. Перемещение штока определяем по формуле:

$$
L = (0, 1 \dots 0, 35) * D, \text{MM} \tag{2.4}
$$

где D - диаметр пневмоцидиндра,  $D = 150$  мм.

По формуле (1) определяем:

$$
L = 0.2 * 150 = 30
$$
MM

2. Определяем усилие на штоке при давлении в штоковой полости:

$$
Q = 0.785 * (D^2 - d^2) * p * \eta \tag{2.5}
$$

где р - давление сжатого воздуха ( $p = 0,4M\Pi a$ );

d - диаметр штока, d=30мм;

ŋ- КПД цилиндра, ŋ = 0,85...0,9.

По формуле (2) определяем:

$$
Q = 0.785 * (1502 - 302) * 0.4 * 0.85 = 5765
$$
H.

# **2.6 Разработка технических требований на изготовление и сборку**

#### **приспособления**

Станочное приспособление должно обеспечивать строго определенное

обрабатываемых поверхностей, которые положение определяются координирующими размерами геометрическими соотношениями  $\,$  M параллельностью, соосностью, перпендикулярностью и т.д. Все необходимые требования, указания предельных отклонений, формы и расположения поверхностей приведены на чертеже приспособления, в соответствии с ГОСТ  $2.308 - 68.$ 

# 2.7 РАСЧЁТ ТОЧНОСТИ ПРИСПОСОБЛЕНИЯ

При выполнении операции 3 нужно определить необходимую точность приспособления для обеспечения следующих требований и размеров:

-отклонение от параллельности установочной поверхности кулачков относительно поверхности А 0,45мм;

-отклонение **OT** перпендикулярности оси кулачков относительно поверхности А 0,4мм;

-отклонение от соосности оси кулачков относительно поверхности Б 0,4мм.

На точность обработки влияет ряд технологических факторов, вызывающих общую погрешность обработки  $\varepsilon$ О, которая не должна превышать допуск  $\delta$ выполняемого размера при обработке заготовки, т. е.  $\varepsilon_0 \leq \delta$ .

1. Для расчета точности приспособления епр следует пользоваться формулой  $[15, c.113]$ :

$$
\varepsilon_{\rm np} \le \delta - k_T \sqrt{(k_{T1} * \varepsilon_{\rm B})^2 + {\varepsilon_3}^2 + {\varepsilon_3}^2 + {\varepsilon_{\rm n}}^2 + {\varepsilon_{\rm n}}^2 + (k_{T2} * \omega)^2}
$$
(2.6)

 $\delta$  – допуск выполняемого размера,  $\delta$  = 0,52мм.;

 $k_T$ – коэффициент, учитывающий отклонение рассеяния значений составляющих величин от закона нормального распределения, kТ = 1,2 [2, с. 85];

 $k_{T1}$  – коэффициент, учитывающий уменьшение предельного значения погрешности базирования при работе на настроенных станках, $k_{T1} = 0.8$  [2, с. 85];

 $k_{T2}$  – коэффициент, учитывающий долю погрешности обработки в суммарной погрешности, вызываемой факторами, не зависящими от приспособления, $k_{T2}$ = 0,6 [2, с. 85];

 $\varepsilon_{\rm E}$  – погрешность базирования заготовки в трёхкулачковом патроне,  $\varepsilon_{\rm E} = 0$ ;

 $\varepsilon_{3}$  – погрешность закрепления заготовки, возникающая в результате действия сил зажима,  $\varepsilon_3 = 0.11$  мм. [2, с. 207];

 $\varepsilon_{v}$  – погрешность установки приспособления на станке,  $\varepsilon_{v} = 0.11$  мм [15, с. 106];

 $\varepsilon_{\rm n}$  – погрешность положения заготовки, возникающая в результате износа установочных элементов приспособления,  $\varepsilon_{\text{n}}^{}~=~0,01\,$  мм. [2, с. 113];  $\mathrm{e}H~$ погрешность от перекоса (смещения) инструмента,

 $\varepsilon_{\rm u} = 0.01$ мм, при сверлении по кондуктору;  $\varepsilon_{\rm u} = 0.01$ мм, при сверлении по кондуктору;

ω – экономическая точность обработки, ω = 0,5 [2, с. 216].

$$
\varepsilon_{\text{mp}} \le \delta - k_T \sqrt{(k_{T1} * \varepsilon_{\text{B}})^2 + {\varepsilon_3}^2 + {\varepsilon_9}^2 + {\varepsilon_{\text{n}}}^2 + {\varepsilon_{\text{n}}}^2 + (k_{T2} * \omega)^2}
$$
  
= 0,52 - 1,2 $\sqrt{(0.8 * 9)^2 + 0.11^2 + 0.11^2 + 0.01^2 + 0.05^2 + 0.6 * 0.5)^2}$   
= 0,04 mm

Это значение допуска должно соответствовать техническому требованию 1 на чертеже приспособления.

# **2.8 Анализ технологичности конструкции**

Разработанное оборудование достаточно технологично. На задней бабке для крепления цилиндра прецизионно выточены отверстия. Преимущество этого приспособления в том, что, поскольку кулачки трехкулачкового патрона взаимозаменяемы, можно устанавливать заготовки различного диаметра, а цилиндр используется в качестве зажимного приспособления для обеспечения быстрой загрузки и выгрузки деталей. Оборудование подходит для любого типа производства.

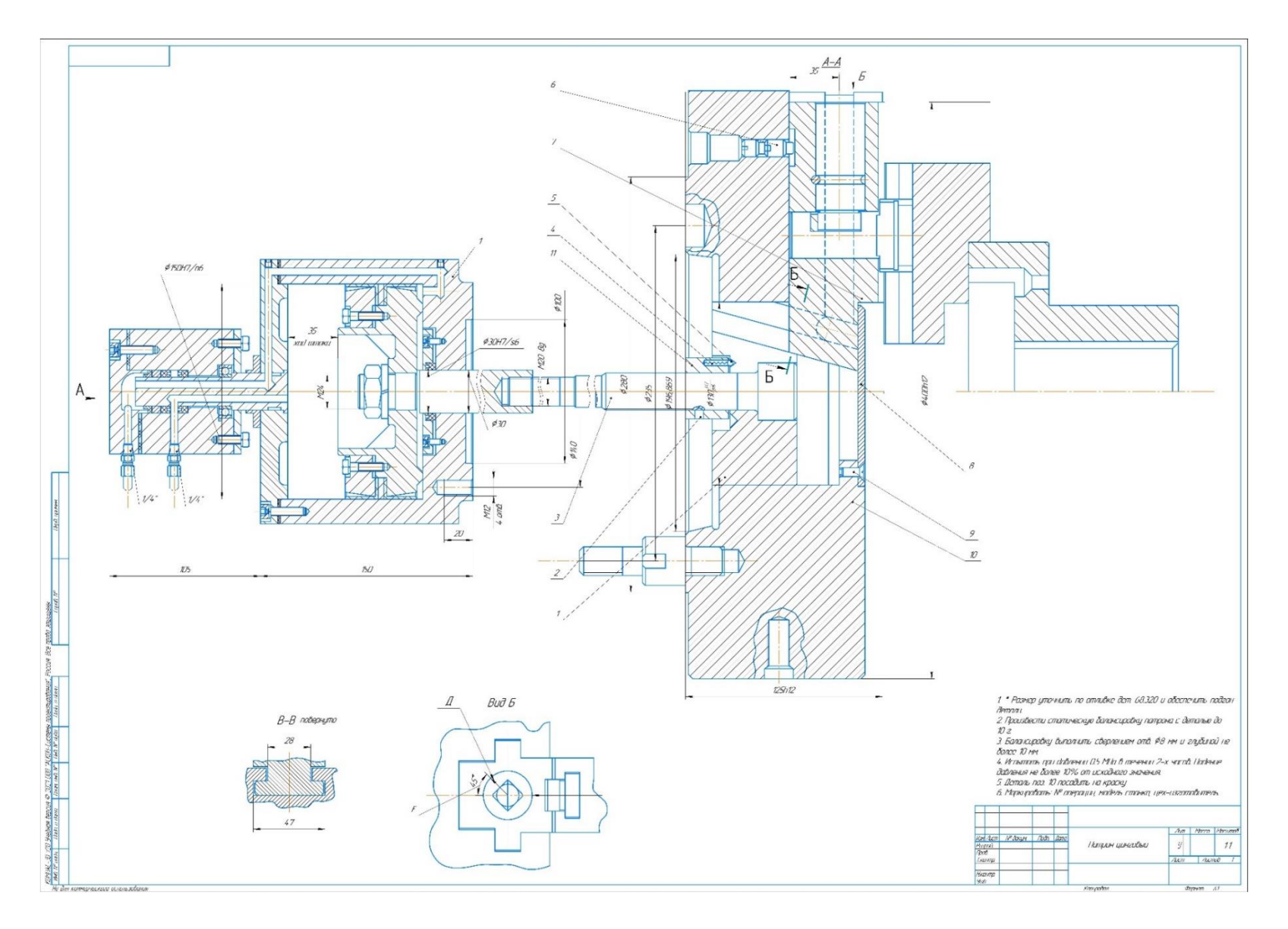

Рисунок 2.3 Чертёж приспособления для закрепления заготовки

# ЗАДАНИЕ ДЛЯ РАЗДЕЛА

# «ФИНАНСОВЫЙ МЕНЕДЖМЕНТ, РЕСУРСОЭФФЕКТИВНОСТЬ И

# **РЕСУРСОСБЕРЕЖЕНИЕ»**

Студенту:

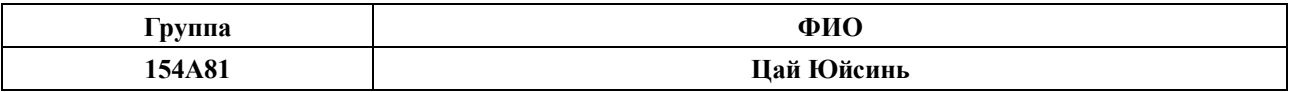

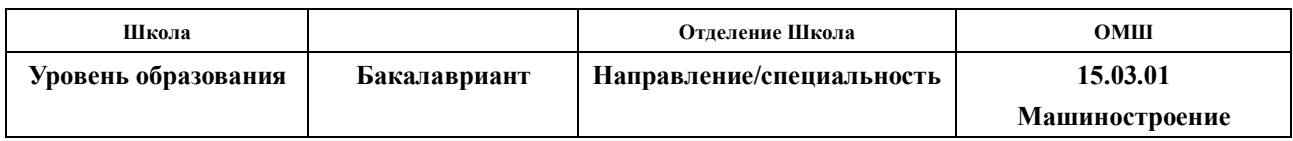

Тема дипломной работы: Разработка технологического процесса изготовления детали «Штуцер»

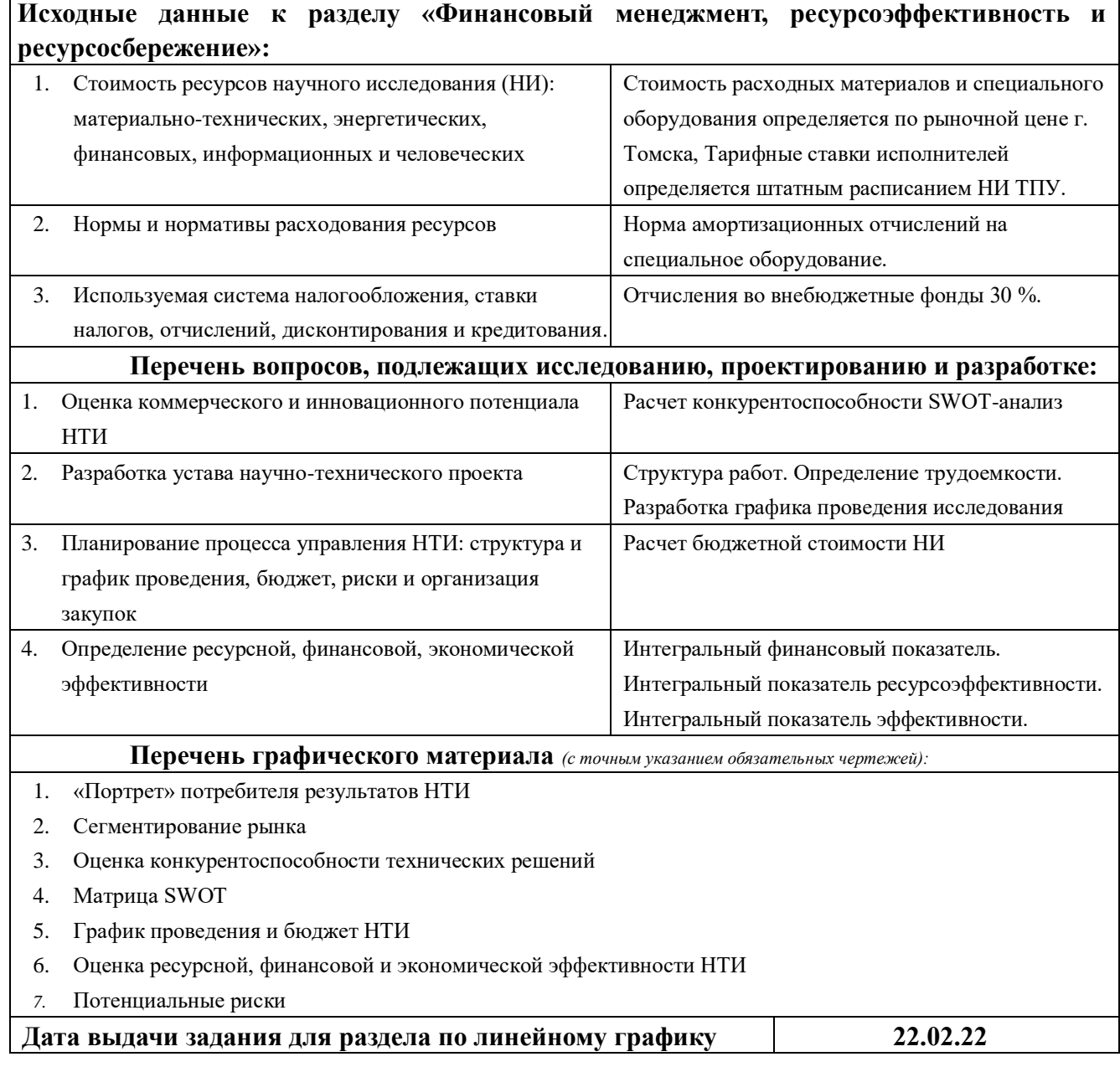

# **Задание выдал консультант:**

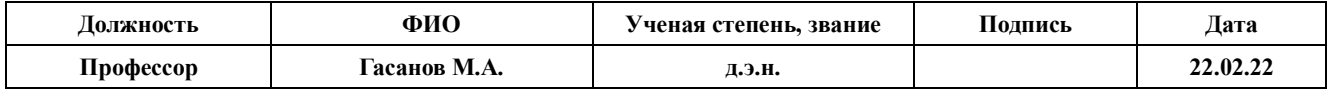

#### **Задание принял к исполнению студент:**

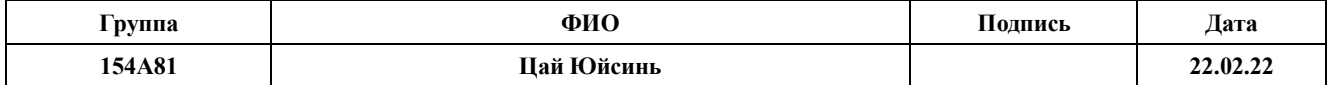

### 3. Финансовый менеджмент, ресурсоэффективность и ресурсосбережение

#### 3.1 Общая информация

Основная цель данного раздела - оценить перспективность развития и планировать финансовую и коммерческую ценность конечного продукта, представленного в рамках исследовательской работы. Коммерческая ценность определяется не только наличием более высоких технических характеристик над конкурентными разработками, но и тем, насколько быстро разработчик сможет ответить на следующие вопросы – будет ли продукт востребован на рынке, какова будет его цена, каков бюджет научного исследования, какое время будет необходимо для продвижения разработанного продукта на рынок.

Данный раздел, предусматривает рассмотрение следующих задач:

- Оценка коммерческого потенциала разработки.
- Планирование научно-исследовательской работы;
- Расчет бюджета научно-исследовательской работы;

• Определение ресурсной, эффективности финансовой, бюджетной исследования.

Целью НИР является исследование и разработка привода линейного перемещения (выдвижения) руки строительного робота.

#### 3.2 Оценка коммерческого потенциала и перспективности проведения

#### исследований.

#### 3.2.1 Анализ конкурентных технических решений

Анализ конкурентных технических решений помогает внести коррективы в проект, чтобы успешнее противостоять соперникам. При проведении данного

82

анализа необходимо оценить сильные и слабые стороны конкурентов. Для этого

составлена оценочная карта (таблица 3.2).

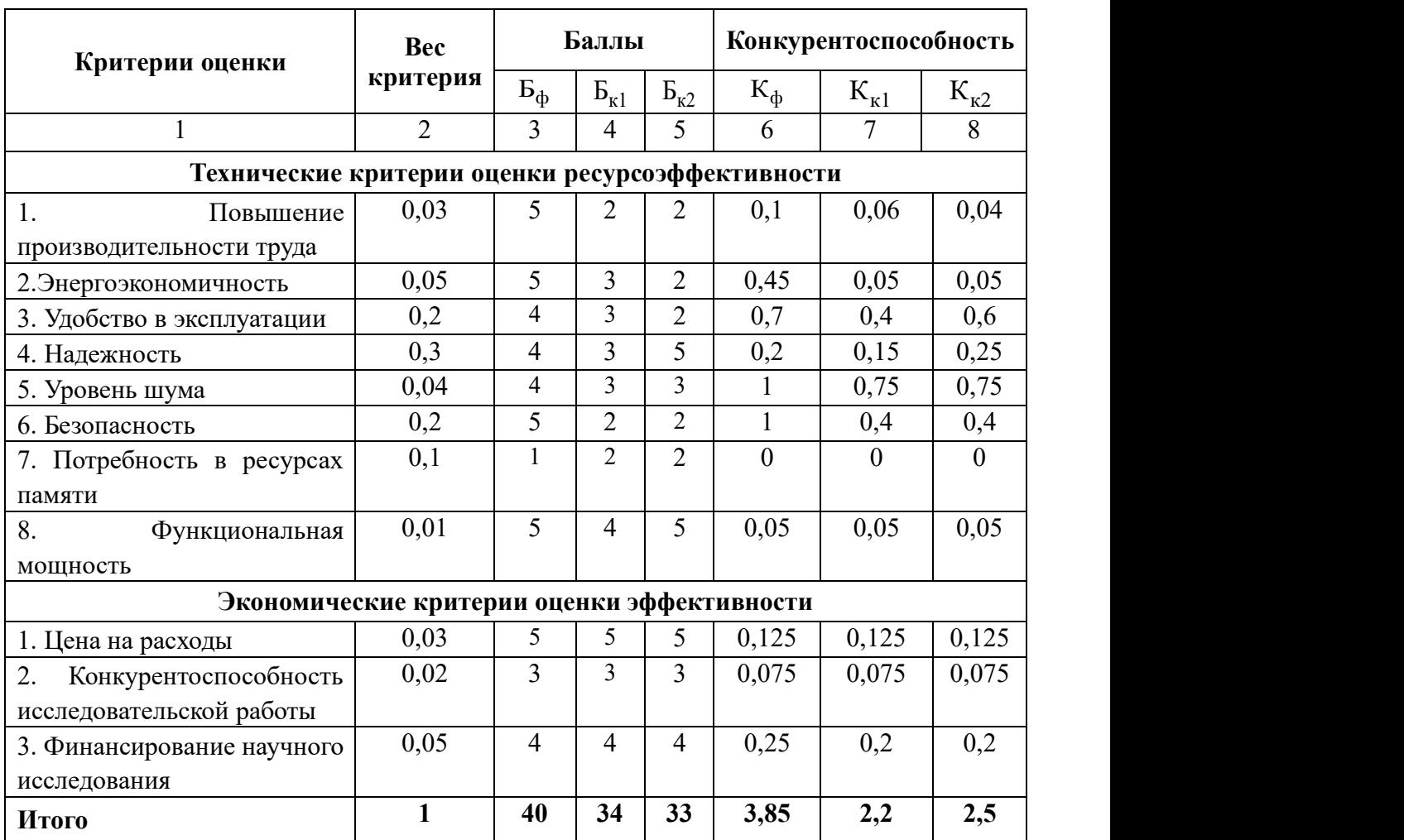

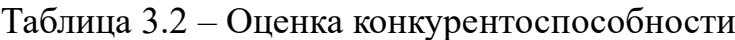

Расчет конкурентоспособности, на примере стабильности срабатывания,

определяется по формуле:

$$
K = \sum B_i \cdot B_i \tag{3.2}
$$

где

К – конкурентоспособность научной разработки или конкурента;

B*<sup>i</sup>* – вес показателя (в долях единицы).

Б*<sup>i</sup>* – балл *i*-го показателя.

$$
K = \sum B_i \cdot B_i = 40 \cdot 3,85 = 154
$$

$$
K = \sum B_i \cdot B_i = 34 \cdot 2,2 = 74.8
$$
  

$$
K = \sum B_i \cdot B_i = 33 \cdot 2,5 = 82.5
$$

Проведенный анализ конкурентных технических решений показал, что исследование является наиболее актуальным и перспективным, имеет конкурентоспособность.

# **3.2.2 SWOT-анализ**

В целях изучения внешней и внутренней среды проекта в данной работе проводится SWOT-анализ, который детально оценивает сильные и слабые стороны исследовательского проекта, а также его возможности и угрозы.

На первом этапе составляется SWOT-матрица, описывающая сильные и слабые стороны проекта, а также возможности и угрозы реализации проекта, которые проявились или могут возникнуть в его внешней среде, приведены в таблице 3.2.

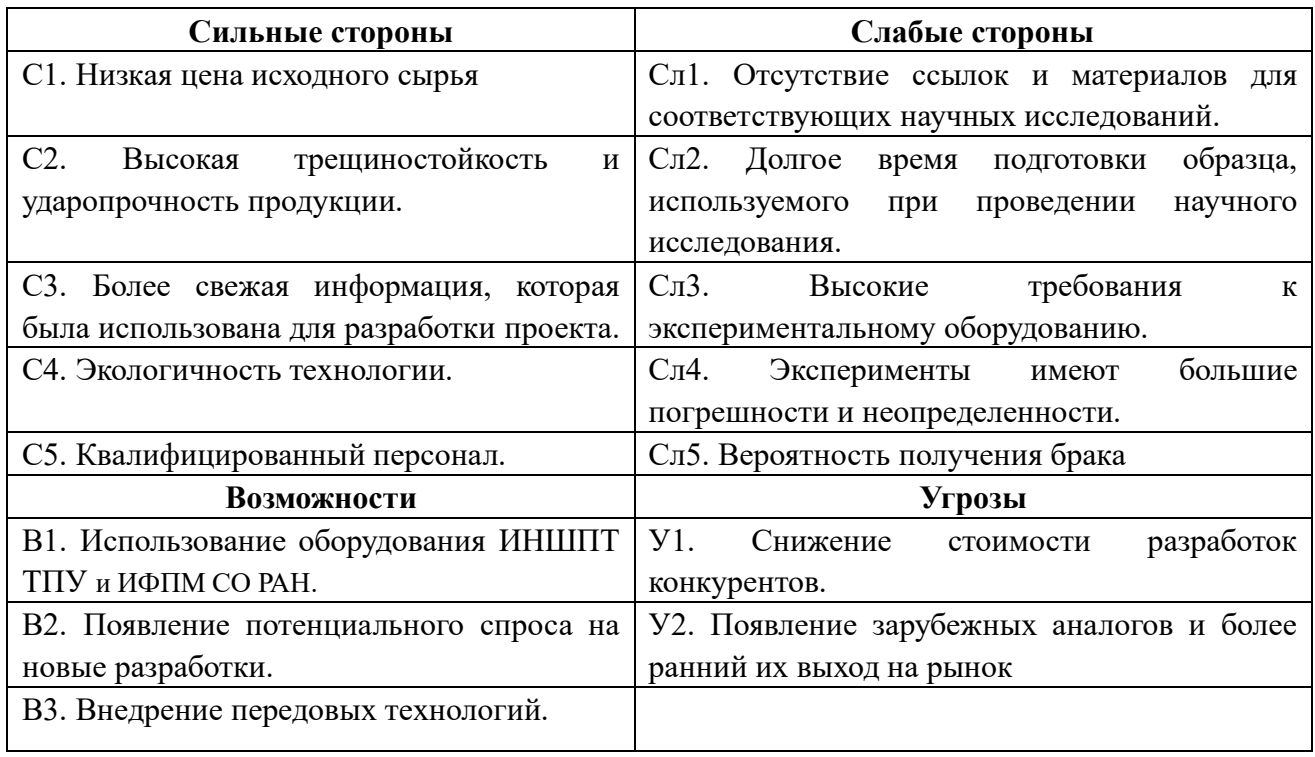

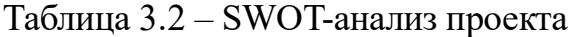

На втором этапе на основании матрицы SWOT строятся интерактивные матрицы возможностей и угроз, позволяющие оценить эффективность 80 проекта, а также надежность его реализации. Соотношения параметров представлены в таблицах 3.3–3.6.

Таблица 3.3 – Интерактивная матрица проекта «Возможности проекта и сильные стороны».

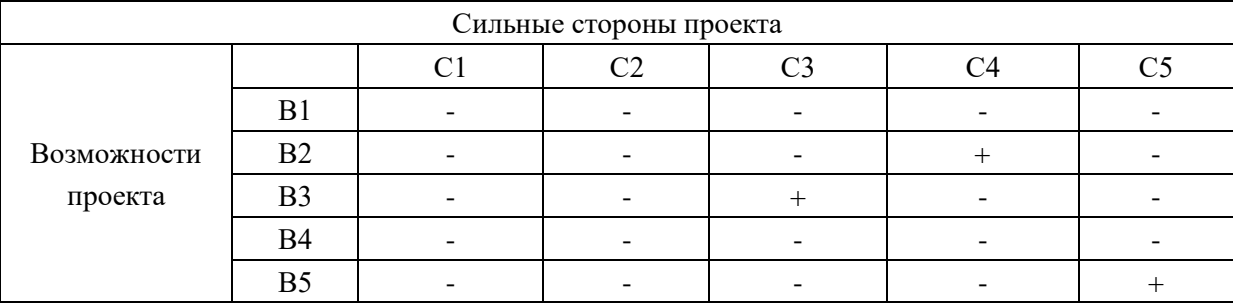

Таблица 3.4 – Интерактивная матрица проекта «Возможности проекта и слабые

стороны».

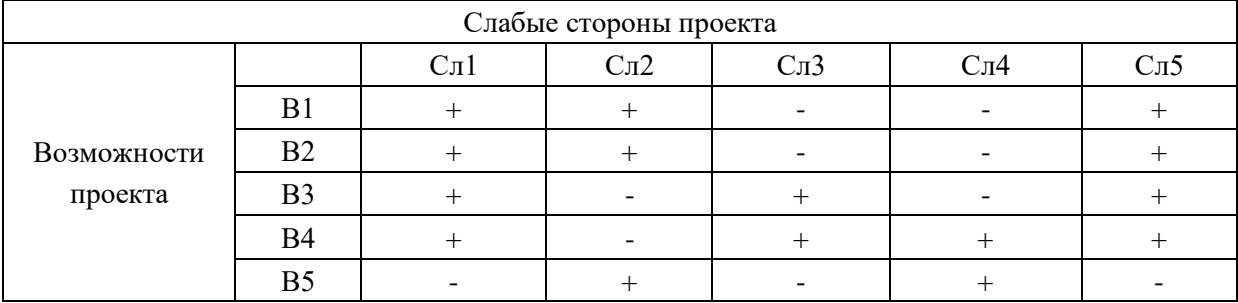

Таблица 3.5 – Интерактивная матрица проекта «Угрозы проекта и сильные

стороны».

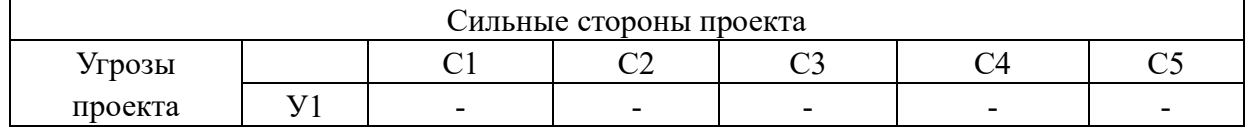

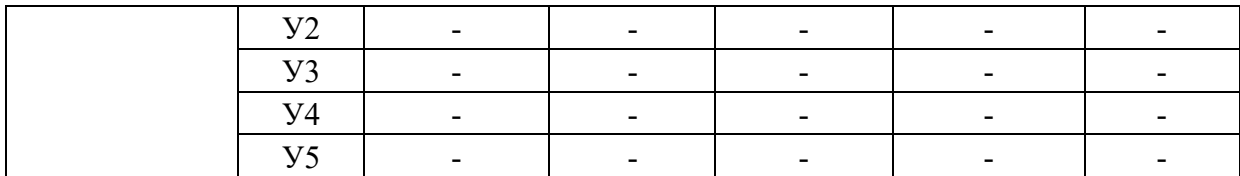

Таблица 3.6 – Интерактивная матрица проекта «Угрозы проекта и слабые

# стороны».

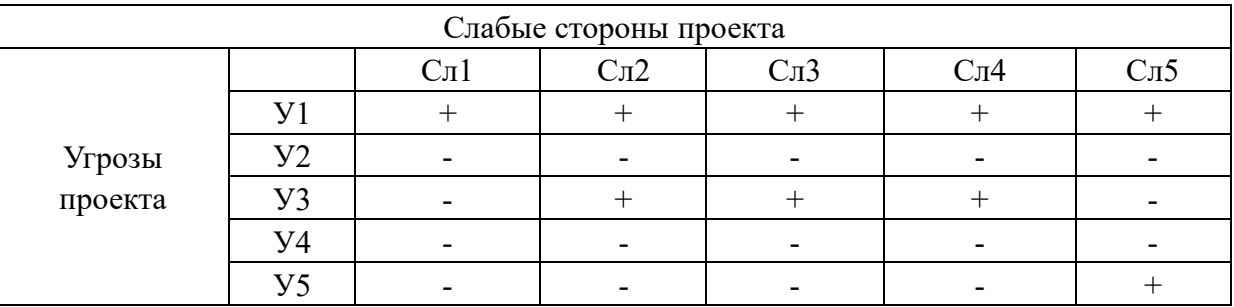

В рамках третьего этапа должна быть составлена итоговая матрица SWOT-

анализа, которая приводится в работе (табл. 3.7).

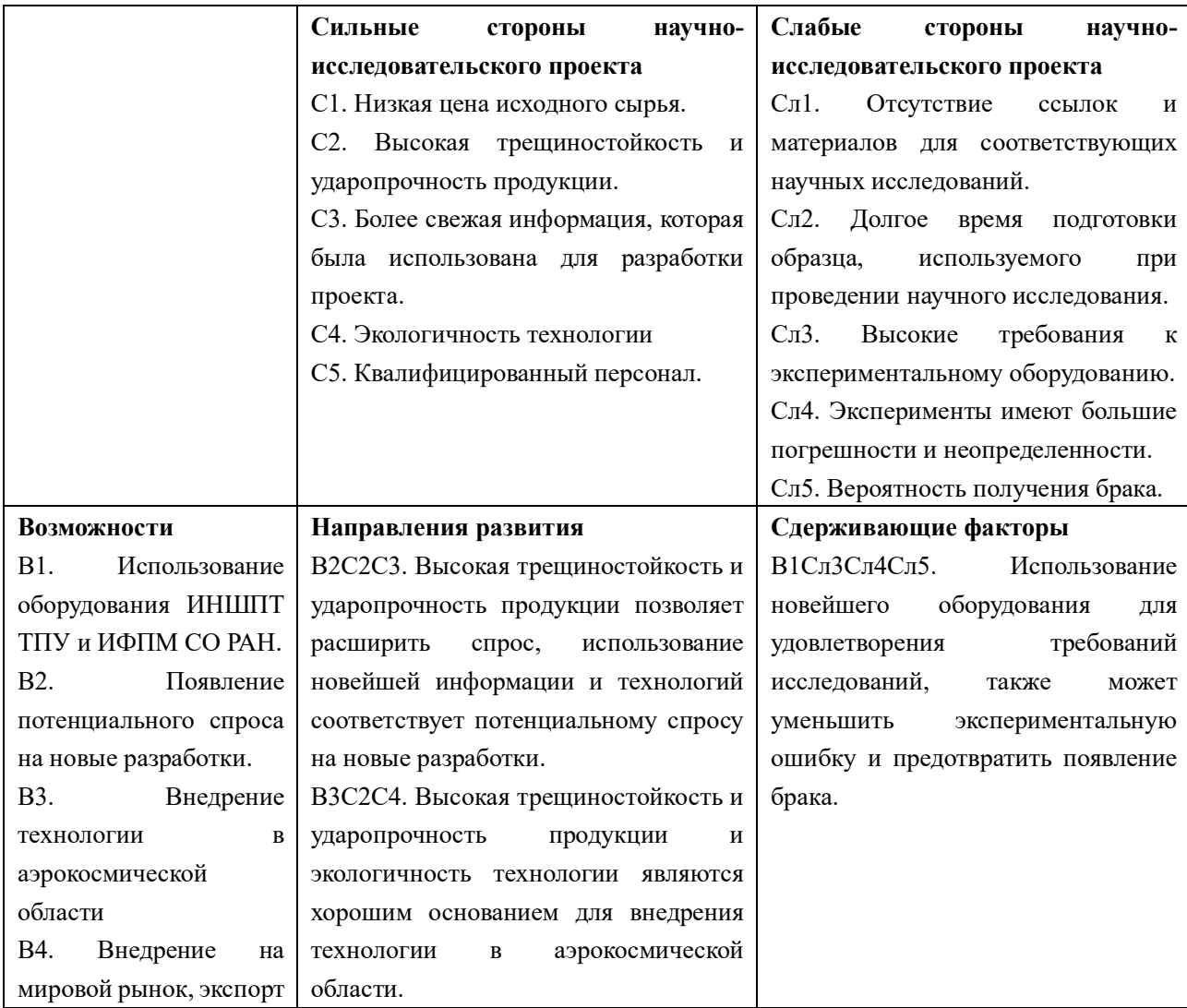

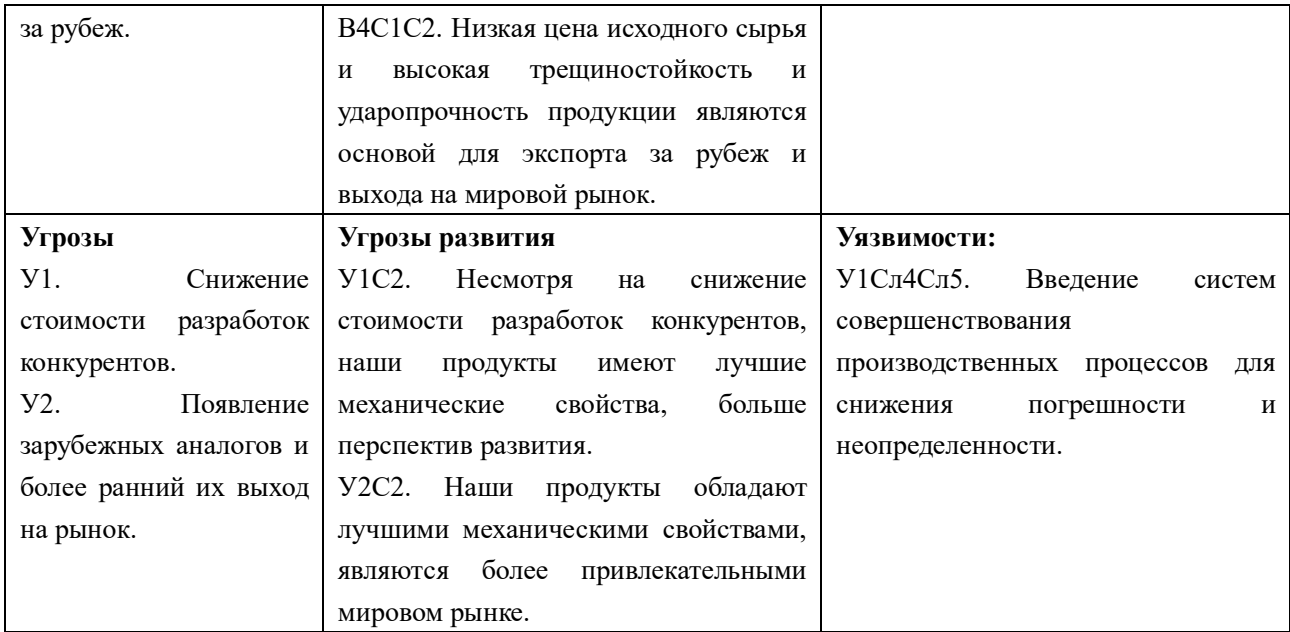

**Вывод SWOT-анализу:** в ходе анализа были рассмотрены все сильные и слабые стороны научного проекта, а также разъяснены все его последствия. Как позитивные, так и негативные – возможности и угрозы. SWOT–анализ показал что, данная разработка может иметь два координально отличающихся исхода событий. Первый это очень хороший вариант, при котором к данной разработке появится интерес у сторонних производителей, исследователей. Что приведет к увеличению финансирования и появлению новых кадров, которые ускорят разработку либо при помощи своей высокой квалификации, либо простым увеличением количеством исполнителей, что позволит более быстро проводить некоторые этапы разработки. Второй вариант это тот при котором исследование не найдет должного финансирования, и будет либо закрыто, либо будет двигаться к конечному этапу с сильным промедлением.

### **3.3 Планирование научно-исследовательских работ**

### **3.3.1 Структура работ в рамках научного исследования**

Планирование комплекса научно-исследовательских работ осуществляется

в порядке:

- определение структуры работ в рамках научного исследования;
- определение количества исполнителей для каждой из работ;
- установление продолжительности работ;
- построение графика проведения научных исследований;

Для оптимизации работ удобно использовать классический метод линейного

планирования и управления.

Результатом такого планирования является составление линейного графика выполнения всех работ. Порядок этапов работ и распределение исполнителей для данной научно-исследовательской работы, приведен в таблице 4.8:

| Основные этапы     | $N_2$          | Содержание работ                   | Должность        |  |  |
|--------------------|----------------|------------------------------------|------------------|--|--|
|                    | раб            |                                    | исполнителя      |  |  |
| Разработка<br>темы |                | Составление и утверждение<br>темя  | Научный          |  |  |
| диссертации        | 1              | диссертации, утверждение<br>плана- | руководитель     |  |  |
|                    |                | графика.                           |                  |  |  |
|                    | $\overline{2}$ | Календарное<br>планирование        | Инженер, Научный |  |  |
|                    |                | выполнения диссертации.            | руководитель     |  |  |
| Теоретические      |                | Изучение академической литературы  | Инженер          |  |  |
| исследования       | 3              | и конкурентных решений в данной    |                  |  |  |
|                    |                | $c$ $depe$                         |                  |  |  |
|                    | $\overline{4}$ | Изучение программного обеспечения  | Инженер          |  |  |
|                    |                | для расчетов                       |                  |  |  |
| Экспериментальные  | 5              | Технический расчет деталей         | Инженер          |  |  |
| исследования       |                |                                    |                  |  |  |
|                    | 6              | Первая<br>компоновка<br>И          | Инженер, Научный |  |  |
|                    |                | проектирование                     | руководитель     |  |  |
|                    | $\overline{7}$ | Деталировка<br>выпуск<br>И         | Инженер          |  |  |
|                    |                | конструкторской документации       |                  |  |  |
|                    | 8              | Детальный расчет деталей           | Инженер          |  |  |
|                    | 9              | Окончательная компоновка           | Инженер, Научный |  |  |
|                    |                |                                    | руководитель     |  |  |
| Оформление отчета  |                | Составление                        | Инженер          |  |  |
| по НИР             | 10             | пояснительной записки.             |                  |  |  |

Таблица 3.8 – Перечень этапов, работ и распределение исполнителей.

# **3.3.2 Определение трудоемкости выполнения работ и разработка графика проведения**

При проведении научных исследований основную часть стоимости разработки составляют трудовые затраты, поэтому определение трудоемкости проводимых работ является важным этапом составления бюджета.

Для определения ожидаемого (среднего) значения трудоемкости использована следующая формула:

$$
t_{\text{ox}i} = \frac{3t_{\text{min}i} + 2t_{\text{max}i}}{5} \tag{3.3}
$$

Где:

 $t_{\text{ox}i}$  – ожидаемая трудоемкость выполнения i-ой работы, человеко-дни;

 $t_{mini}\,$  – минимально возможная трудоемкость выполнения заданной i-ой работы, человеко-дни;

 $t_{maxi}\,$  – максимально возможная трудоемкость выполнения заданной i-ой работы, человеко-дни;

Зная величину ожидаемой трудоемкости, можно определить продолжительность каждой i-ой работы в рабочих днях Трi, при этом учитывается параллельность выполнения работ разными исполнителями. Данный расчёт позволяет определить величину заработной платы.

$$
T_{Pi} = \frac{t_{\text{ox}i}}{\mathbf{q}_i} \tag{3.4}
$$

Где:

 $T_{Pi}$  – продолжительность одной работы, рабочие дни;

 $t_{\text{ox}i}$  – ожидаемая трудоемкость выполнения одной работы, человеко-дни;

 $\Psi_i$  – численность исполнителей, выполняющих одновременно одну и ту же работу на данном этапе, чел;

Для перевода длительности каждого этапа из рабочих в календарные дни, необходимо воспользоваться формулой:

$$
T_{ki} = T_{Pi} \times k \tag{3.5}
$$

Где:

 $T_{ki}$  – продолжительность выполнения i-й работы в календарных днях;

 $T_{Pi}$  – продолжительность выполнения i-й работы в рабочих днях;

 $k$  – календарный коэффициент.

Календарный коэффициент определяется по формуле:

$$
k = \frac{T_{\text{KaJ}}}{T_{\text{KaJ}} - T_{\text{BbIX}} - T_{\text{npa3}}} = \frac{365}{365 - 89 - 29} = 1,48
$$
 (3,6)

Где:

 $T_{\text{KaJ}}$  – общее количество календарных дней в году;

 $T_{\text{BbIX}}$  – общее количество выходных дней в году;

 $T_{\text{npa}3}$  – общее количество праздничных дней в году;

Расчеты временных показателей проведения научного исследования представляются в таблице 3.9:

Таблица 3.9 – Временные показатели проведения научного исследования.

| Название работы | Трудоёмкость работ               |               |                                 |               |                                 |                |                                 |                                 |  |
|-----------------|----------------------------------|---------------|---------------------------------|---------------|---------------------------------|----------------|---------------------------------|---------------------------------|--|
|                 | $t_{mini}$<br>чел-дни            |               | $t_{maxi}$ ,<br>чел-дни         |               | $t_{\rm{ow}i},$<br>чел-дни      |                | Длительность<br>работ в рабочих | Длительность<br>работ в         |  |
|                 | $\overline{\phantom{0}}$<br>Исп. | $\sim$<br>Исп | $\overline{\phantom{0}}$<br>Исп | $\sim$<br>Исп | $\overline{\phantom{0}}$<br>Исп | $\sim$<br>Исп. | днях<br>$T_{Pi}$                | календарных<br>днях<br>$T_{ki}$ |  |

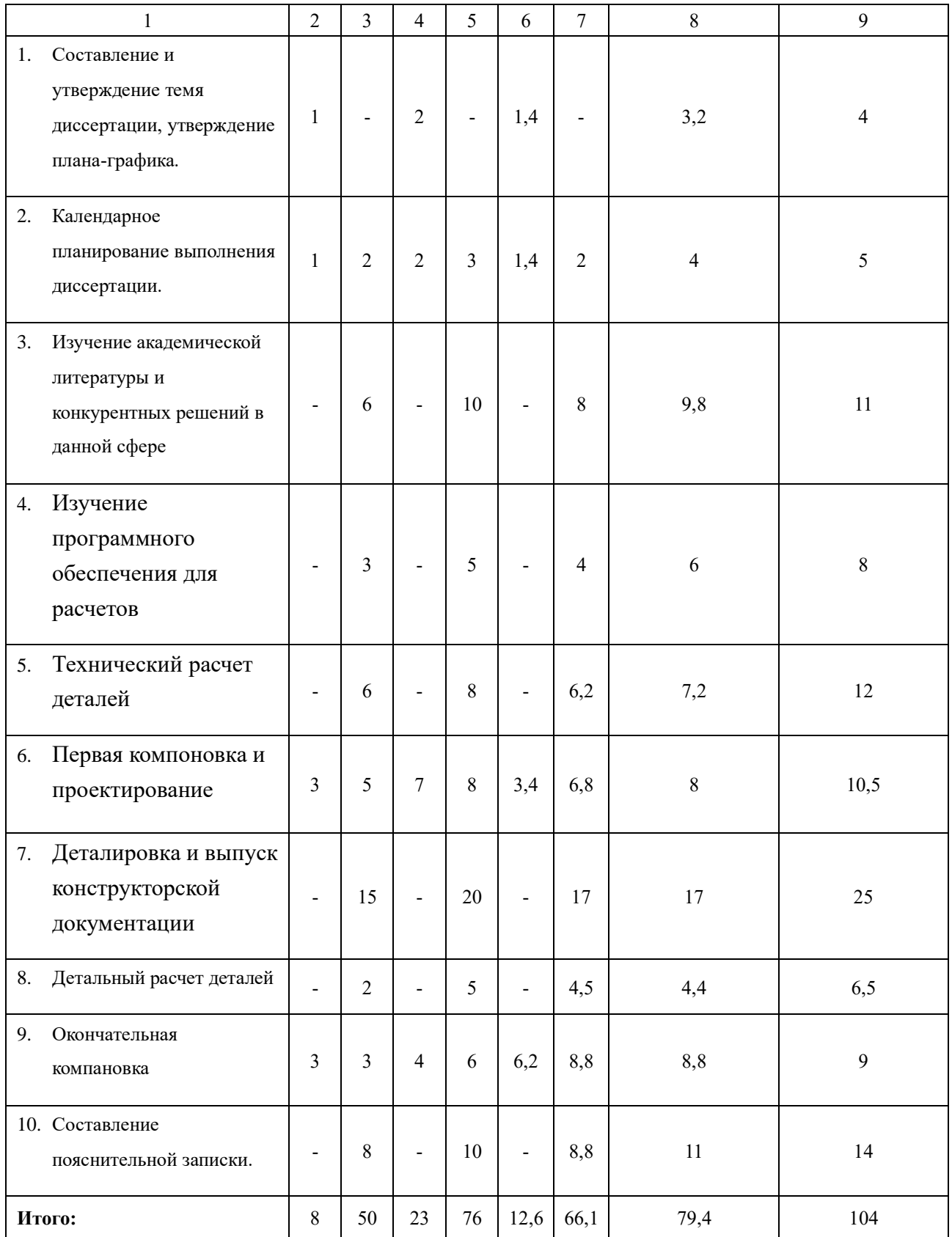

Примечание:

Исп.1 – научный руководитель; Исп.2 – инженер;

На основе таблицы составлен календарный план-график выполнения 87

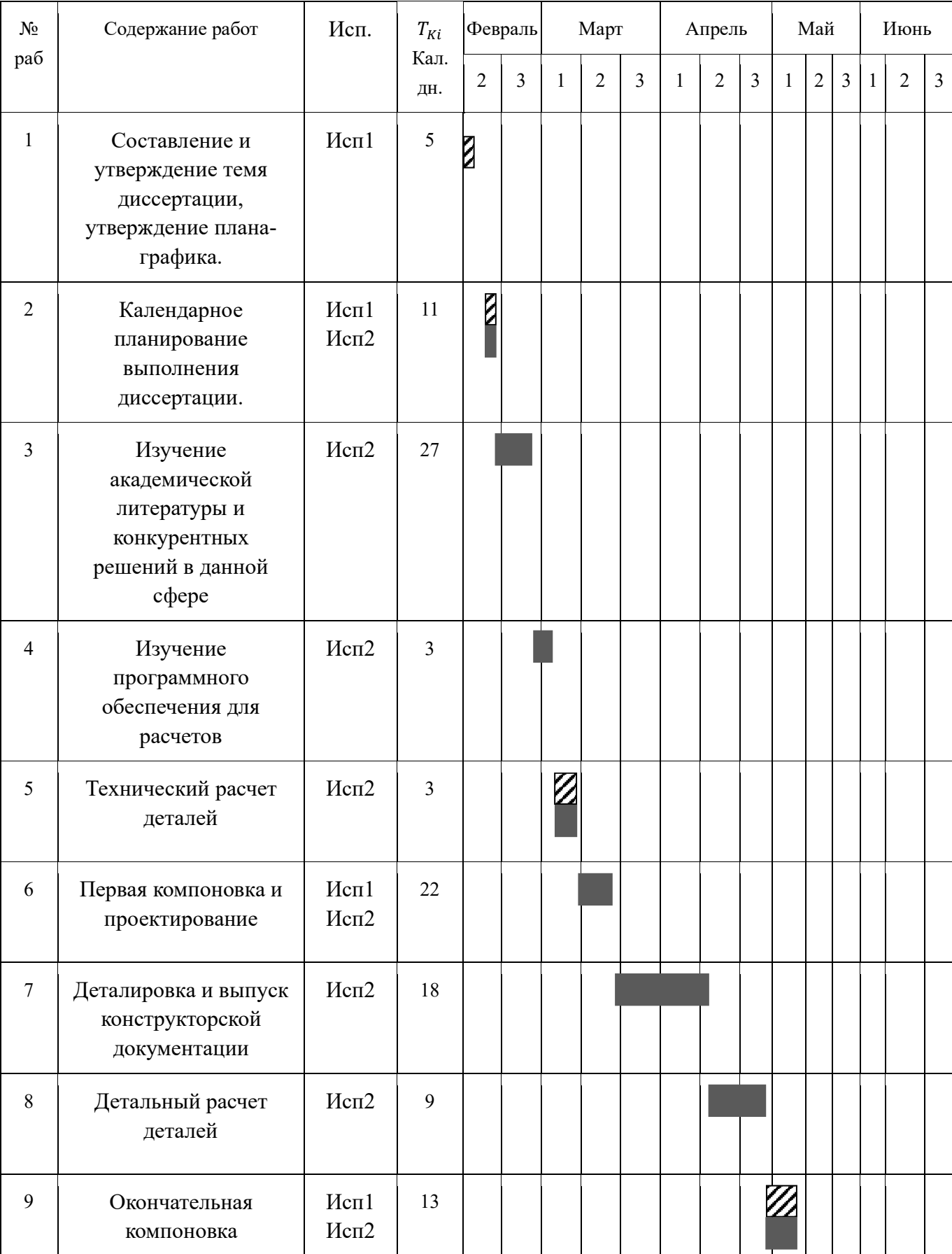

# проекта с использованием диаграммы Ганта (таблица 3.10).

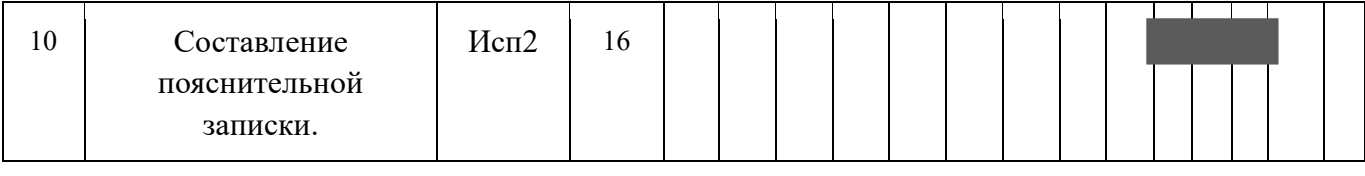

# **Примечание:**

– Исп. 1 (научный руководитель);

– Исп. 2 (инженер);

# **3.4 Бюджет научно-технического исследования.**

При планировании бюджета научно-технического исследования учитывались все виды расходов, связанных с его выполнением. В этой работе использовать следующую группировку затрат по следующим статьям:

- материальные затраты научно-исследовательской работы (НИР);
- затраты на специальное оборудование для экспериментальных работ;
- основная заработная плата исполнителей темы;
- дополнительная заработная плата исполнителей темы;
- отчисления во внебюджетные фонды (страховые отчисления);
- накладные расходы НИР.

# **3.5 Расчет материальных затрат научно-технического**

### **исследования**

Данная часть включает затрат всех материалов, используемых при исследовании. Результаты расчета затрат представлены в таблице 3.11.

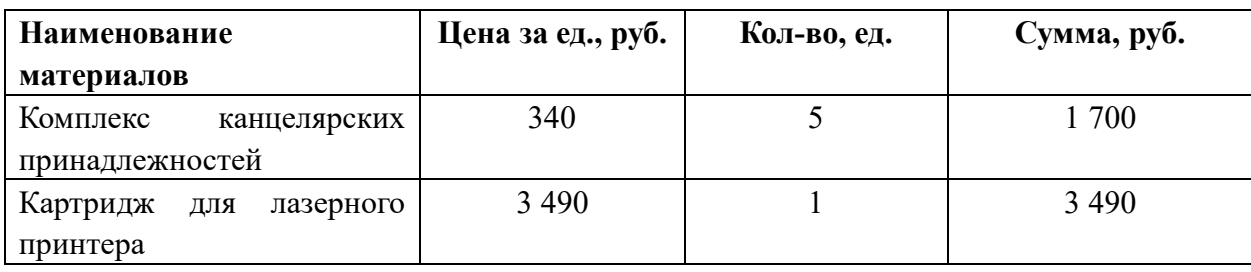

Таблица 3.11 – Материальные затраты.

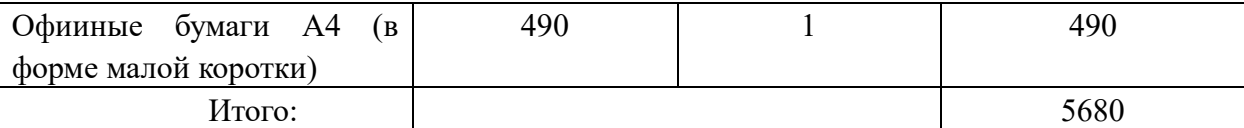

### 3.6 Расчет амортизации специального оборудования

Расчет сводится к определению амортизационных отчислений, так как оборудование было приобретено до начала выполнения данной работы и эксплуатировалось раннее, поэтому при расчете затрат на оборудовании учитываем только рабочие дни по данной теме.

Расчет амортизации проводится следующим образом:

Норма амортизации: рассчитывается по формуле:

$$
H_A = \frac{1}{n} \tag{3.6}
$$

Где: n- срок полезного использования в количестве лет.

Амортизация оборудования рассчитывается по формуле:

$$
A = \frac{H_A H}{12} \times m \tag{3.7}
$$

Где:

 $M$  – итоговая сумма, тыс. руб.;  $m$  – время использования, мес.

Таблица 3.12 – Затраты на оборудование

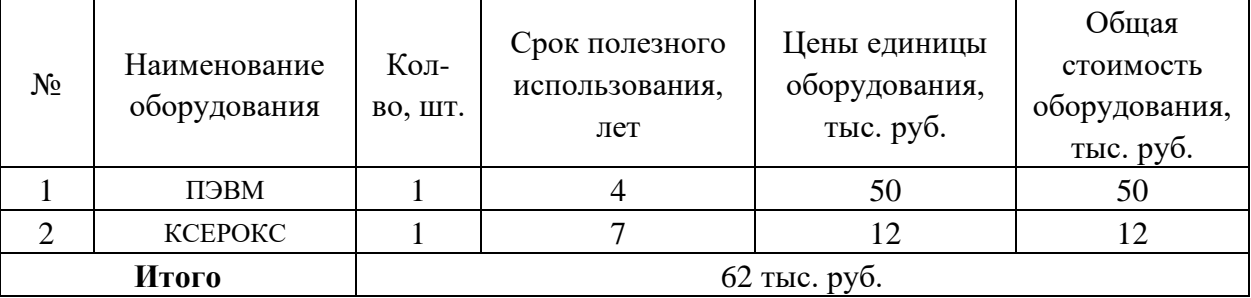

Рассчитывается норма амортизации для ноутбука, с учётом того, что срок полезного использования составляет 4 года (по формуле 3.6):

$$
H_A = \frac{1}{n} = \frac{1}{4} = 0.25
$$

Общая сумма амортизационных отчислений (по формуле 3.7):

$$
A = \frac{H_A H}{12} \times m = \frac{0.25 \times 50000}{12} \times 13 = 13500 \text{ py6}
$$

### **3.7 Основная заработная плата исполнителей темы**

В данном разделе рассчитывается заработная плата инженера и руководителя, помимо этого необходимо рассчитать расходы по заработной плате, определяемые трудоемкостью проекта и действующей системой оклада.

Основная заработная плата одного работника рассчитывается по следующей формуле:

$$
3_{\text{och}} = 3_{\text{dH}} \times T_p \tag{3.8}
$$

Где:

 $3_{\mu\textsc{h}}$  – среднедневная заработная плата, руб.;

Тр – продолжительность работ, выполняемых работником, раб. дней. (по таблице 4.9 для инженера:  $T_{p2} = 270$  дней, для руководителя:  $T_{p1} = 41$  дней).

Среднедневная заработная плата рассчитывается по формуле 4.9:

$$
3_{\scriptscriptstyle A^{\scriptscriptstyle \mathrm{H}}} = \frac{3_{\scriptscriptstyle \mathrm{M}} \times M}{F_{\scriptscriptstyle \mathrm{H}}} \tag{3.9}
$$

Где:

 $B_{M}$  – месячный должностной оклад работника, руб.;

 $F_{\rm A}$  – действительный годовой фонд рабочего времени научно-технического персонала, раб. Дней (в данном случае  $F_{\text{A}} = 247$  дней);

М – количество месяцев работы без отпуска в течение года (при отпуске в

118 раб. дней, М = 8,1месяц, 6-дневная рабочая неделя);

Должностной оклад работника за месяц определяется по формуле 4.10:

$$
3_{\rm M} = 3_{mc} \times \left(1 + k_{\rm np} + k_{\rm A}\right) \times k_{\rm p} \tag{3.10}
$$

Где:

,

 $B_{mc}$  – заработная плата, согласно тарифной ставке, руб (для руководителя  $3_{mc1}$  = 28600 руб, а для инженера  $3_{mc2}$  = 6500 руб);

 $k_{\text{np}}$  – премиальный коэффициент, равен 0,3;

 $k_{\pi}$  – коэффициент доплат и надбавок, равен 0,2;

 $k_p$  – районный коэффициент, равен 1,3 (для г. Томск);

По формуле 4.10 определяется должностной оклад руководителя за месяц:

$$
3_{\text{m1}} = 3_{\text{m}c1} \times (1 + k_{\text{np}} + k_{\text{A}}) \times k_{\text{p}} = 28600 \times (1 + 0.3 + 0.2) \times 1.3 = 55770 \text{ py6}
$$

По формуле 4,10 определяется должностной оклад инженера за месяц:

$$
3_{\text{m2}} = 3_{\text{m2}} \times (1 + k_{\text{np}} + k_{\text{A}}) \times k_{\text{p}} = 6500 \times (1 + 0.3 + 0.2) \times 1.3 = 12675 \text{ py6}
$$

Среднедневная заработная плата у руководителя рассчитывается по формуле 4.9:

$$
3_{\mu H1} = \frac{3_{\mu} \times M}{F_{\mu}} = \frac{55770 \times 8.1}{247} = 1828.89 \text{ py6}
$$

Среднедневная заработная плата у инженера рассчитывается по формуле 4.9:

$$
3_{\mu\mu\lambda} = \frac{3_{\mu} \times M}{F_{\mu}} = \frac{12675 \times 8.1}{247} = 415,65 \text{ py6}
$$

Основная заработная плата руководителя рассчитывается по формуле 4,8:

$$
3_{\text{och1}} = 3_{\text{H1}} \times T_{\text{p1}} = 1828,89 \times 41 = 74984,49 \text{ py6}
$$

Основная заработная плата инженера рассчитывается по формуле 4,8:

$$
3_{\text{och2}} = 3_{\text{H2}} \times T_{\text{p2}} = 415,65 \times 270 = 112225,5 \text{ py6}
$$

Таким образом, затраты на общую основную заработную плату составляются:

$$
3_{\text{och of the}} = 3_{\text{och1}} + 3_{\text{och2}} = 74984.49 + 112225.5 = 187212.12 \text{ py6}
$$

Перечисленные информации представляются в таблице 4,14:

Таблица 3.14 – Расчеты основной заработной платы исполнителей

| Исполнители<br>НИ | $ B_{mc}$ , py 6 $ k_{\text{np}} $ |     | $k_{\rm A}$ | $k_{p}$ |       | $ 3_{\text{M}}$ , py6 $ 3_{\text{AH}}$ , py6 $ $ | $T_p$ , дн | $3_{ocH}$ , руб |
|-------------------|------------------------------------|-----|-------------|---------|-------|--------------------------------------------------|------------|-----------------|
| Руководитель      | 28600                              | 0,3 | 0,2         | 1,3     | 55770 | 1828,89                                          | 41         | 74984,49        |
| Инженер           | 6500                               | 0,3 | 0,2         | 1,3     | 12675 | 415,65                                           | 270        | 112225,5        |
| Итого:            |                                    |     |             |         |       |                                                  |            | 187212          |

# **3.7.1 Дополнительная заработная плата исполнителей темы**

Дополнительная заработная плата определяется по формуле 4.11:

$$
3_{\text{qon}} = k_{\text{qon}} \times 3_{\text{och}} \tag{3.11}
$$

Где:

Здоп – дополнительная заработная плата;

Зосн – основная заработная плата;

 $k_{\text{qon}}$  – коэффициент дополнительной заработной платы (на стадии проектирования принимаем равным 0,15);

По формуле 4.11 определяется дополнительная заработная плата для руководителя:

$$
3_{\text{qon}1} = k_{\text{qon}} \times 3_{\text{och}} = 0.15 \times 74984.49 = 11247.67 \text{ py6}
$$

По формуле 4.11 определяется дополнительная заработная плата для инженера:

$$
3_{\text{qon}2} = k_{\text{qon}} \times 3_{\text{och}} = 0.15 \times 112227.6 = 16834.14 \text{ py6}
$$

Таким образом, общая дополнительная заработная плата составляется:

$$
3_{\text{qon o6m}} = 3_{\text{qon1}} + 3_{\text{qon2}} = 11247,67 + 29213,86 = 28081 \text{ py6}
$$

## **3.7.2 Отчисления во внебюджетные фонды (страховые отчисления)**

Отчисления во внебюджетные фонды определяются по формуле 4.12:

$$
3_{\text{bHe61}} = k_{\text{bHe6}} \times (3_{\text{oCH1}} + 3_{\text{AOH1}})
$$
 (3.12)

Где:

 $k_{\text{BHB6}}$  – коэффициент отчислений на уплату во внебюджетные фонды (пенсионный фонд, фонд ОМС и социальное страхование). Общая ставка взносов составляет в 2021 году –30% (ст. 425 НК РФ).

Отчисления во внебюджетные фонды для руководителя определяются по формуле 4.12:

$$
3_{\text{BHe61}} = k_{\text{BHe6}} \times (3_{\text{oCH1}} + 3_{\text{AOH1}}) = 0.3 \times (74984.49 + 11247.67)
$$

$$
= 25869.65 \text{ py6}
$$

Отчисления во внебюджетные фонды для инженера определяются по формуле 4.12:

$$
3_{\text{BHe62}} = k_{\text{BHe6}} \times (3_{\text{OCH2}} + 3_{\text{AOH2}}) = 0.3 \times (74984.5 + 16834.14) = 27545.6 \text{ py6}
$$

Таким образом, общие затраты на составляется отчисления во внебюджетные фонды:

$$
3_{\text{bhe6 ofm}} = 3_{\text{bhe61}} + 3_{\text{bhe62}} = 27545.6 + 25869.65 = 53415.2 \text{ py6}
$$

#### **3.7.3 Накладные расходы**

Накладные расходы учитывают прочие затраты организации, не попавшие в предыдущие статьи расходов: печать и ксерокопирование материалов исследования, оплата услуг связи, электроэнергии, почтовые и т.д.

Величина накладных расходов определяется по формуле 4.13:

$$
3_{\text{HAKJ}} = (\text{cymma crareй } 1 \div 5) k_{\text{hp}} \tag{3.13}
$$

Где:

 $k_{\text{th}}$  – коэффициент, учитывающий накладные расходы. Величина коэффициента принимается равной 0,16.

#### **3.8 Бюджетная стоимость НИР**

Группировка затрат по статьям представляется в таблице 3.15:

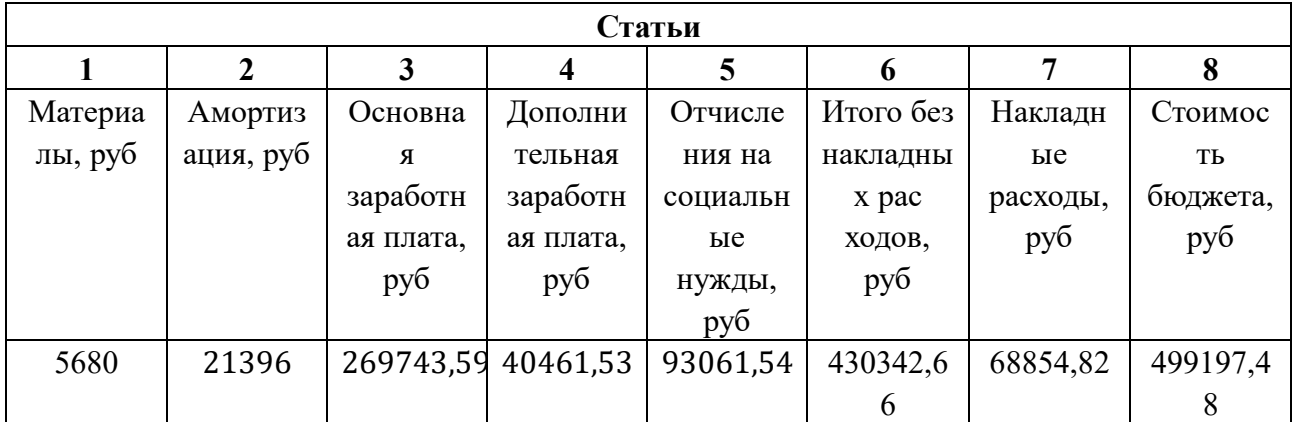

Таблица 3.15 – Группировка затрат по статьям.

#### **3.9 Определение ресурсной (ресурсосберегающей), финансовой, бюджетной,**

#### **социальной и экономической эффективности исследования**

Для определения эффективности исследования рассчитан интегральный показатель эффективности научного исследования путем определения интегральных показателей финансовой эффективности и ресурсоэффективности.

Интегральный показатель финансовой эффективности научного исследования получен в процессе оценки бюджета затрат трех вариантов исполнения научного исследования. Для этого наибольший интегральный показатель реализации технической задачи принят за базу расчета (как знаменатель), с которым соотносится финансовые значения по всем вариантам исполнения.

Интегральный финансовый показатель разработки рассчитывается по формуле 3.14:

$$
I_{\phi u \mu p}^{\text{ncn}.i} = \frac{\Phi_{\text{p}i}}{\Phi_{\text{max}}} \tag{3.14}
$$

Где:

 $I^\text{\tiny Mcn.}i_\varphi$  — интегральный финансовый показатель разработки;

Ф<sub>рі</sub> – стоимость *i*-го варианта исполнения;

 $\Phi_{max}$  – максимальная стоимость исполнения из всех вариантов;

По перечисленным вычислениям определяются общие затраты для всех вариантов:

$$
\Phi_{\text{rekyu,}\text{mpoekT}} = 499197,48 \text{ py6}
$$
\n
$$
\Phi_{\text{ucn.1}} = 1506383,39 \text{ py6}
$$
\n
$$
\Phi_{\text{ucn.2}} = 536881,50 \text{ py6}
$$
\n
$$
\Phi_{\text{max}} = \Phi_{\text{ucn.1}} = 1506383,39 \text{ py6}
$$

По формуле 3,14 определяется интегральный финансовый показатель для текущего проекта:

$$
I_{\phi\mu\mu p}^{\text{rekyu,}\text{mpoekT}} = \frac{\Phi_{\text{rekyu,}\text{mpoekT}}}{\Phi_{max}} = \frac{499197,48}{11506383,39} = 0,043
$$

$$
I_{\phi\mu\mu p}^{\text{ucn.1}} = \frac{\Phi_{\text{ucn.1}}}{\Phi_{max}} = \frac{1506383,39}{11506383,39} = 1
$$

$$
I_{\phi\mu\mu p}^{\text{ucn.2}} = \frac{\Phi_{\text{ucn.2}}}{\Phi_{max}} = \frac{536881,50}{11506383,39} = 0,047
$$

В результате расчетов интегральных финансовых показателей по трем вариантам разработки текущий проект с меньшим перевесом признан считается

более приемлемым с точки зрения финансовой эффективности.

Интегральные показатели ресурсоэффективности всех вариантов определяются путем сравнительной оценки их характеристик, распределенных с учетом весового коэффициента каждого параметра (таблица 3.17).

| Объекты исследования              | Весовой<br>коэффициент | Текущий | Mcm.2 | Mcm.3 |
|-----------------------------------|------------------------|---------|-------|-------|
| Критерии                          | параметра              | проект  |       |       |
| 1. Безопасность при использовании | 0,15                   | 4       | 4     | 4     |
| установки                         |                        |         |       |       |
| 2. Стабильность работы            | 0,25                   | 4       | 4     | 5     |
| 3. Технические характеристики     | 0.15                   | 5       | 3     | 4     |
| 4. Механические свойства          | 0,3                    | 5       | 4     | 3     |
| 5. Материалоёмкость               | 0,15                   | 5       | 4     | 5     |
| ИТОГО                             |                        | 4,6     | 3,8   | 4,05  |

Таблица 3.17 – Сравнительная оценка характеристик всех вариантов.

По данным из таблицы 3.17 определяется интегральный показатели ресурсоэффективности для текущего проекта:

 $I_p^{\text{TEKYIII, IPOekT}} = 0.3 \times 5 + 0.15 \times 4 + 0.2 \times 5 + 0.2 \times 5 + 0.15 \times 5 = 4.85$ 

По данным из таблицы 4.17 определяется интегральный показатели ресурсоэффективности для первого конкурентного проекта:

$$
I_p^{\text{HCH.1}} = 0.3 \times 5 + 0.15 \times 4 + 0.2 \times 4 + 0.2 \times 4 + 0.15 \times 5 = 4.45
$$

По данным из таблицы 4.17 определяется интегральный показатели ресурсоэффективности для второго конкурентного проекта:

$$
I_p^{\text{HCR,2}} = 0.3 \times 4 + 0.15 \times 5 + 0.2 \times 4 + 0.2 \times 3 + 0.15 \times 4 = 3.95
$$

В результате расчетов интегральных показателей ресурсоэффективности по трем вариантам разработки текущий проект с большим перевесом признан считается более приемлемым с точки зрения ресурсной эффективности.

Интегральные показатели эффективности всех вариантов вычисляются на основании показателей ресурсоэффективности и интегральных финансовых показателей по формуле 4.15:

$$
I_{\mathfrak{3}\Phi.i} = \frac{I_p^{\text{ucn}.i}}{I_{\Phi^{\text{H}}\mathfrak{m}p}^{\text{ucn}.i}}\tag{3.15}
$$

Где:

 $I_{\text{3d},i}$  – интегральный показатель эффективности i-ого варианта разработки;  $I_p^{\text{ucn}.i}$  – интегральный показатель ресурсной эффективности i-ого варианта разработки;

 $I_{\Phi^{\mathrm{HH}},i}^{\mathrm{NCn},i}$  - интегральный финансовый показатель i-ого варианта разработки;

По формуле 4.15 определяется интегральный показатель эффективности для текущего проекта:

$$
I_{\text{3}\phi.\text{TEKYIII,}\text{IDOERT}} = \frac{I_p^{\text{TEKYIII,}\text{IDOERT}}}{I_{\phi \text{HHP}}^{\text{TEKYIII,}\text{IDOERT}}} = \frac{4,85}{0,043} = 112,79
$$

По формуле 3.15 определяется интегральный показатель эффективности для первого конкурентного проекта:

$$
I_{\text{3}\varphi.\text{ucn.1}} = \frac{I_p^{\text{ucn.1}}}{I_{\varphi \text{bHP}}^{\text{ucn.1}}} = \frac{4,45}{1} = 4,45
$$

По формуле 3.15 определяется интегральный показатель эффективности для второго конкурентного проекта:

$$
I_{\text{3}\phi.\text{hcl.2}} = \frac{I_p^{\text{hcl.2}}}{I_{\phi \text{hHP}}^{\text{hcl.2}}} = \frac{3.95}{0.047} = 84.04
$$

Далее среднее значение интегрального показателя эффективности каждого варианта НИР сравнивалось со средним значением интегрального показателя эффективности текущего проекта с целью определения сравнительной эффективности проектов (таблица 4.18).

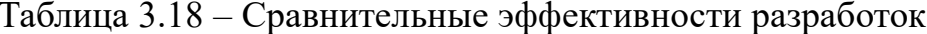

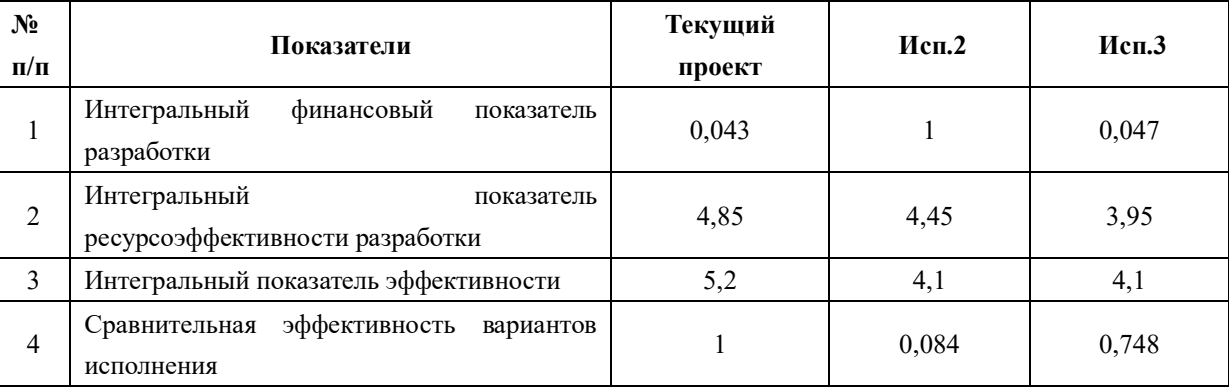

Сравнение среднего интегрального показателя сопоставляемых вариантов позволило сделать вывод о том, что наиболее финансовым и ресурсным эффективным вариантом является текущий проект. Наш проект является более эффективным по сравнению с конкурентами.

#### Вывол:

В результате выполнения целей раздела можно сделать следующие выводы:

1. Результатом анализа конкурентных технических решений является выбор одного из вариантов реализации НИР как наиболее подходящего и оптимального по сравнению с другими.

2. В ходе работы был проведен экономический анализ проекта, посчитаны разного роды затраты, зарплатные отчисления, составлен SWOT анализ, выявлены сильные и слабые стороны проекта, выявлены конкуренты и произведено сравнение с похожими конкурирующими разработками, составлен

103

календарный рейтинг план с расчетом трудозатрат, а также построена диаграмма Ганта на основе этих данных.

3. В ходе планирования для руководителя и инженера был разработан график реализации этапа работ, который позволяет оценивать и планировать рабочее время исполнителей. Определено следующее: общее количество дней для выполнения работ составляет 104 дней; общее количество дней, в течение которых работал инженер, составляет 96 дней; общее количество дней, в течение которых работал руководитель, составляет 20 дней;

# **ЗАДАНИЕ ДЛЯ РАЗДЕЛА**

# **«СОЦИАЛЬНАЯ ОТВЕТСТВЕННОСТЬ»**

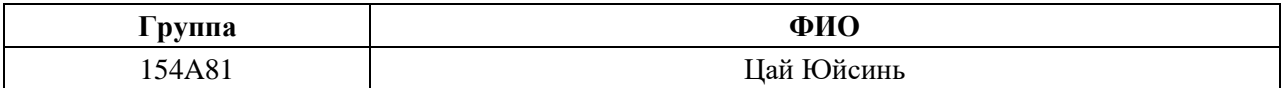

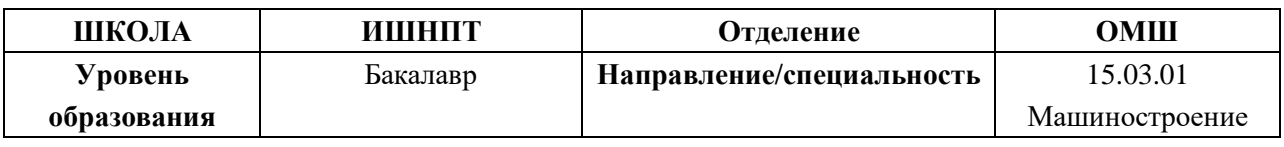

**Тема дипломной работы:** Разработка технологического процесса изготовления детали «Штуцер»

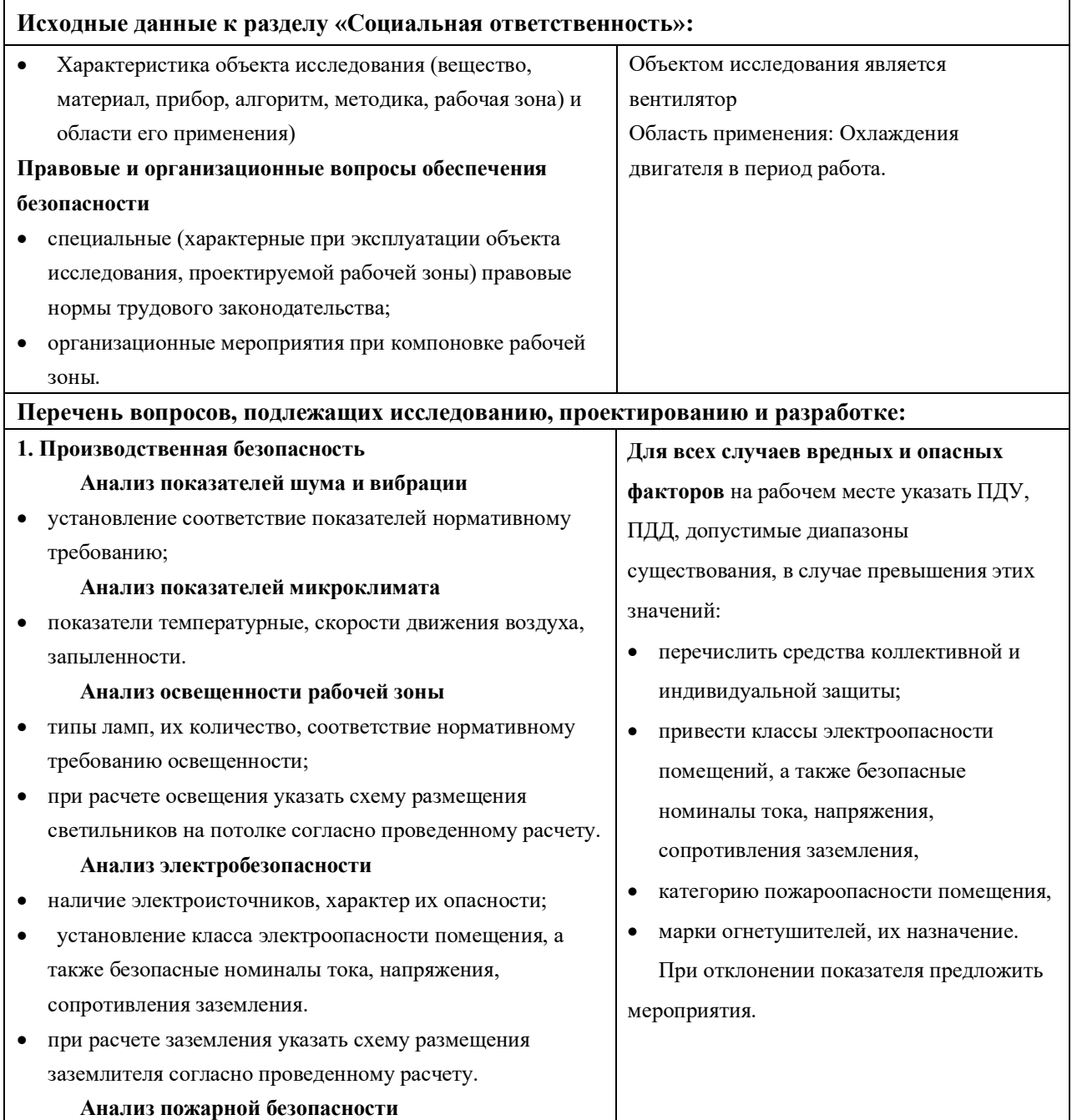

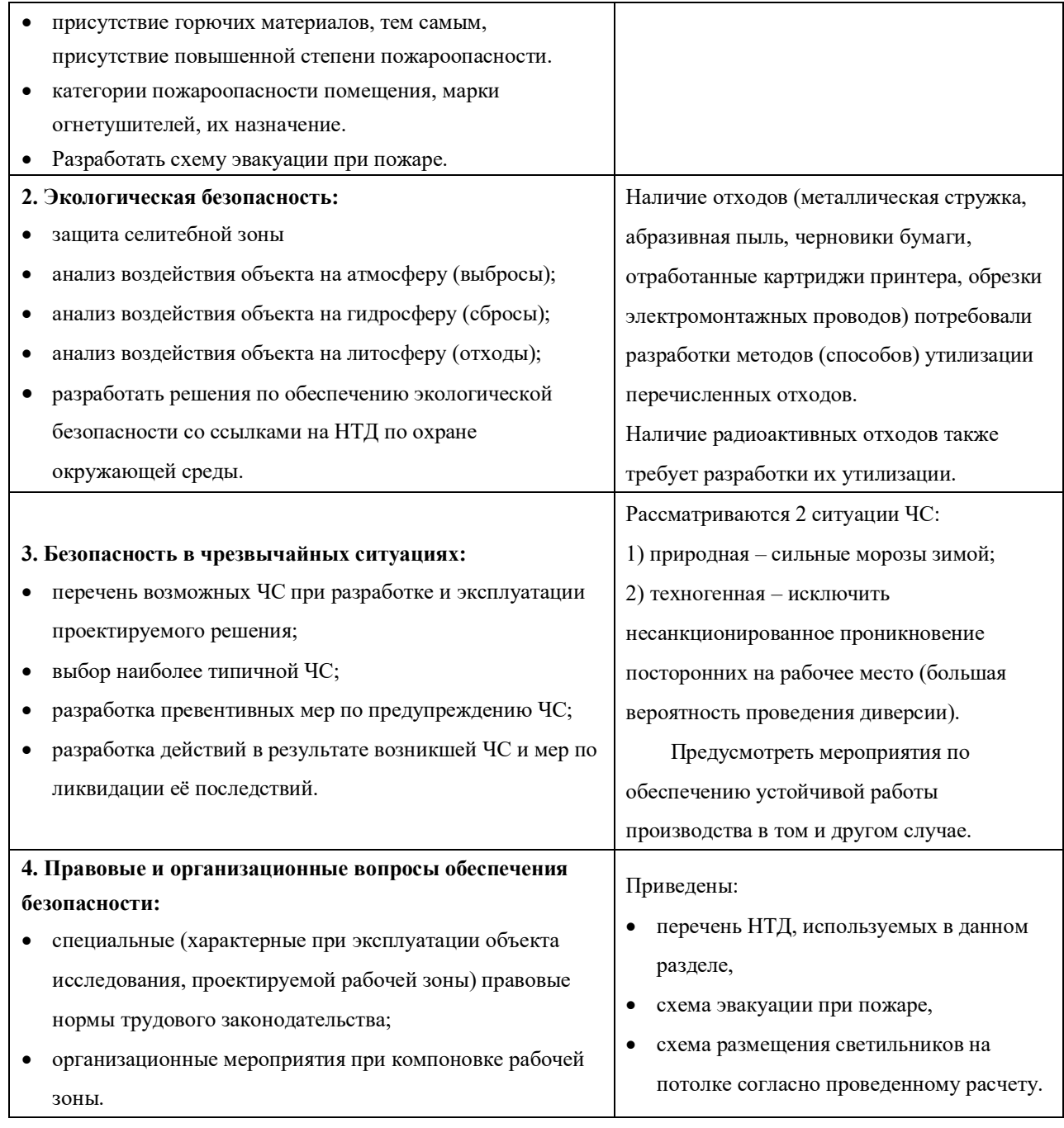

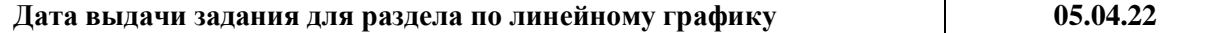

#### **Задание выдал консультант:**

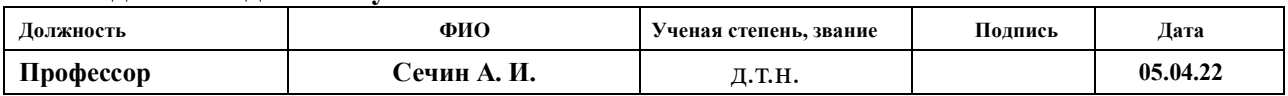

# **Задание принял к исполнению студент:**

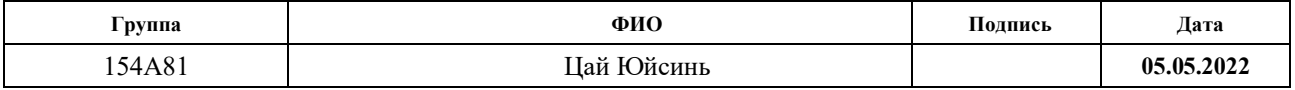

# **4.СОЦИАЛЬНАЯ ОТВЕТСТВЕННОСТЬ**

#### **4.1Правовые и организационные вопросы обеспечения безопасности**

1. ГОСТ 12.4.154-85 "ССБТ. Устройства, экранирующие для защиты от электрических полей промышленной частоты"

2. ГН 2.2.5.1313-03 Предельно допустимые концентрации (ПДК) вредных веществ в воздухе рабочей зоны

3. СанПиН 2.2.4/2.1.8.055-96 "Электромагнитные излучения радиочастотного диапазона (ЭМИ РЧ)".

4. СанПиН 2.2.4.548-96. Гигиенические требования к микроклимату производственных помещений.

5. СанПиН 2.2.1/2.1.1.1278-03. Гигиенические требования к естественному, искусственному и совмещенному освещению жилых и общественных зданий.

6. СН 2.2.4/2.1.8.562-96. Шум на рабочих местах, в помещениях жилых, общественных зданий и на территории жилой застройки.

7. ГОСТ 12.4.123-83. Средства коллективной защиты от инфракрасных излучений. Общие технические требования.

8. ГОСТ Р 12.1.019-2009. Электробезопасность. Общие требования и номенклатура видов защиты.

9. ГОСТ 12.1.030-81. Электробезопасность. Защитное заземление. Зануление.

10. ГОСТ 12.1.004-91. Пожарная безопасность. Общие требования.

11. ГОСТ 12.2.037-78. Техника пожарная. Требования безопасности

12. СанПиН 2.1.6.1032-01. Гигиенические требования к качеству

атмосферного воздуха

13. ГОСТ 30775-2001 Ресурсосбережение. Обращение с отходами. Классификация, идентификация и кодирование отходов.
### **4.2Производственная безопасность**

#### **4.2.1 Анализ условий труда на рабочем месте**

Рабочее место располагается на 1 этаже в цеху, помещение представляет собой комнату размером 6 м на 9 м, высотой 3,5 м, окно выходящих на север, в помещении находится (3 единиц технологического оборудования, 5 людей). Остальное при анализе по разделам.

К числу вредных факторов следует отнести:

- ⚫ присутствие некомфортных метеоусловий;
- ⚫ присутствие вредных веществ;
- ⚫ присутствие производственного шума;
- ⚫ недостаточной освещенности;
- ⚫ электромагнитного загрязнения.

#### **4.2.2. Анализ показателей шума и вибрации**

Предельно допустимый уровень (ПДУ) шума это уровень фактора, который при ежедневной (кроме выходных дней) работе, но не более 40 часов в неделю в течение всего рабочего стажа.

Допустимый уровень шума ограничен ГОСТ 12.1.003-83 и СанПиН 2.2.4/2.1.8.10-32-2002. Максимальный уровень звука постоянного шума на рабочих местах не должно превышать 80 дБА. В нашем случае этот параметр соответствовал значению 60 дБА.

При значениях выше допустимого уровня необходимо предусмотреть СКЗ и СИЗ.

СКЗ:

Устранение источника шума или эффективное его ослабление во время его распространения;

Изолирование источника шума от окружающей среды посредством звукои виброизоляции;

Использование средств для уменьшения распространения шума и вибрации по пути их распространения;

Использование специальных материалов, например, мягкие изоляционные материалы. В их основе - вата, стекловата, фетр или джут. Коэффициент поглощения 70%.

СИЗ: применение спецодежды, спецобуви и защитных средств органов слуха: наушники, беруши, антифоны.

#### **4.2.3. Анализ показателей микроклимата**

Микроклимат в производственных условиях определяется следующими параметрами:

- 1. температура воздуха;
- 2. относительная влажность воздуха;
- 3. скорость движения воздуха.

При высокой температуре воздуха в помещении кровеносные сосуды кожи расширяются, происходит повышенный приток крови к поверхности тела, и выделение тепла в окружающую среду значительно увеличивается. Таким образом, для теплового самочувствия человека важно определенное сочетание температуры, относительной влажности и скорости движения воздуха в рабочей зоне.

Повышенная влажность воздуха (φ>85%) затрудняет терморегуляцию организма, т.к. происходит снижения испарения пота, а пониженная влажность (φ<20%) вызывает пересыхание слизистых оболочек дыхательных путей.

Оптимальные и допустимые показатели температуры, относительной влажности и скорости движения воздуха в рабочей зоне производственных помещений соответствовать значениям, приведенным в таблице 4.1.1 [ГОСТ 12.1.005-88].

Для обеспечения оптимальных и допустимых показателей микроклимата в холодный период года следует применять средства защиты рабочих мест от остекленных поверхностей оконных проемов, чтобы не было охлаждения. В теплый период года необходимо предусмотреть защиту от попадания прямых солнечных лучей.

Работы делятся на три категории тяжести на основе общих энергозатрат организма. Работа, относящаяся к инженерам – разработчикам, относится к категории легких работ. Допустимые значения микроклимата для этого случая даны в таблице 4.1.3.

Таблица 4.1.3

Требования к микроклимату

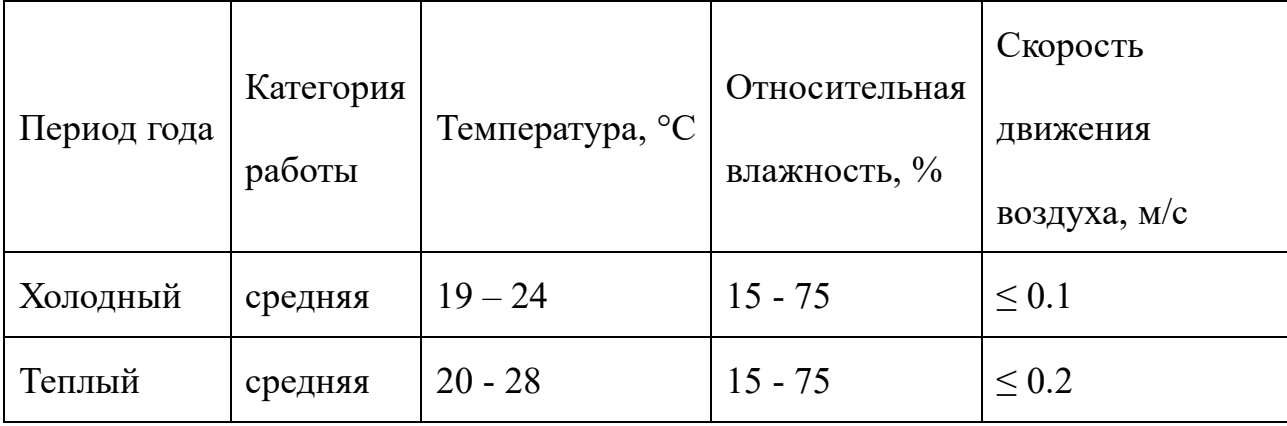

### **4.2.4. Анализ освещенности рабочей зоны**

Правильно спроектированное и рационально выполненное освещение производственных помещений оказывает положительное воздействие на работающих, способствует повышению эффективности и безопасности труда, снижает утомление и травматизм, сохраняет высокую работоспособность.

Для общего освещения, как правило, применяются газоразрядные лампы как энергетически более экономичные и обладающие большим сроком службы. Наиболее распространёнными являются люминесцентные лампы. Которые по сравнению с лампами накаливания имеют ряд существенных преимуществ: по спектральному составу они близки к дневному, естественному свету; обладают более высоким КПД (в 1,5-2 раза выше, чем КПД ламп накаливания); обладают повышенной светоотдачей (в 3-4 раза выше, чем у ламп накаливания); более длительный срок службы [ГОСТ 6825-91].

Освещенность рабочего стола должна быть не менее 300÷500 лк [по СанПиН 23-05-95], что может достигаться установкой местного освещения. Местное освещение не должно создавать бликов на экране, для этого необходимо ограничить отраженную блёскость на рабочих поверхностях (экран, стол, клавиатура) за счет правильного выбора и расположения светильников, яркость бликов на экране меньше, чем 40 кд/м2 Светильники местного освещения должны иметь не просвечивающий отражатель.

Рассчитаем искусственное освещение в помещении.

Проектирование искусственного освещения рабочего места будет сводиться к следующему:

- выбор системы освещения,

- определение необходимого числа светильников

- определение типа и размещения светильников.

Размещение светильников в помещении определяется следующими размерами принципиальная схема в рисунке 1, м:

Н – высота помещения = 4;

 $h_{c}$ – расстояние светильников от перекрытия (свес) = 0,5;

 $h_n$ = H –  $h_c$  – высота светильника над полом, высота подвеса = 3,5;

 $h_p$  – высота рабочей поверхности над полом = 0,8;

 $h = h_n - h_p$  – расчётная высота, высота светильника над рабочей поверхностью =  $3,5 - 0,8 = 2,7$ 

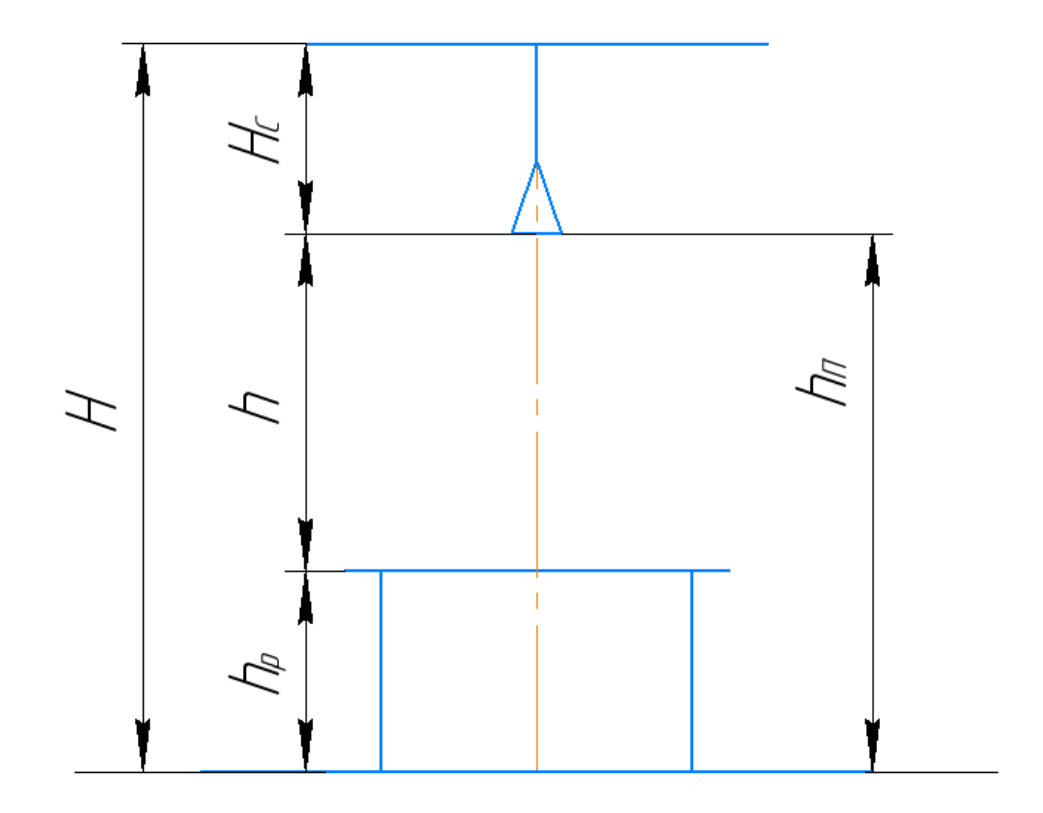

Рассчитываем систему общего люминесцентного освещения.

Приняв величину свеса светильника  $h=2,7$  м и  $\lambda=1,4$  (для ОД), определим расстояние между светильниками L:

$$
L = \lambda \cdot h = 2.7 \times 1.4 = 3.78 \text{ m}
$$

Необходимо изобразить в масштабе в соответствии с исходными данными план помещения, указать на нём расположение светильников и определить их число.

Расстояние I от крайних светильников или рядов до стены:

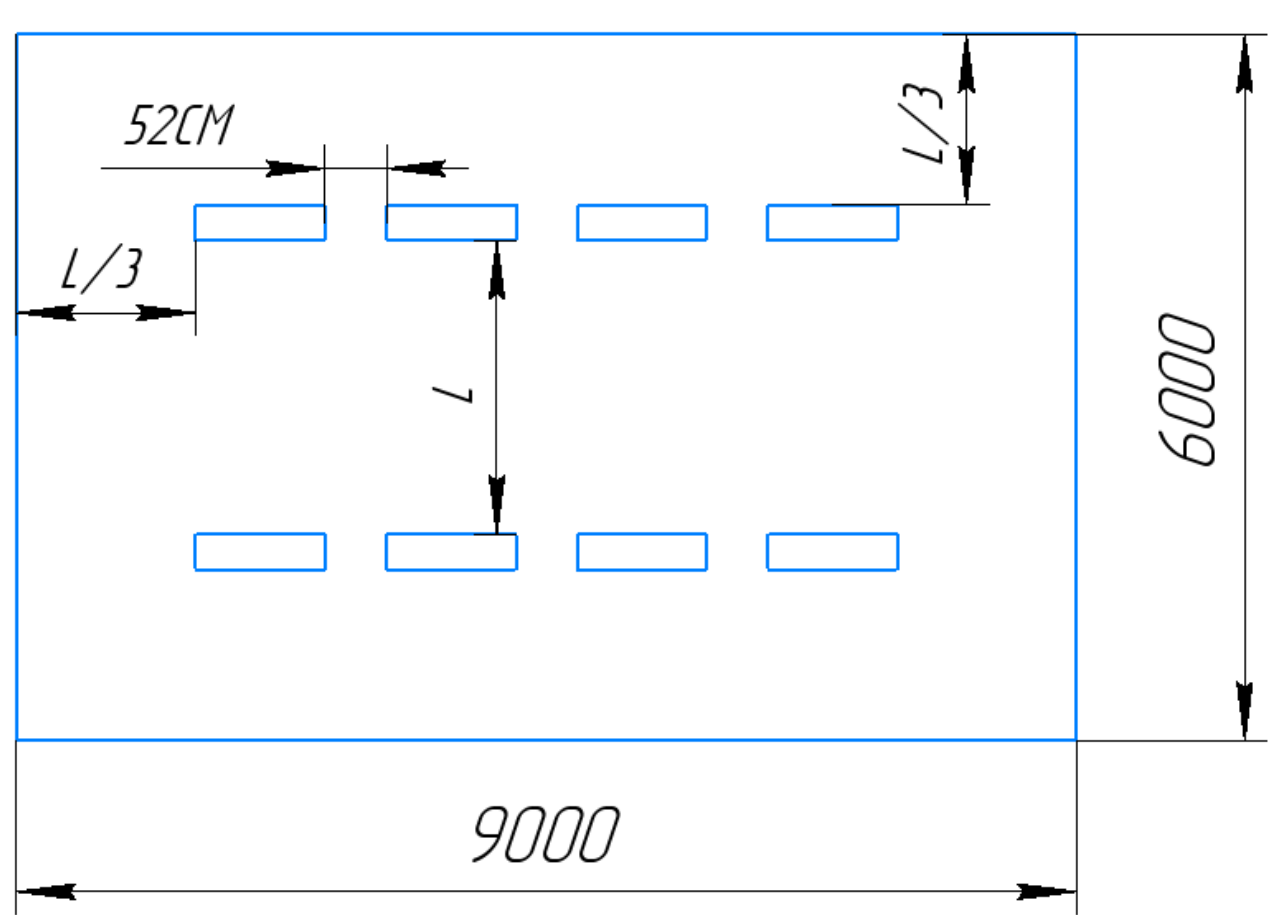

$$
\frac{L}{3} = \frac{3,78}{3} = 1,26 \text{ m}
$$

Рис. 2. Схема размещения светильников

Размещаем светильники в два ряда. В одном ряду можно установить 4

светильника типа ОД мощностью 40 Вт (с длиной 1,23 м), при этом разрывы между светильниками в ряду составит 52 см. Изображаем в масштабе план помещения и размещения в нем светильников (рис.2). Учитывая, что в каждом светильнике установлено две лампы, общее число ламп в помещении  $n = 8 \cdot 1 \cdot$ 2 ламп.

> Индекс помещения определяется по формуле  $h \cdot (A + B)$ *S*  $i = \frac{1}{h \cdot (A + \cdots)}$  $=\frac{b}{1+(1-b)}$ .

$$
i = \frac{6*9}{2,7 \cdot (6+9)} = \frac{54}{40,5} = 1,3
$$

По таблице определяем коэффициент использования светового потока:  $\eta = 0.53$ .

Расчёт общего равномерного искусственного освещения горизонтальной рабочей поверхности выполняется методом коэффициента светового потока, учитывающим световой поток, отражённый от потолка и стен.

Световой поток лампы накаливания или группы люминесцентных ламп светильника определяется по формуле:

$$
\hat{O} = \frac{E_i \cdot S \cdot K_z \cdot Z}{n \cdot \eta}, \text{ rge:}
$$

Где:

 $E_i$ - нормируемая минимальная освещённость по СНиП 23-05-95, лк;

- площадь освещаемого помещения, м2;

 $K_{\mathbf{z}}$ - коэффициент запаса, учитывающий загрязнение светильника (источника света, светотехнической арматуры, стен и пр., т.е. отражающих поверхностей),

(наличие в атмосфере цеха дыма, пыли);

 $Z$ - коэффициент неравномерности освещения, отношение  $E_{cn}/E_{min}$ . Для люминесцентных ламп при расчётах берётся равным 1,1;

n- число светильников;

η- коэффициент использования светового потока (Определяем по таблице) Определим потребный световой поток ламп в каждом из рядов:

$$
\Phi = \frac{300 \times 54 \times 1,5 \times 1,1}{16 \times 0,54} = \frac{24255}{5,76} \approx 3094 \text{ Jm}
$$

Рассчитав световой поток Ф, зная тип лампы, по таблице выбирается стандартная ближайшая лампа и определяется электрическая мощность всей осветительной системы. Если необходимый поток светильника выходит за пределы диапазона (-10  $\div$  20%), то корректируется число светильников n либо высота подвеса светильников.

Выбираем стандартную ближайшую лампу – ЛТБ 40 Вт с потоком 2850 Лм. Делаем проверку выполнения условия:

$$
-10\% \leq \frac{2850-3094}{3094} \times 100\% \leq +20\%
$$

Получаем

$$
-10\% \le -8.5\% \le +20\%
$$

Необходимый поток светильника не выходит за пределы диапазона, то корректировать число светильников n либо высоту подвеса светильников нет необходимости.

Определим электрическую мощность осветительной установки:

$$
P = \omega \cdot S = 40 \times 54 = 2160 \text{ Br}
$$

Тогда мощность каждой лампы:

$$
P_{\pi} = \frac{P}{n} = \frac{2160}{16} = 135 \text{ Br}
$$

Определим электрическую мощность осветительной установки:

$$
P = 16 \times 40 = 640
$$
 Br

# **4.2.1 Анализ электробезопасности**

Электробезопасность представляет собой систему организационных и технических мероприятий и средств, обеспечивающих защиту людей от вредного и опасного воздействия электрического тока, электрической дуги, электромагнитного поля и статистического электричества.

Электроустановки классифицируют по напряжению: с номинальным напряжением до 1000 В (помещения без повышенной опасности), до 1000 В с присутствием агрессивной среды (помещения с повышенной опасностью) и свыше 1000 В (помещения особо опасные).

В отношении опасности поражения людей электрическим током различают:

Помещения без повышенной опасности, в которых отсутствуют условия, создающие повышенную или особую опасность.

Помещения с повышенной опасностью, которые характеризуются наличием в них одного из следующих условий, создающих повышенную опасность: сырость, токопроводящая пыль, токопроводящие полы (металлические, земляные, железобетонные, кирпичные и т.п.), высокая температура, возможность одновременного прикосновения человека к имеющим соединение с землей металлоконструкциям, технологическим аппаратам, с одной стороны, и

к металлическим корпусам электрооборудования - с другой.

Особо опасные помещения, которые характеризуются наличием оборудования свыше 1000 В и одного из следующих условий, создающих особую опасность: особой сырости, химически активной или органической среды, одновременно двух или более условий повышенной опасности. Территории размещения наружных электроустановок в отношении опасности поражения людей электрическим током приравниваются к особо опасным помещениям.

Бюро относится к помещению без повышенной опасности поражения электрическим током. В помещении применяются следующие меры защиты от поражения электрическим током: недоступность токоведущих частей для случайного прикосновения, все токоведущие части изолированы и ограждены. Недоступность токоведущих частей достигается путем их надежной изоляции, применения защитных ограждений (кожухов, крышек, сеток и т.д.), расположения токоведущих частей на недоступной высоте.

Основными электрозащитными средствами в электроустановках напряжением до 1000 В являются диэлектрические перчатки, [изолирующие](http://electricalschool.info/main/electrobezopasnost/485-izolirujushhie-shtangi.html)  [штанги,](http://electricalschool.info/main/electrobezopasnost/485-izolirujushhie-shtangi.html) изолирующие и электроизмерительные клещи, слесарно-монтажный инструмент с изолирующими рукоятками и указатели напряжения.

К средствам защиты от статического электричества и электрических полей промышленной частоты относят комбинезоны, очки, спецобувь, заземляющие браслеты, заземляющие устройства, устройства для увлажнения воздуха, антиэлектростатические покрытия и пропитки, нейтрализаторы статического

электричества.

Дополнительные электрозащитные средства в электроустановках.

Дополнительными электрозащитными средствами являются диэлектрические галоши (боты), сапоги, диэлектрические резиновые коврики, дорожки и изолирующие подставки.

Диэлектрические боты, галоши и сапоги применяют для изоляции человека от основания, на котором он стоит. Боты применяют в электроустановках любого напряжения, а галоши и сапоги — только при напряжении до 1000 В.

Диэлектрические коврики и дорожки — это изолирующие основания. Их применяют в закрытых электроустановках любого напряжения.

Изолирующие подставки также изолируют человека от грунта или пола. В электроустановках напряжением до 1000 В изолирующие подставки выполняют без фарфоровых изоляторов, а выше 1000 В — обязательно на фарфоровых изоляторах.

### **4.2.2 Анализ пожарной безопасности**

По взрывопожарной и пожарной опасности помещения подразделяются на категории А, Б, В1 - В4, Г и Д, а здания - на категории А, Б, В, Г и Д. По пожарной опасности наружные установки подразделяются на категории Ан, Бн, Вн, Гн и Дн.

Согласно НПБ 105-03 бюро относится к категории В3 - Горючие и трудногорючие жидкости, твердые горючие и трудногорючие вещества и материалы (в том числе пыли и волокна), вещества и материалы, способные при взаимодействии с водой, кислородом воздуха или друг с другом только гореть, при условии, что помещения, в которых они имеются в наличии или обращаются, не относятся к категориям А или Б.

По степени огнестойкости данное помещение относится к 1-й степени огнестойкости по СНиП 2.01.02-85 (выполнено из кирпича, которое относится к трудно сгораемым материалам).Возникновение пожара при работе с электронной аппаратурой может быть по причинам как электрического, так и неэлектрического характера.

Причины возникновения пожара неэлектрического характера:

а) халатное неосторожное обращение с огнем (оставленные без присмотра нагревательные приборы, использование открытого огня);

б) утечка метана (при концентрации в воздухе от 4,4 % до 17 % метан взрывоопасен).

Причины возникновения пожара электрического характера: короткое замыкание, перегрузки по току, искрение и электрические дуги, статическое

электричество и т. п.

Для устранения причин возникновения и локализации пожаров в помещении лаборатории должны проводиться следующие мероприятия:

а) использование только исправного оборудования;

б) проведение периодических инструктажей по пожарной безопасности;

д) отключение электрооборудования, освещения и электропитания при предполагаемом отсутствии обслуживающего персонала или по окончании работ;

е) курение в строго отведенном месте;

ж) содержание путей и проходов для эвакуации людей в свободном состоянии.

Для локализации или ликвидации загорания на начальной стадии используются первичные средства пожаротушения. Первичные средства пожаротушения обычно применяют до прибытия пожарной команды.

Огнетушители водо-пенные (ОХВП-10) используют для тушения очагов пожара без наличия электроэнергии. Углекислотные (ОУ-2) и порошковые огнетушители предназначены для тушения электроустановок, находящихся под напряжением до 1000 В. Кроме того, порошковые применяют для тушения документов.

Для тушения токоведущих частей и электроустановок применяется переносной порошковый огнетушитель, например ОП-5.

В общественных зданиях и сооружениях на каждом этаже должно размещаться не менее двух переносных огнетушителей. Огнетушители следует

располагать на видных местах вблизи от выходов из помещений на высоте не более 1,35 м. Размещение первичных средств пожаротушения в коридорах, переходах не должно препятствовать безопасной эвакуации людей.

Здание должно соответствовать требованиям пожарной безопасности, а именно, наличие охранно-пожарной сигнализации, плана эвакуации, порошковых или углекислотных огнетушителей с поверенным клеймом.

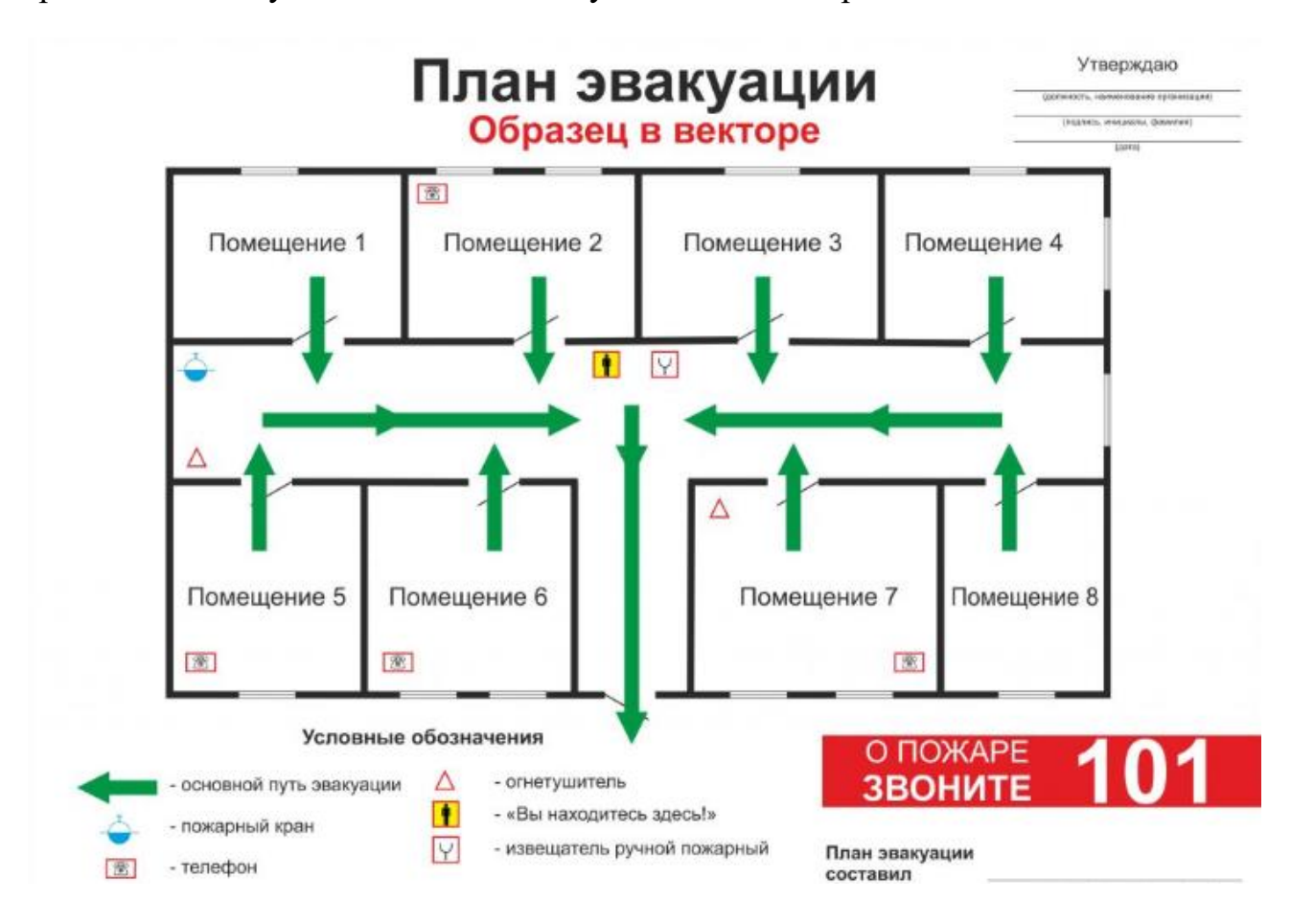

Рисунок 3. План эвакуации из помещения

### **4.3 Экологическая безопасность**

Промышленный комплекс по интенсивности воздействия на окружающую среду занимает ведущее место. Главными причинами этого первенства являются: несовершенные технологии производства, чрезмерная концентрация - как территориальная, так и в пределах одного предприятия, отсутствие надежных природоохранных сооружений. Несовершенство современных технологий не позволяет полностью перерабатывать минеральное сырье. Большая часть этого сырья возвращается в природу в виде отходов. Готовая продукция составляет 1 - 2% от используемого сырья, а остальные возвращаются в виде отходов в биосферу, загрязняя ее.

По степени и характеру воздействия таких показателей, как объемы промышленных отходов, выделяют кроме топливно-энергетических, металлургических, химико-лесных, строительных также машиностроительные комплексы. Среди всех отходов привлекает внимание большое поступление в атмосферу выбросов газообразного диоксида серы - одного из вредных загрязняющих веществ промышленного происхождения, который в условиях атмосферы превращается в кислоту и служит причиной возникновения кислотных дождей.

Машиностроительные предприятия являются основными источниками загрязнения окружающей среды.

#### **4.4 Безопасность в чрезвычайных ситуациях**

В последние годы человечество испытывает большие неудобства и беды от многочисленных природных катастроф – наводнений и паводков, ураганных

ветров и обильных ливней, устрашающих оползней и схода снежных лавин и ледников. Чрезвычайные природные ситуации периодически возникают и на территории Томской области. Интенсивные ливни, сильные морозы, продолжительные снегопады, поздние весенние и ранние осенние заморозки – вот неполный перечень особо опасных природных явлений, которые почти ежегодно встречаются в разных районах нашей области.

Природная чрезвычайная ситуация – обстановка на определенной территории или акватории, сложившаяся в результате источника чрезвычайной ситуации, которая может повлечь или повлекла за собой человеческие жертвы, ущерб здоровью людей и (или) окружающей природной среде, значительные материальные потери и нарушение условий жизнедеятельности людей.

Ряд опасных природных явлений происходит в определенные сезоны года. Например, наводнения – весной, снегопады – зимой. Однако в пределах сезона они наступают в случайный момент времени, предсказать который не всегда возможно.

Чрезвычайные ситуации природного характера:

геофизические опасные явления – землетрясения, вулканы и т.д.

геологические опасные явления – пыльные бури, оползни, сели, обвалы и т.д.

метеорологические опасные явления – бури, ураганы, смерчи, ливни, снежные заносы, заморозки и т.д.

гидрологические опасные явления – наводнения, паводки, половодья и т.д. морские гидрологические опасные явления – штормы, тайфуны, цунами и

гидрогеологические опасные явления – опасно высокие уровни грунтовых вод и т.д.

природные пожары – лесные, торфяные, степные, хлебные и т.д.

В качестве организационных мероприятий, проводимых с целью защиты населения от чрезвычайных ситуаций, производятся:

1. Планирование защиты населения и территорий от ЧС на уровне предприятия;

2. Планы эвакуации рабочих;

3. Подготовка и поддержание в постоянной готовности сил и средств для ликвидации ЧС;

4. Создание запасов средств индивидуальной защиты и поддержание их в готовности;

5. Подготовка работающих к действиям в условиях ЧС;

6. Наличие и поддержание в постоянной готовности системы общего оперативного и локального оповещения и информации о ЧС.

К инженерно-техническим мерам защиты от ЧС относят:

1. Проектирование, размещение, строительство и эксплуатация объектов инфраструктуры, в том числе и потенциально опасных;

2. Инженерное обеспечение защиты населения – строительство защитных сооружений (средств коллективной защиты);

3. Инженерное оборудование территории региона с учёта характера воздействия прогнозируемых ЧС;

4. Создание санитарно-защитных зон вокруг потенциально опасных объектов.

В качестве мер, предусматривающих защиту от названных ЧС, следует отметить:

повышение прочности конструкции зданий;

создание развитой системы вентиляции;

проведение мед. осмотров;

утепление помещений;

проведение инструктажей ТБ.

Так же существуют и социальные чрезвычайные ситуации, связанные с противоречиями в общественных отношениях. Анализ происходящих в последнее время ЧС свидетельствует, что в 75–80 % случаев их возникновение связано с деятельностью человека и обусловлено причинами социального характера.

# **Техногенная – исключить несанкционированное проникновение посторонних на рабочее место**

Производство находится в городе Томске. В этом случае неработающим легко войти в мастерскую и помешать работе. В то же время эта ситуация также делает людей легко пойманными в неожиданных травмах. В ответ на эту ситуацию предприятия должны быть оснащены системой контроля доступа у двери, персонал должен использовать карту доступа для входа и выхода и камеру у двери, чтобы не допустить насильственного проникновения на завод.

### **4.5 Выводы**

Раздел «Социальная ответственность» содержит анализ вредных и опасных факторов производственной среды, рассмотрены также вопросы обеспечения экологической безопасности и безопасности в чрезвычайных ситуациях. Основной целью данного раздела являлось создание оптимальных норм для улучшения условий труда, обеспечения производственной безопасности человека, повышения его производительности, сохранения работоспособности в процессе деятельности, а также охраны окружающей среды. В ходе исследования рабочего места было выявлено соответствие следующий факторов: освещенность, микроклимат в помещении, уровень шума и вибрации, нагрузка на органы зрения, опасность поражения электрическим током, СИЗ, уровень запыленности.

### **Заключение**

В разделе «Технология» и «Конструкция» я завершил процесс обработки детали, определил размер обработки и расчет усилия зажима заготовки, спроектировал станок с пневмоприводом, и у меня появилось более глубокое понимание всего процесса обработки детали.

В разделе «Финансовый менеджмент, ресурсоэффективность и ресурсосбережение» проведен анализ затрат.

В этом разделе «Социальная ответственность» мы анализируем некоторые факторы в производственном цехе, рассматриваем возможные опасности и принимаем превентивные меры для обеспечения безопасной и упорядоченной работы цеха.

#### **Список литературы**

1. Горбацевич А.Ф., Шкред В.А. Курсовое проектирование по технологии машиностроения. –М.: ОООИД «Альянс», 2015.–256с.

2. Скворцов В.Ф. Основы размерного анализа технологических процес-сов изготовления деталей: Учебное пособие. –Томск: Изд. ТПУ, 2006. -100 с.

3. Справочник технолога машиностроителя. В двух томах. Том 2. Под редакцией

А.Г. Косиловой и Р.К. Мещерякова, А.М. Дальского и А.Г. Суслова. Пятое издание, исправленное. 2003. -943 с, илл.

4. Справочник технолога машиностроителя. В 2-х томах. Т. 2/ под редакцией А.

Г. Косиловой и Р. К. Мещерякова. – 4-е изд., перераб. И доп. – М.: Машиностроение. 1986. 656 с., илл

5. Ансеров М. А., Приспособления для металлорежущих станков. Расчеты и конструкции – Л.: «МАШГИЗ», 1960, 638 с.

## **ПРИЛОЖЕНИЕ А**

**(обязательное)**

**Чертёж детали**

### **ПРИЛОЖЕНИЕ Б**

# **(обязательное)**

**Комплексная схема обработки**

# **ПРИЛОЖЕНИЕ В**

**(обязательное)**

**граф технологических размеров**

## **ПРИЛОЖЕНИЕ Г**

# **(обязательное)**

**Карта технологического процесса**

# **ПРИЛОЖЕНИЕ Д**

# **(обязательное)**

# **Чертёж трехкулачкового пневматического патрона**

## **ПРИЛОЖЕНИЕ Е**

**(обязательное)**

**Спецификация**